# The Train Benchmark: Cross-Technology Performance Evaluation of Continuous Model Queries

#### **Gábor Szárnyas**

**MTA-BME Lendület Research Group on Cyber-Physical Systems Fault Tolerant Systems Research Group**

**McGill University, Department of Electrical and Computer Engineering**

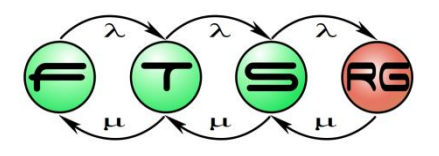

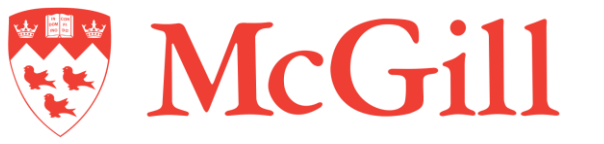

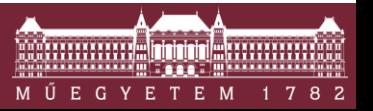

**Budapest University of Technology and Economics Department of Measurement and Information Systems**

- **Graphalytics**
- **Semantics Publishing Benchmark**
- **Social Network Benchmark** 
	- o Interactive
	- o Business Intelligence

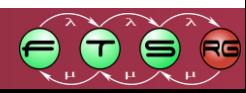

- **Graphalytics**
- **Semantics Publishing Benchmark**
- **Social Network Benchmark** 
	- o Interactive

Small updates | Local patterns

o Business Intelligence

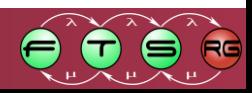

- **Graphalytics**
- **Semantics Publishing Benchmark**
- **Social Network Benchmark** 
	- o Interactive
	- o Business Intelligence

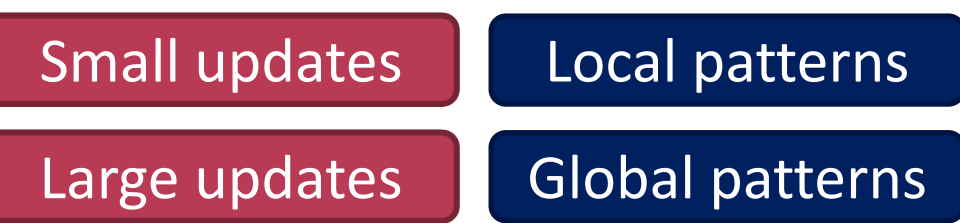

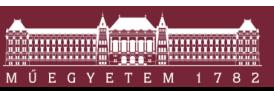

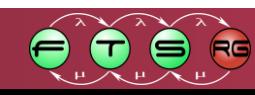

- **Graphalytics**
- **Semantics Publishing Benchmark**
- **Social Network Benchmark** 
	- o Interactive

o Business Intelligence

Small updates

Global patterns

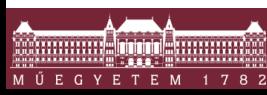

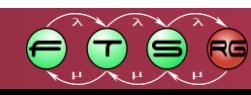

Modeling

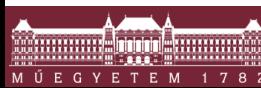

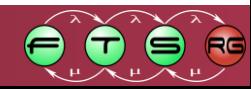

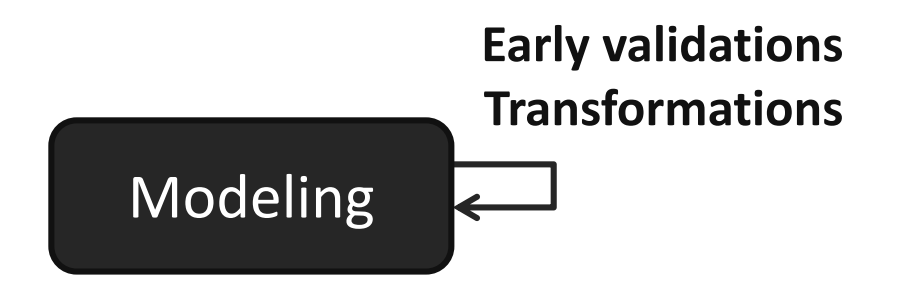

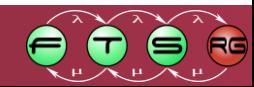

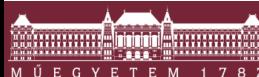

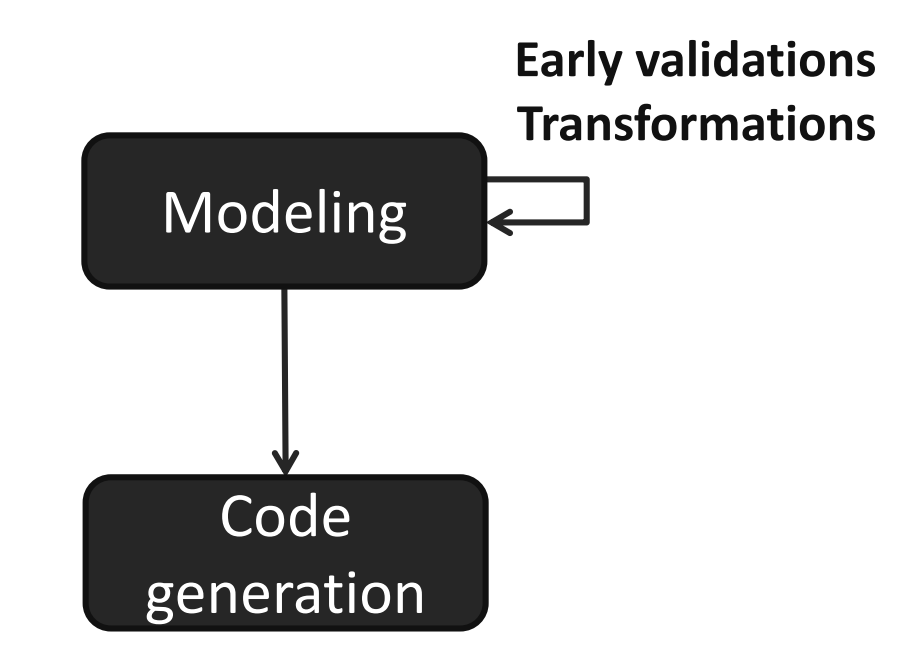

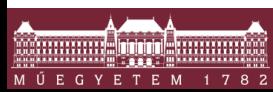

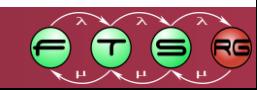

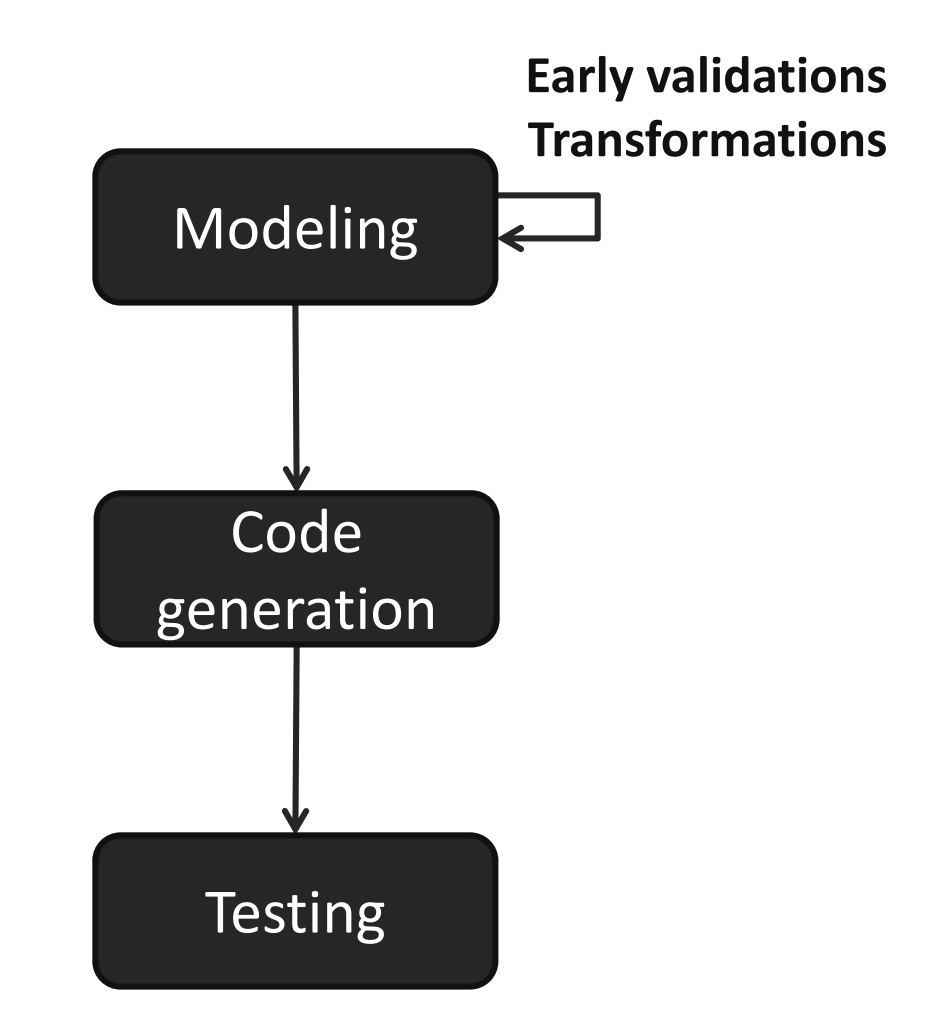

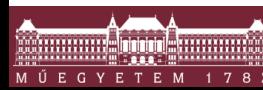

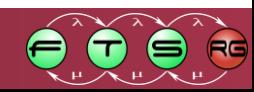

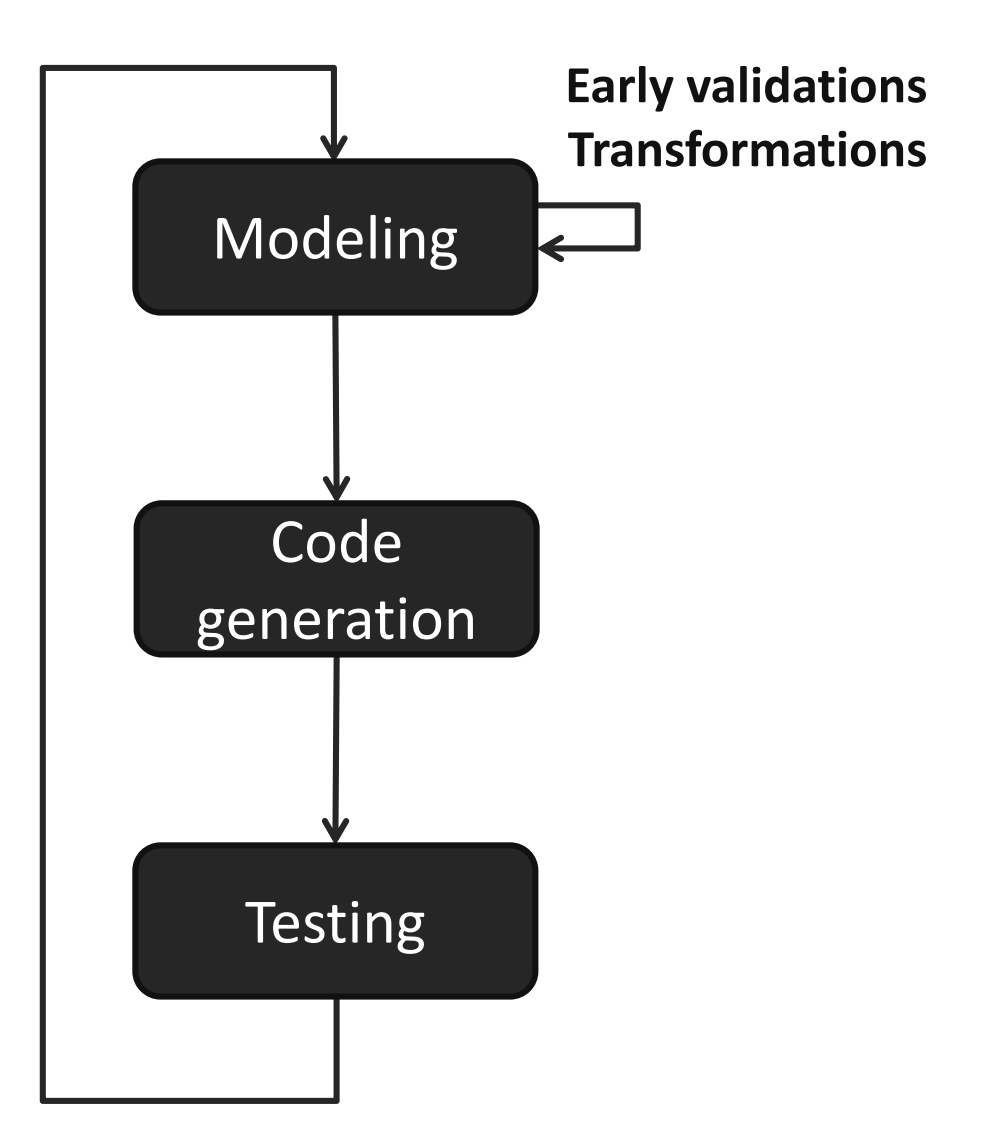

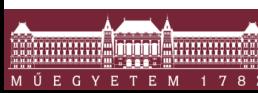

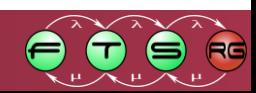

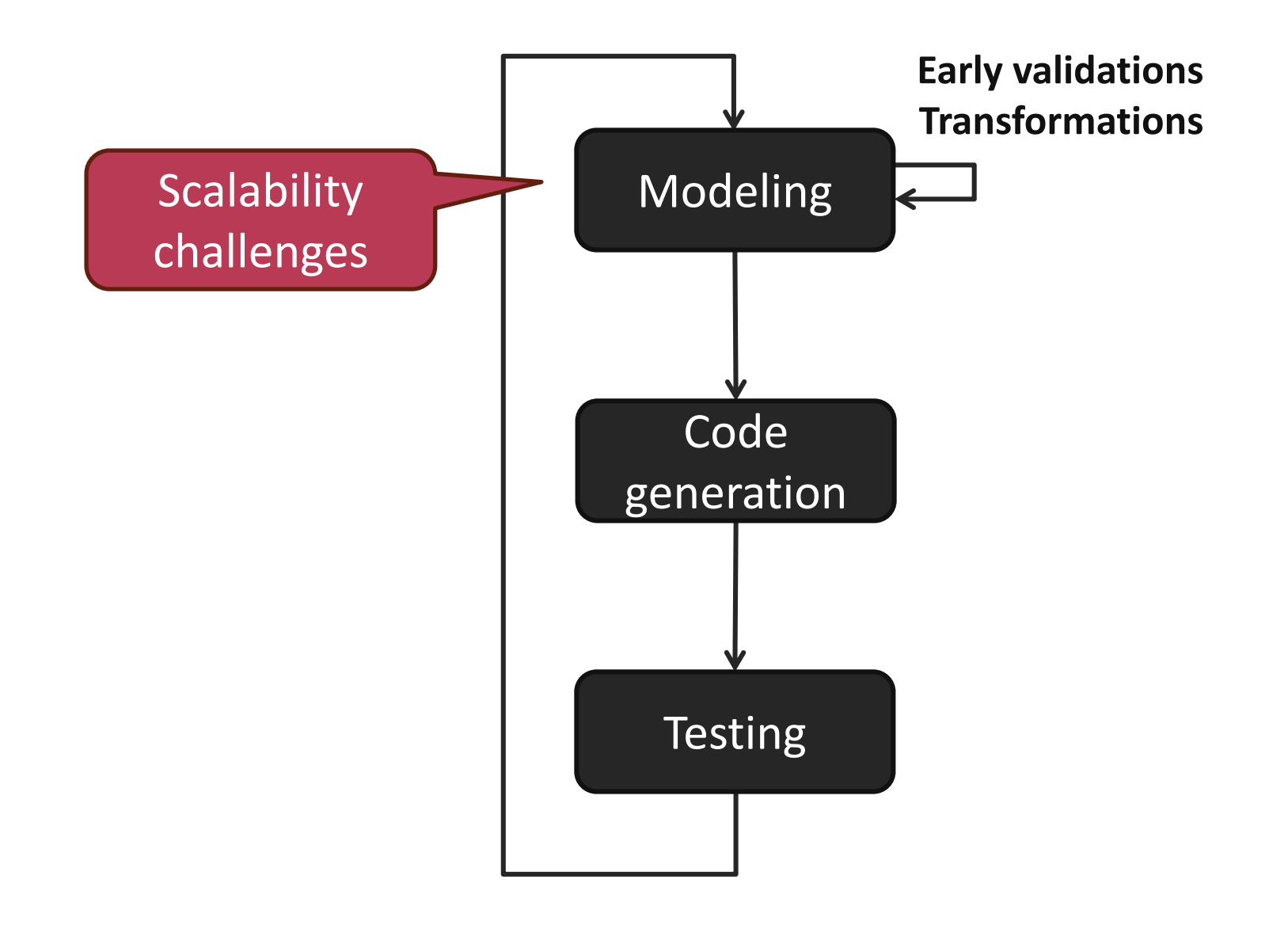

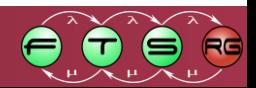

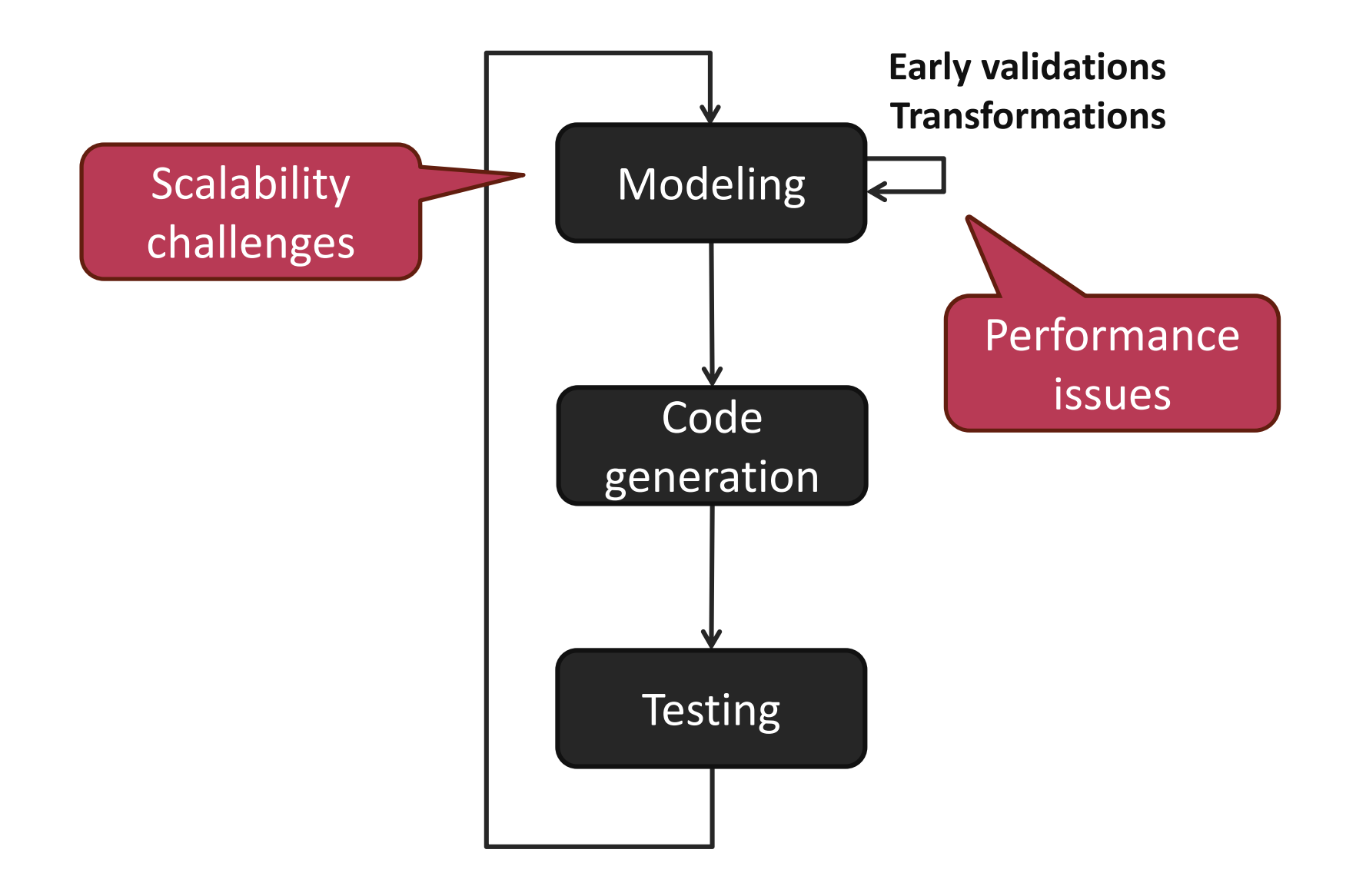

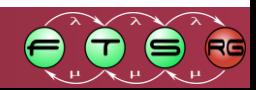

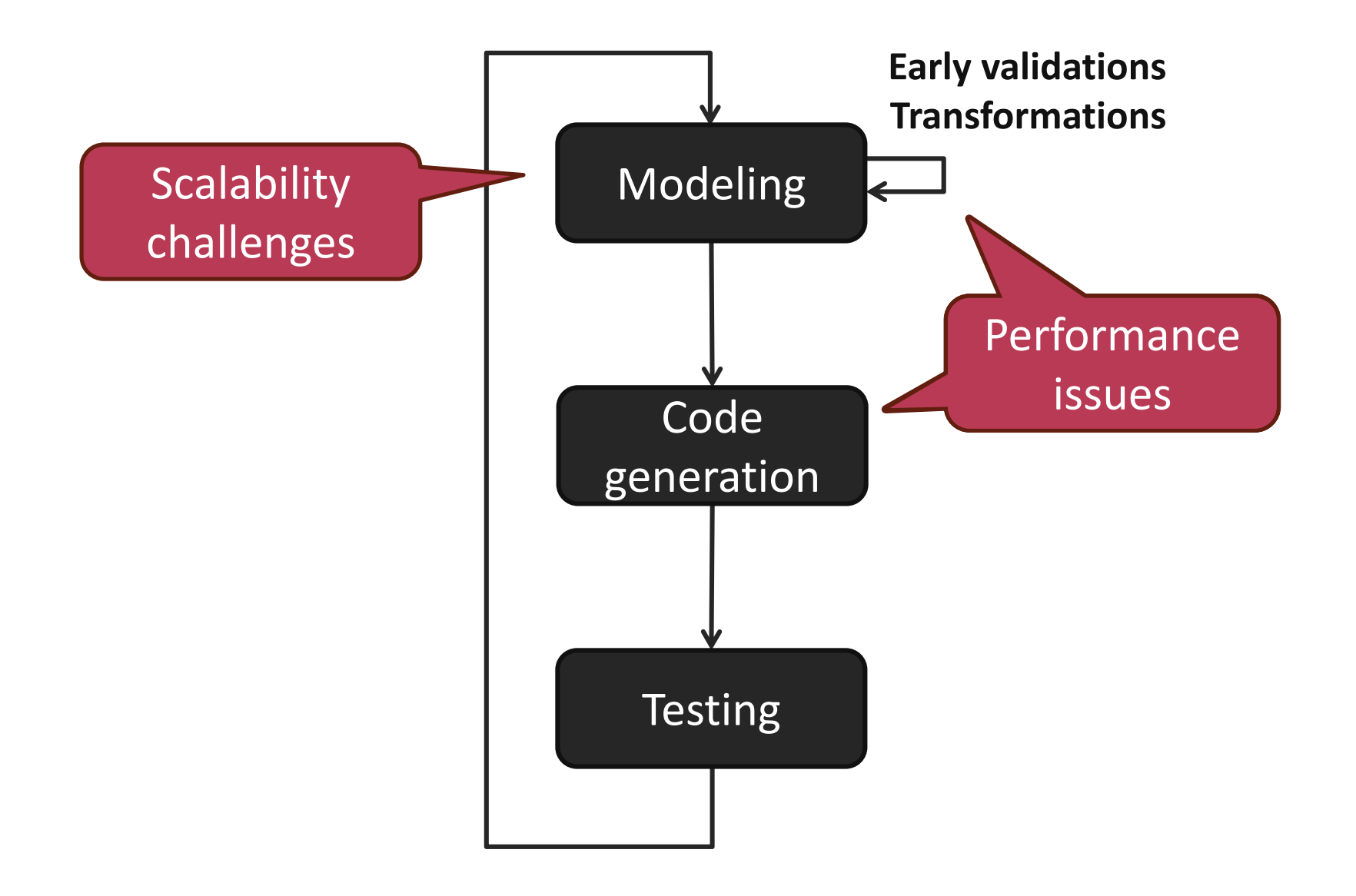

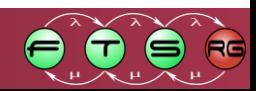

# Model Sizes

#### **Models = graphs** with 100M–1B elements

- **O Car industry AUTOSAR**
- o Avionics
- o Software analysis
- o Cyber-physical systems

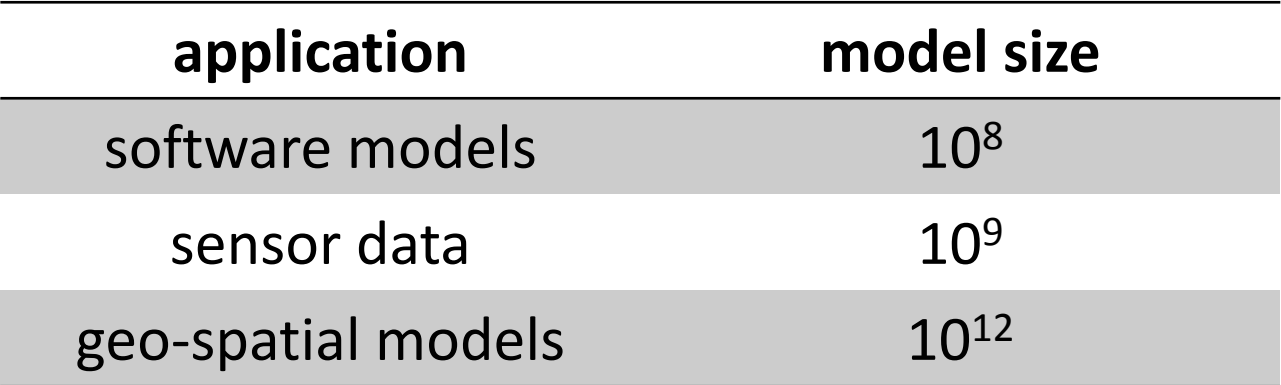

Source: Markus Scheidgen, *Automated and Transparent Model Fragmentation for Persisting Large Models,* 2012

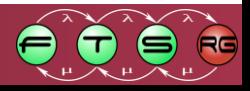

# Model Sizes

#### **Models = graphs** with 100M–1B elements

- o Car industry
- o Avionics
- o Software analysis
- o Cyber-physical systems

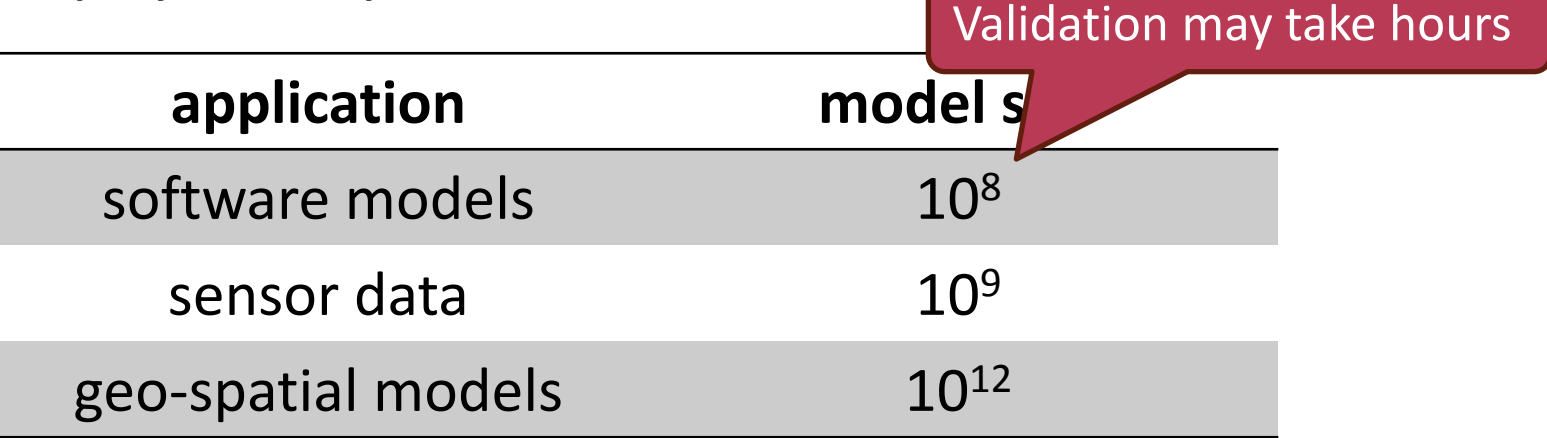

**AUTOSAR** 

Source: Markus Scheidgen, *Automated and Transparent Model Fragmentation for Persisting Large Models,* 2012

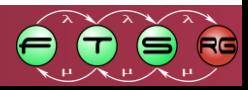

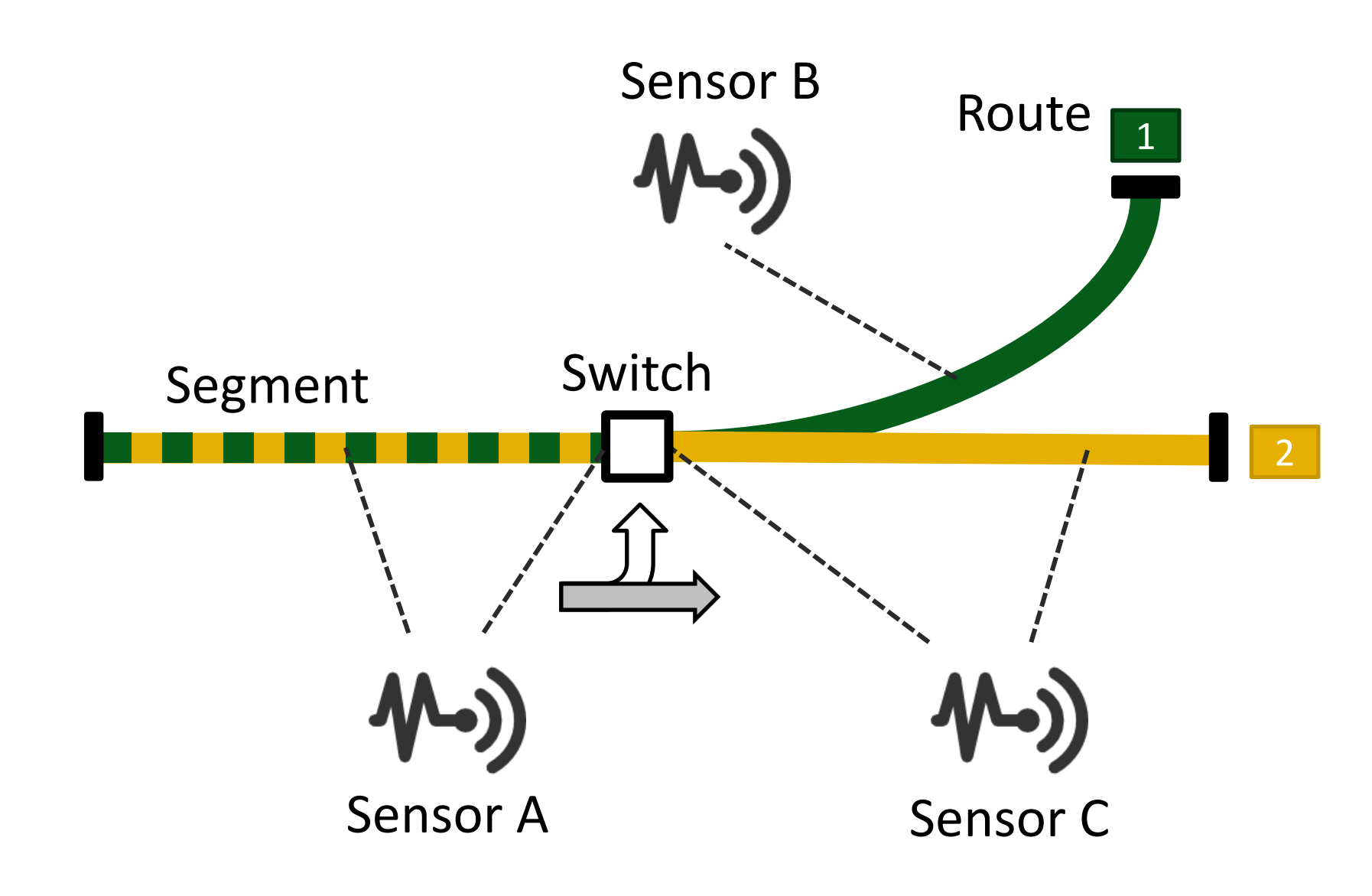

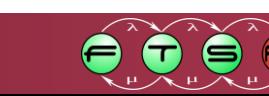

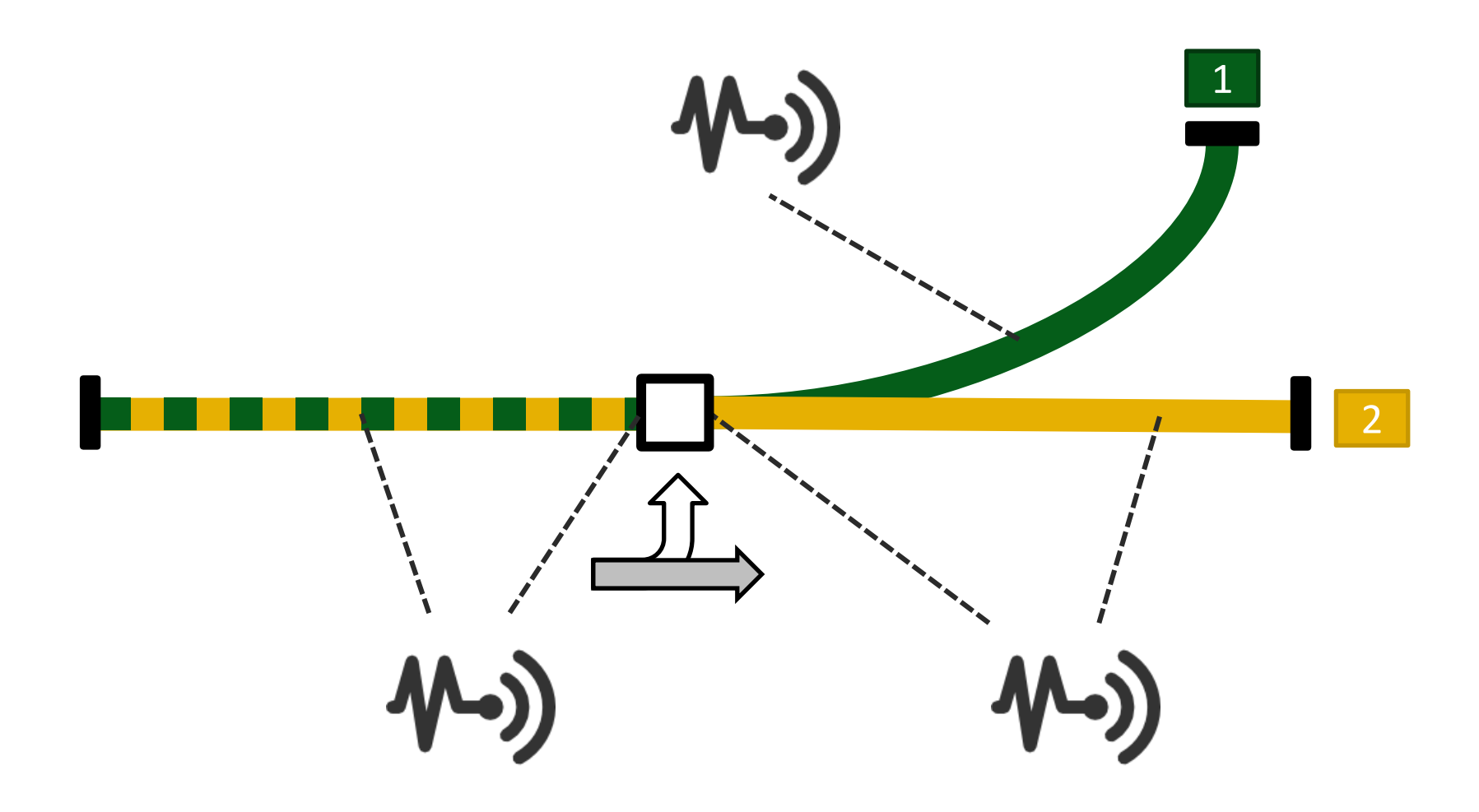

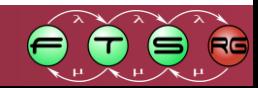

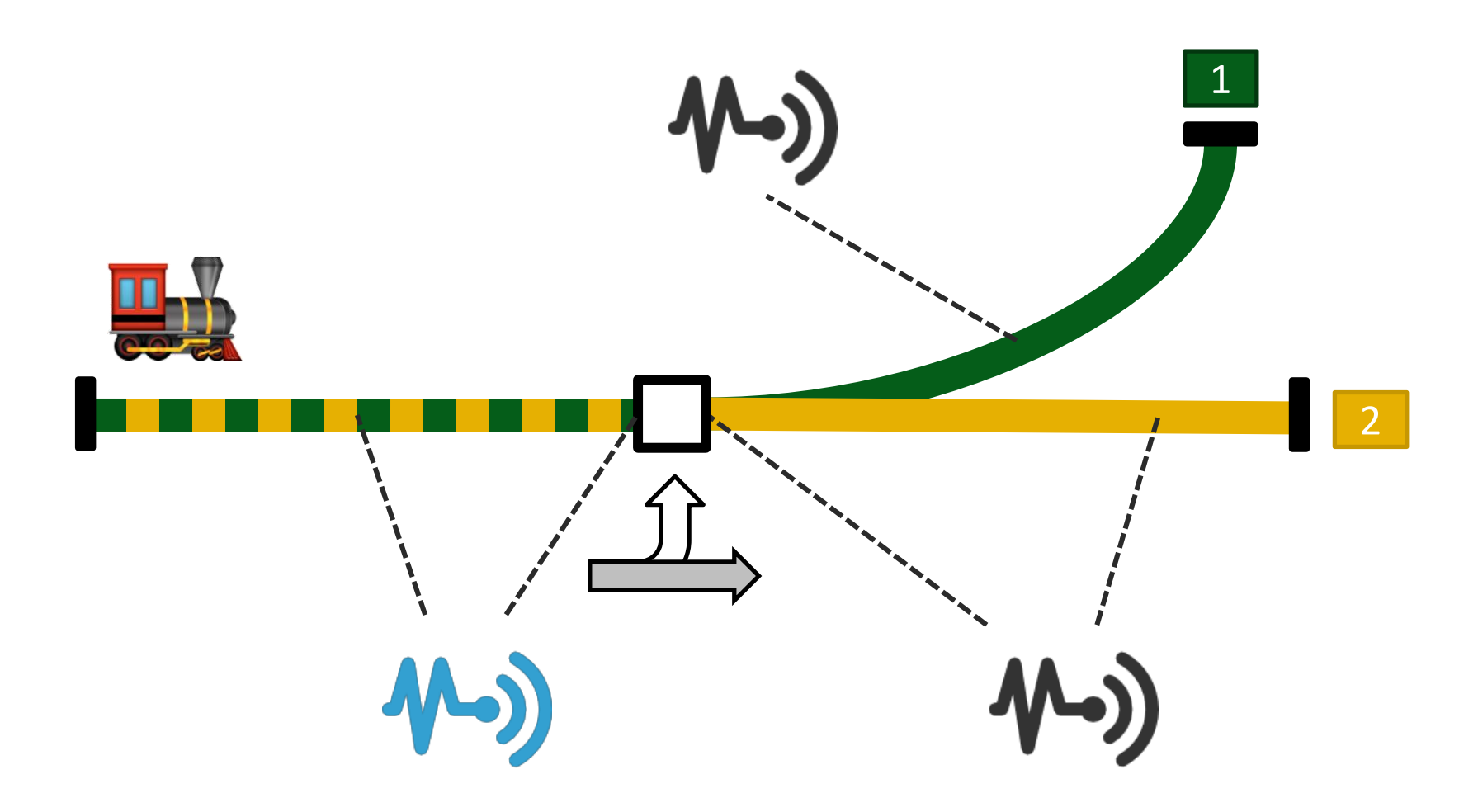

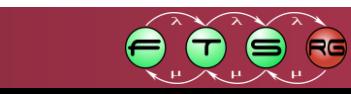

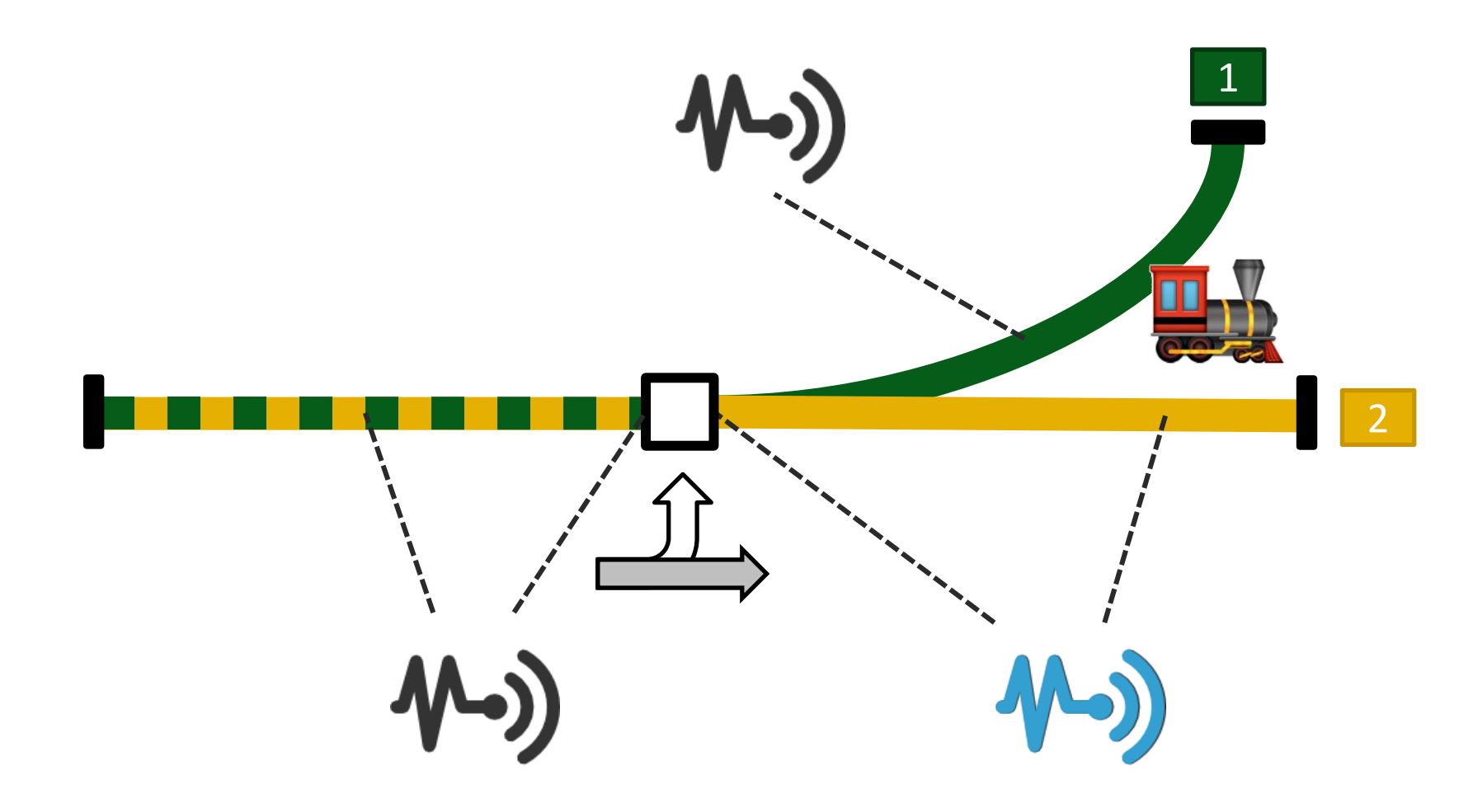

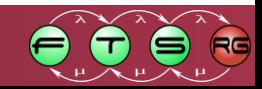

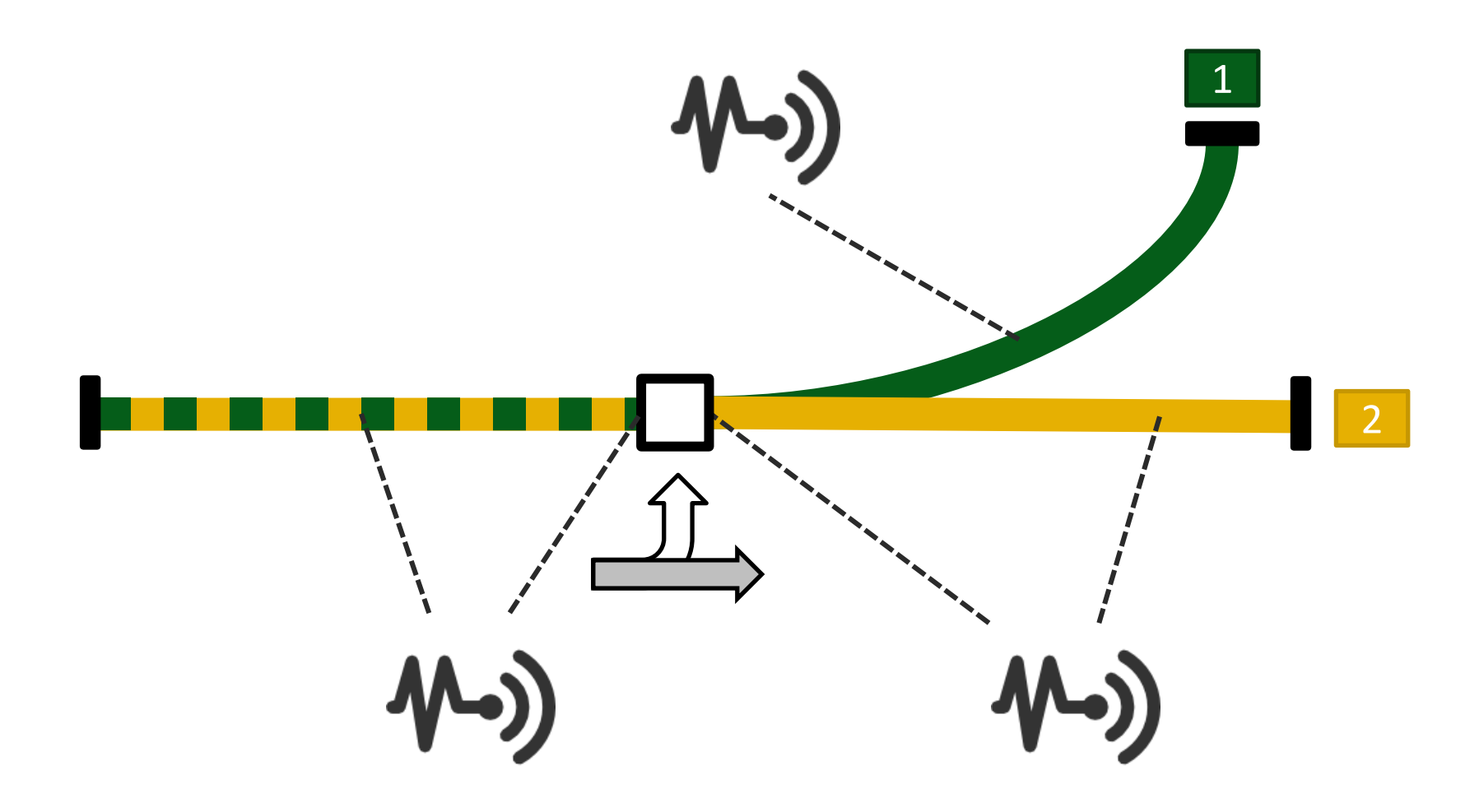

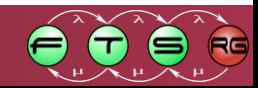

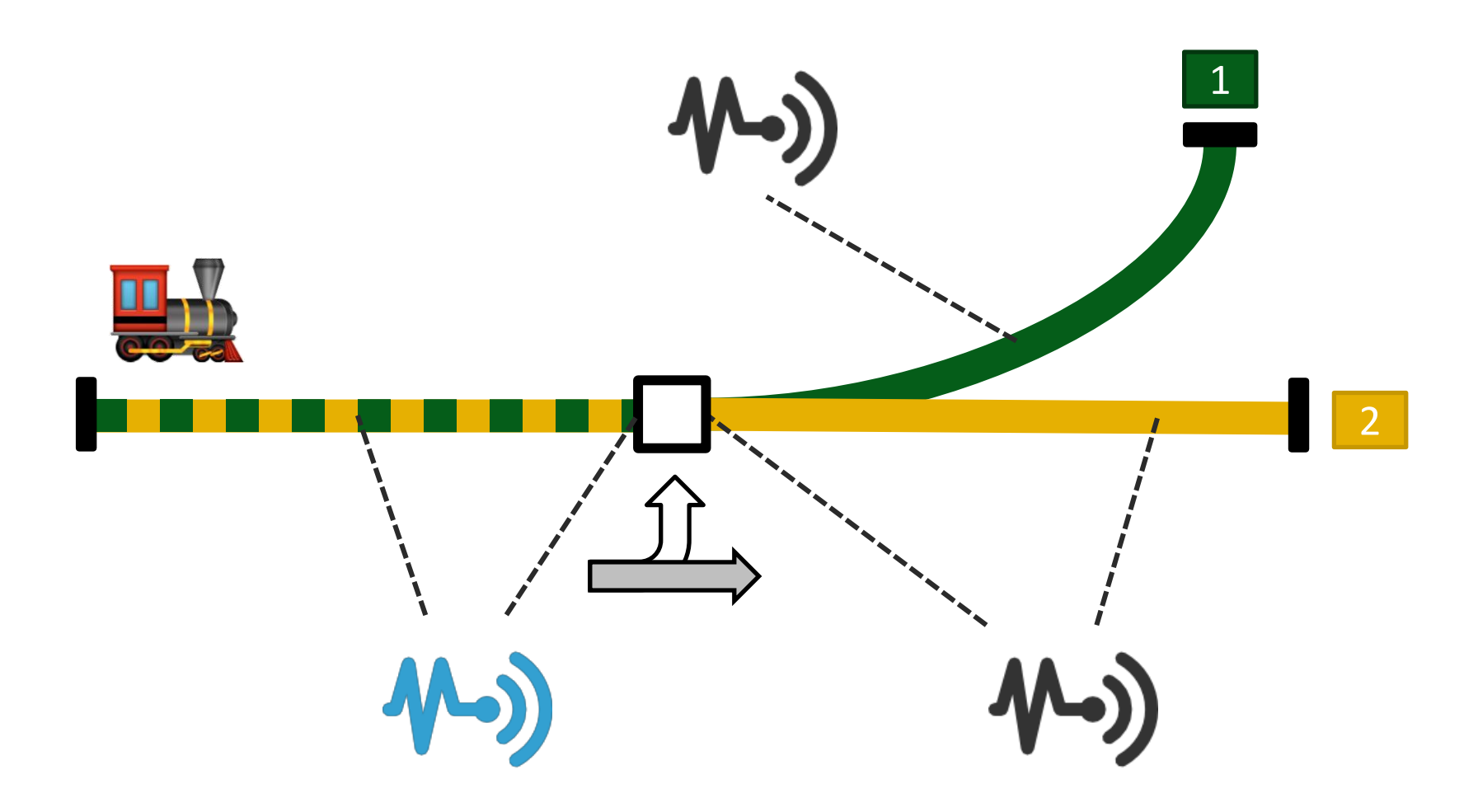

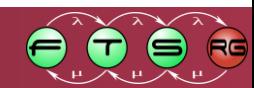

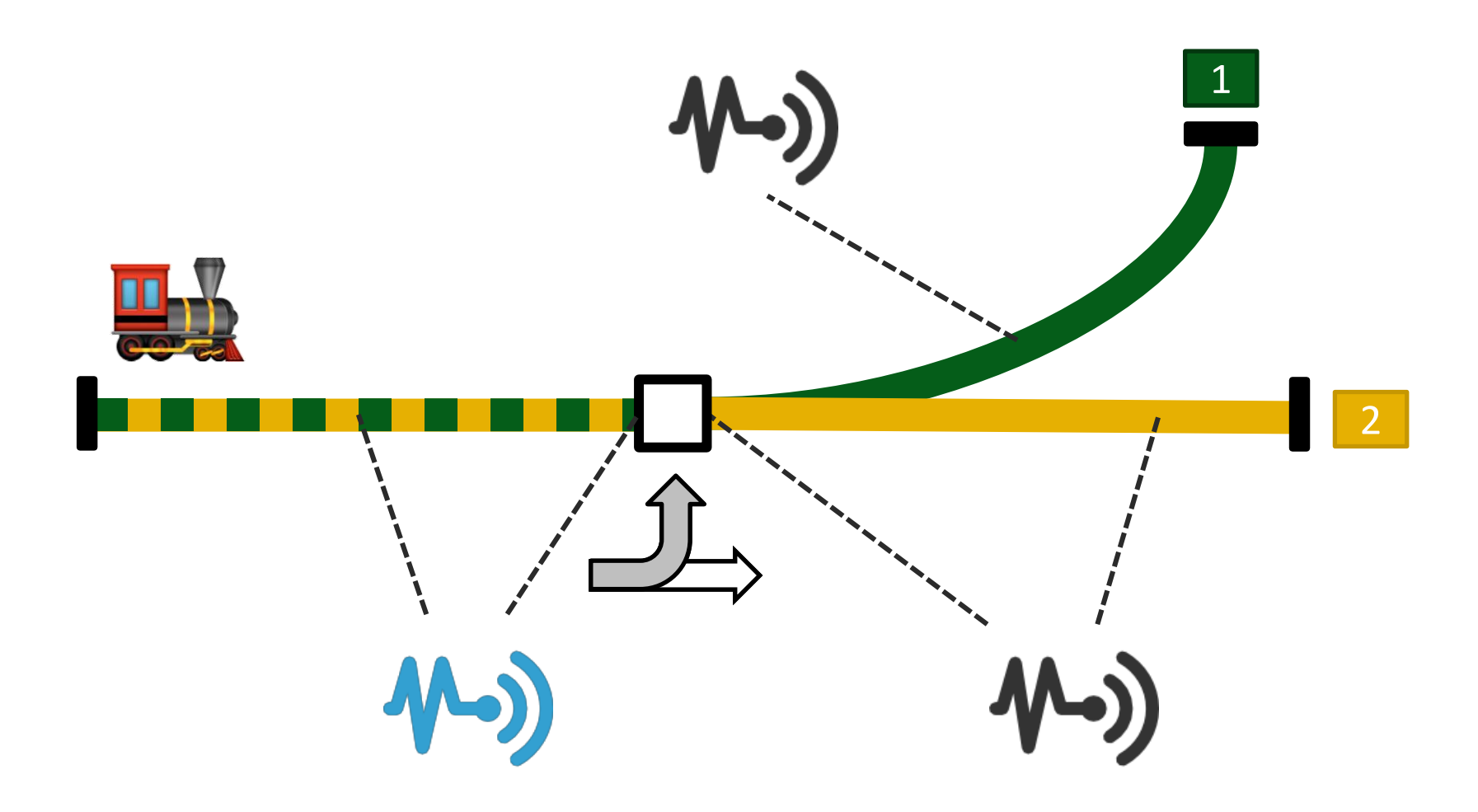

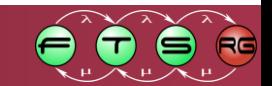

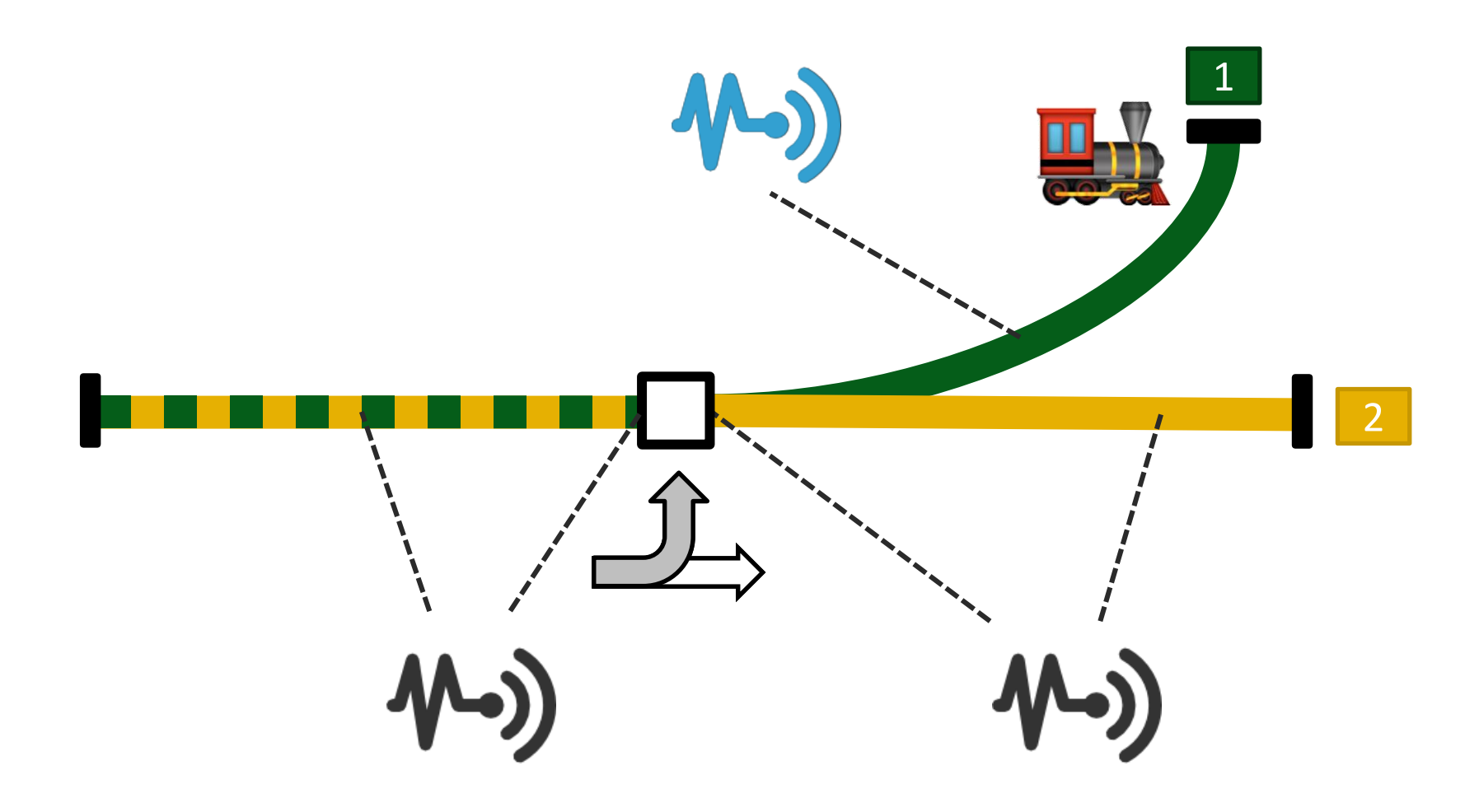

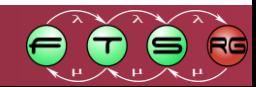

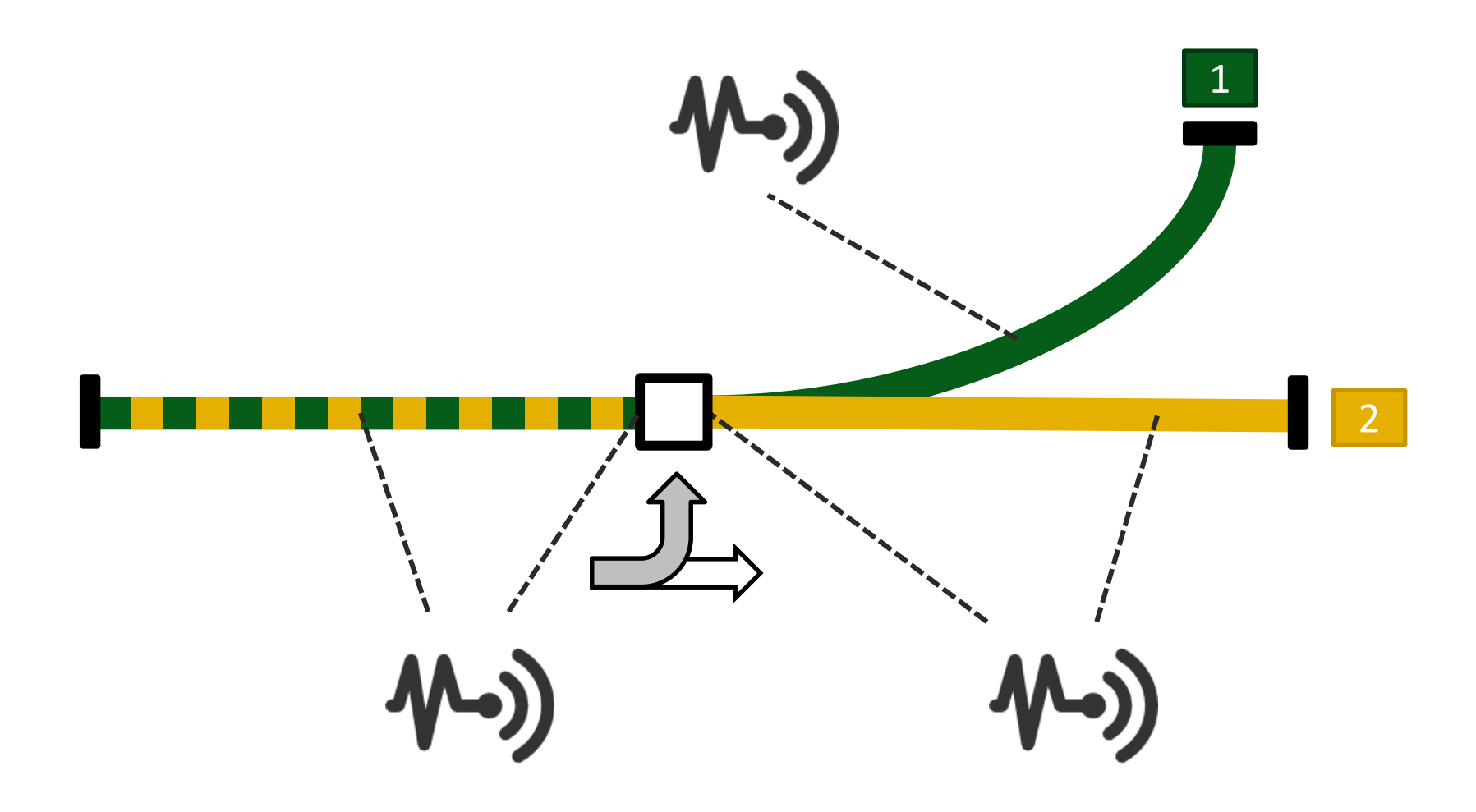

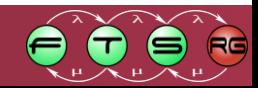

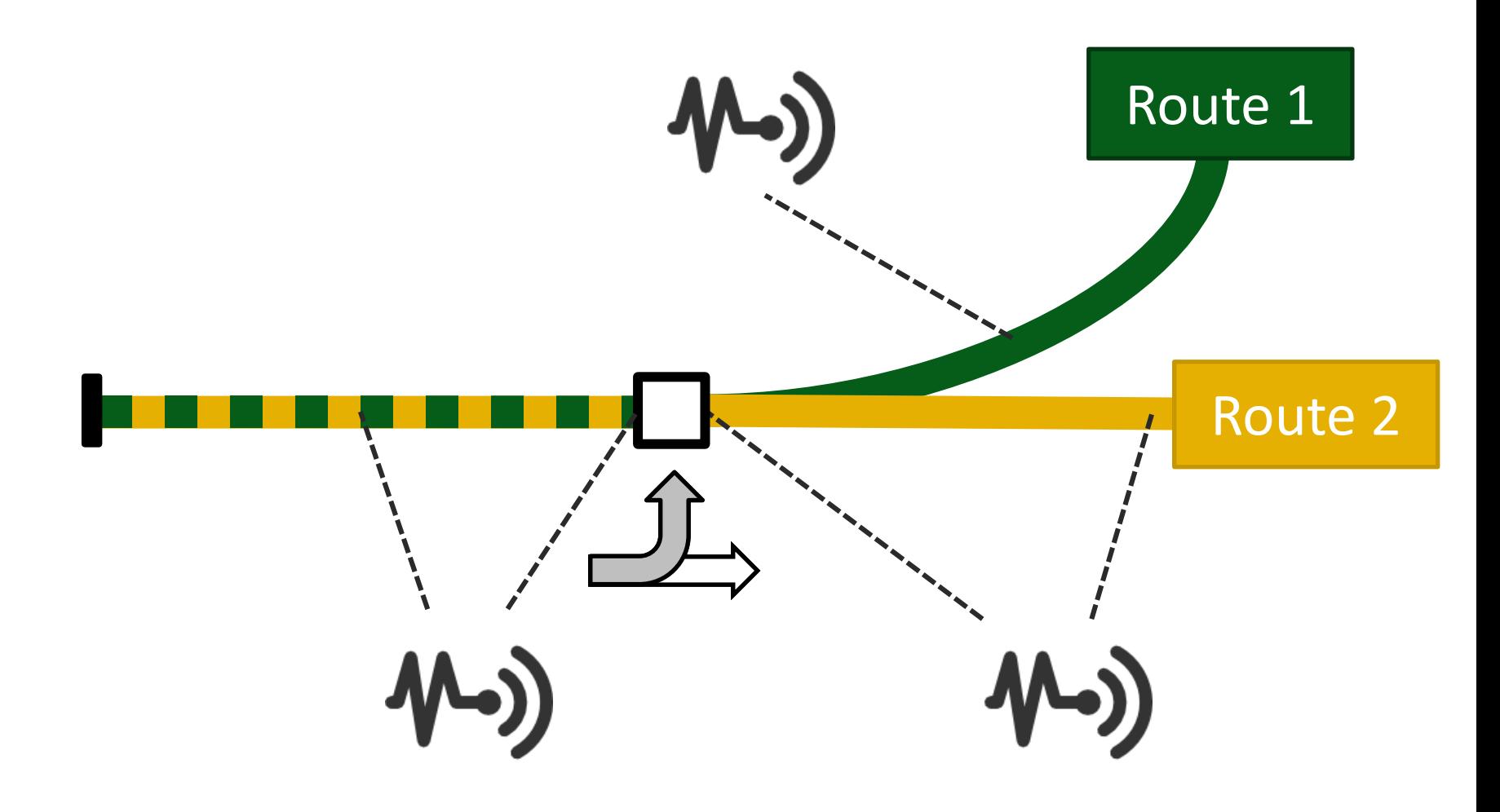

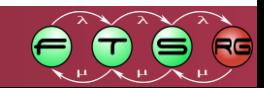

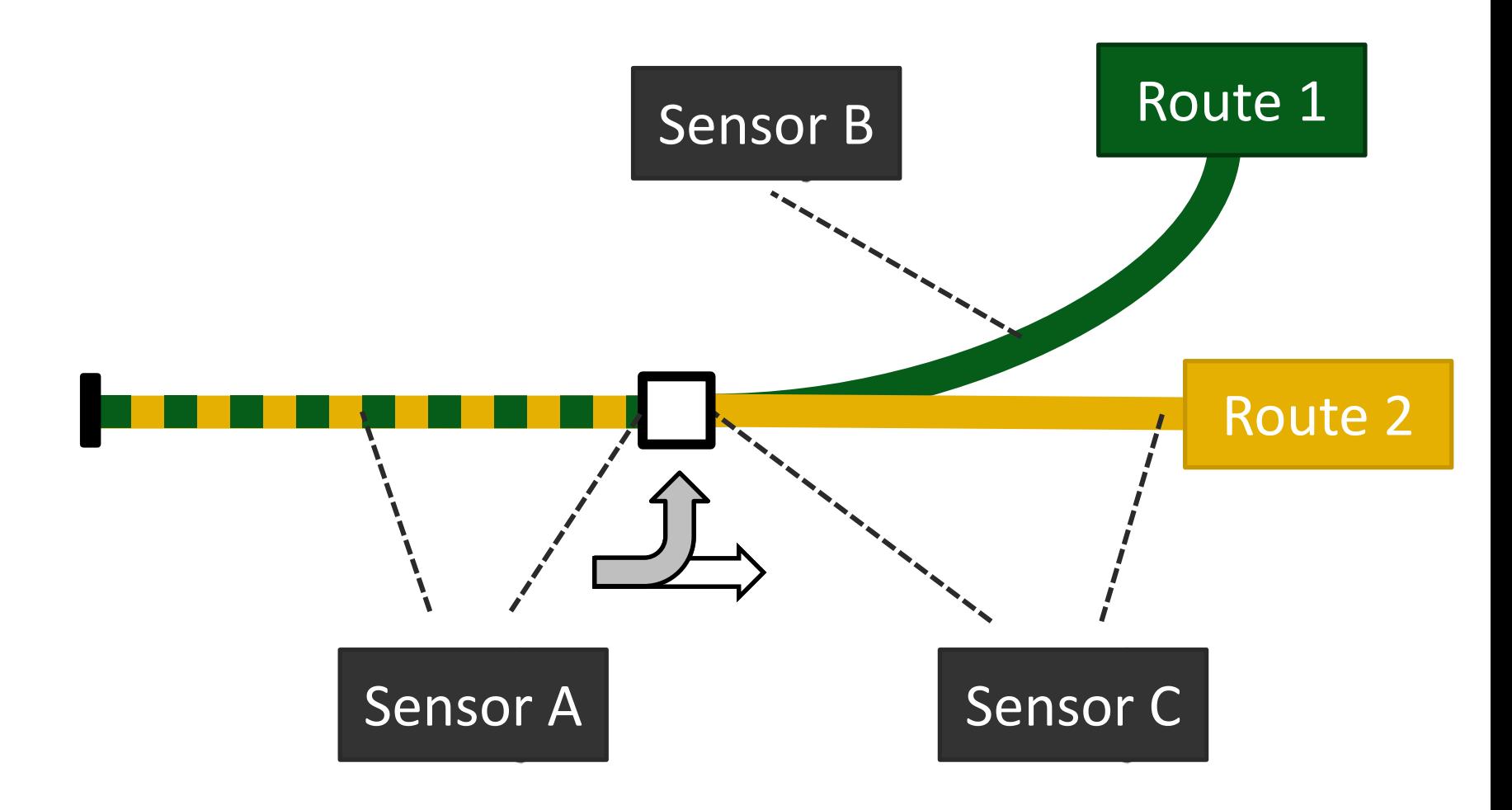

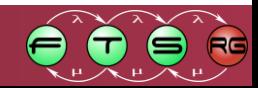

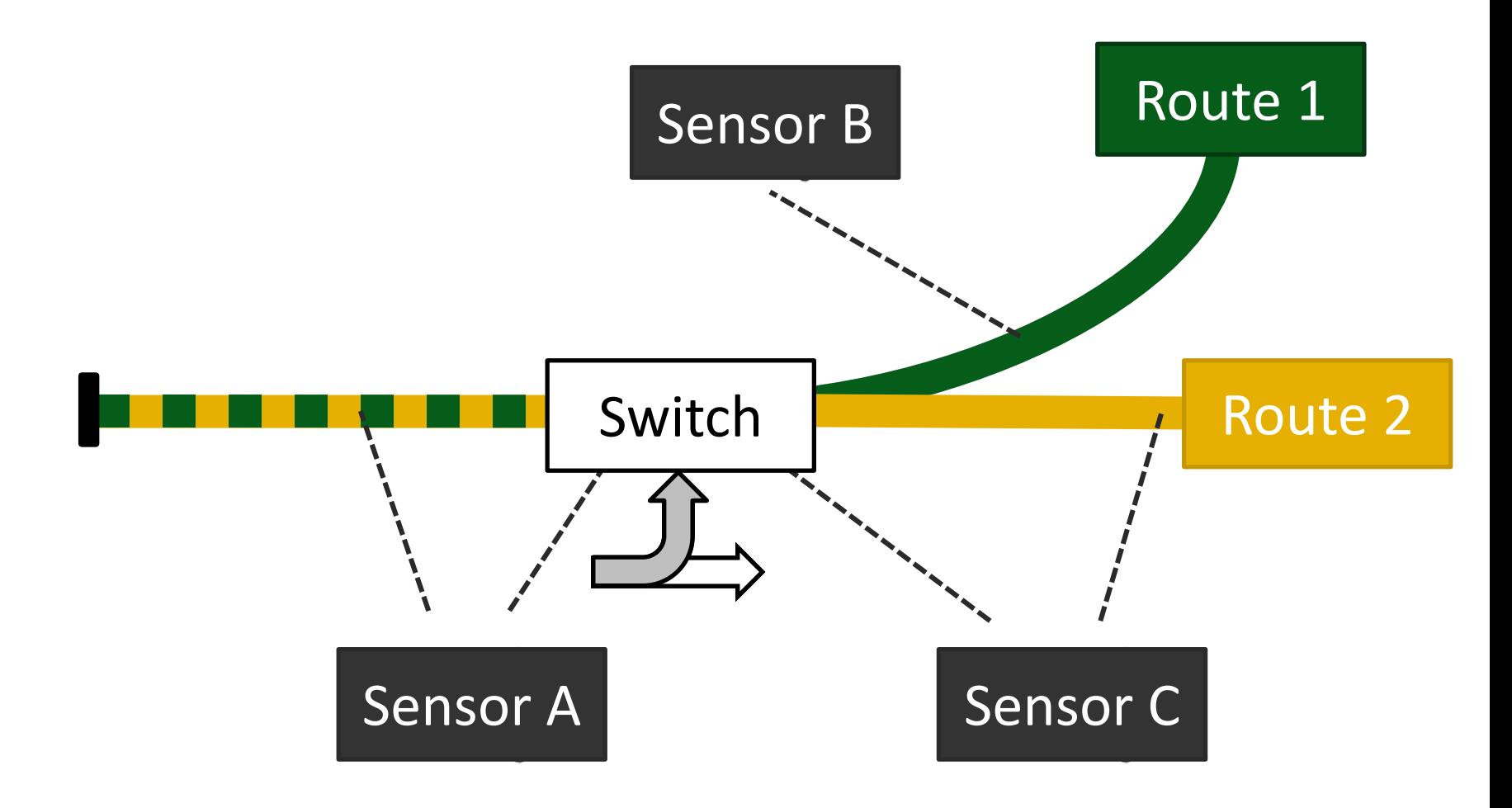

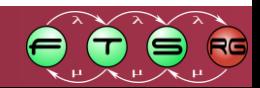

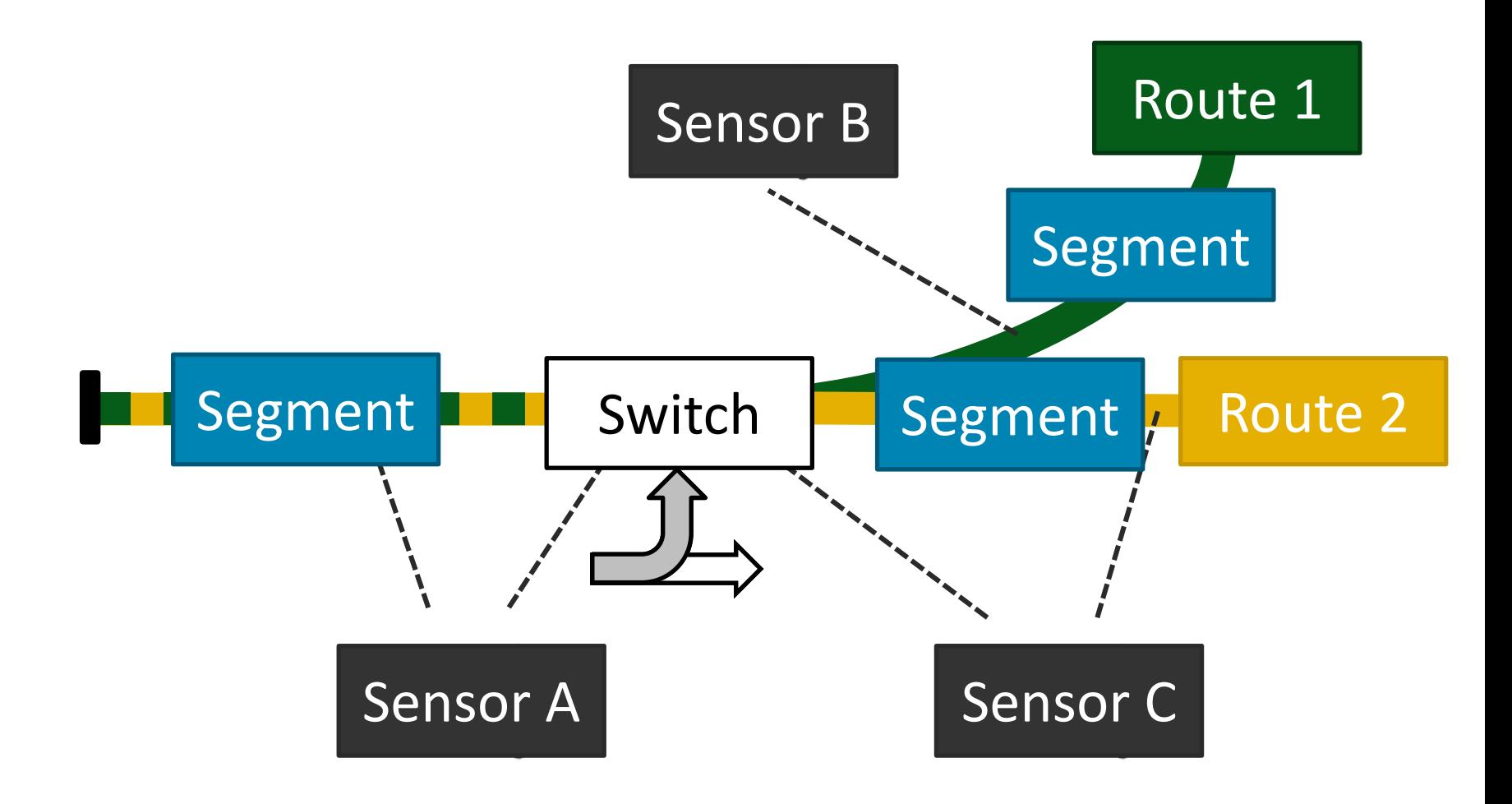

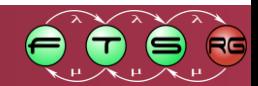

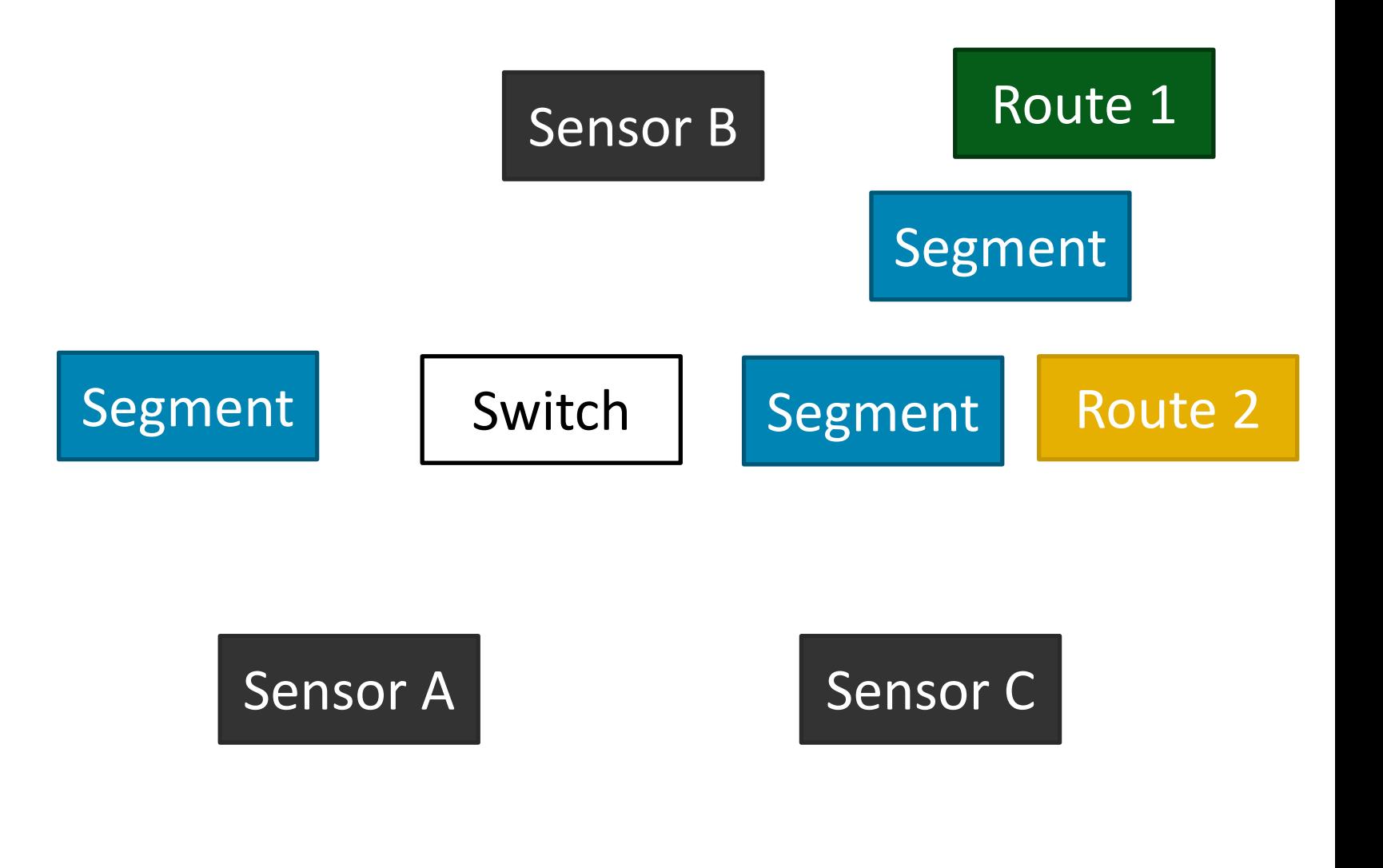

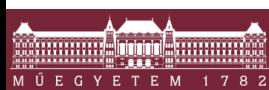

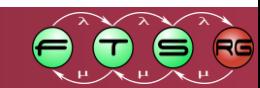

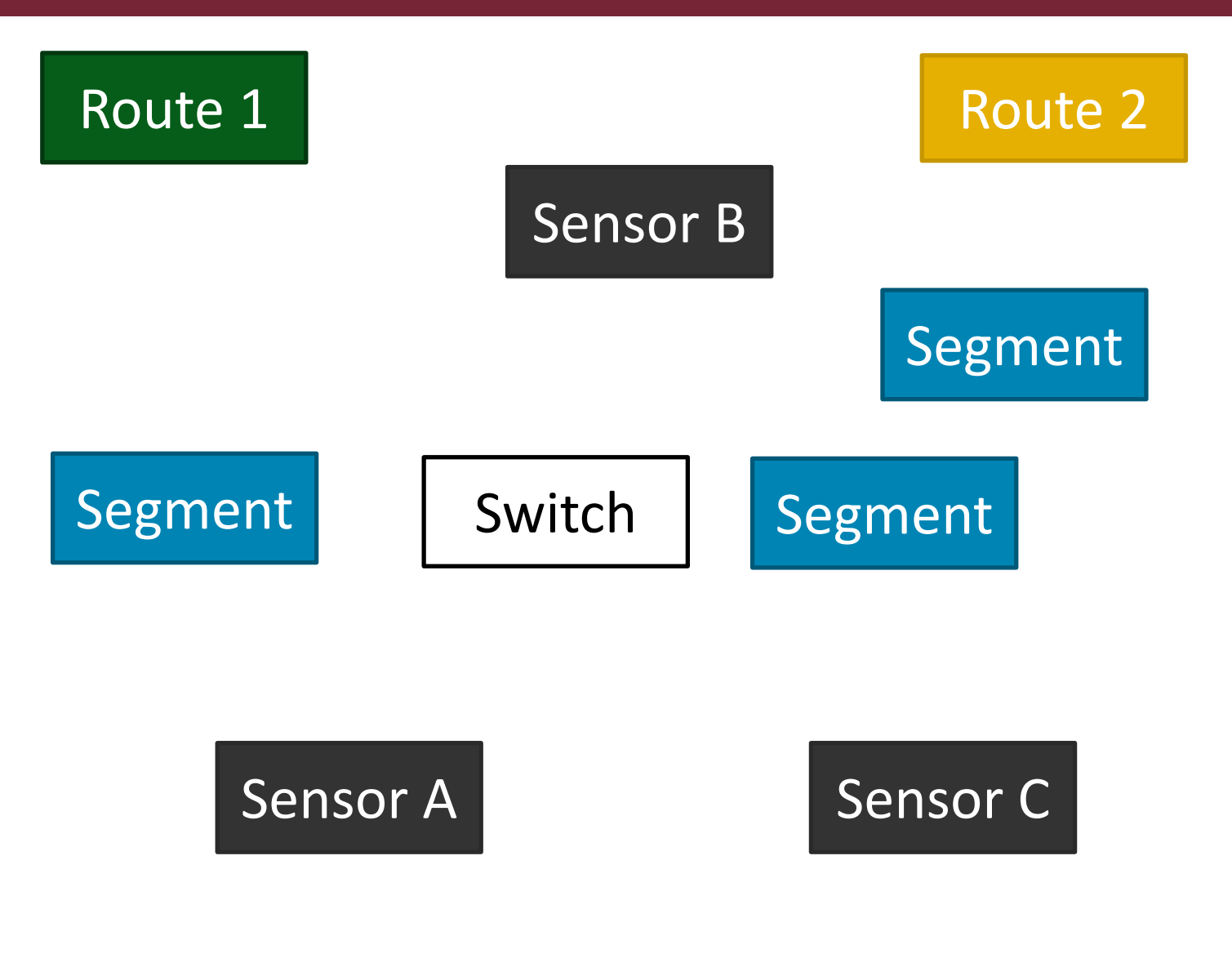

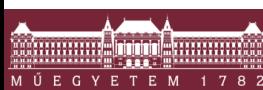

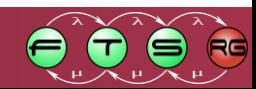

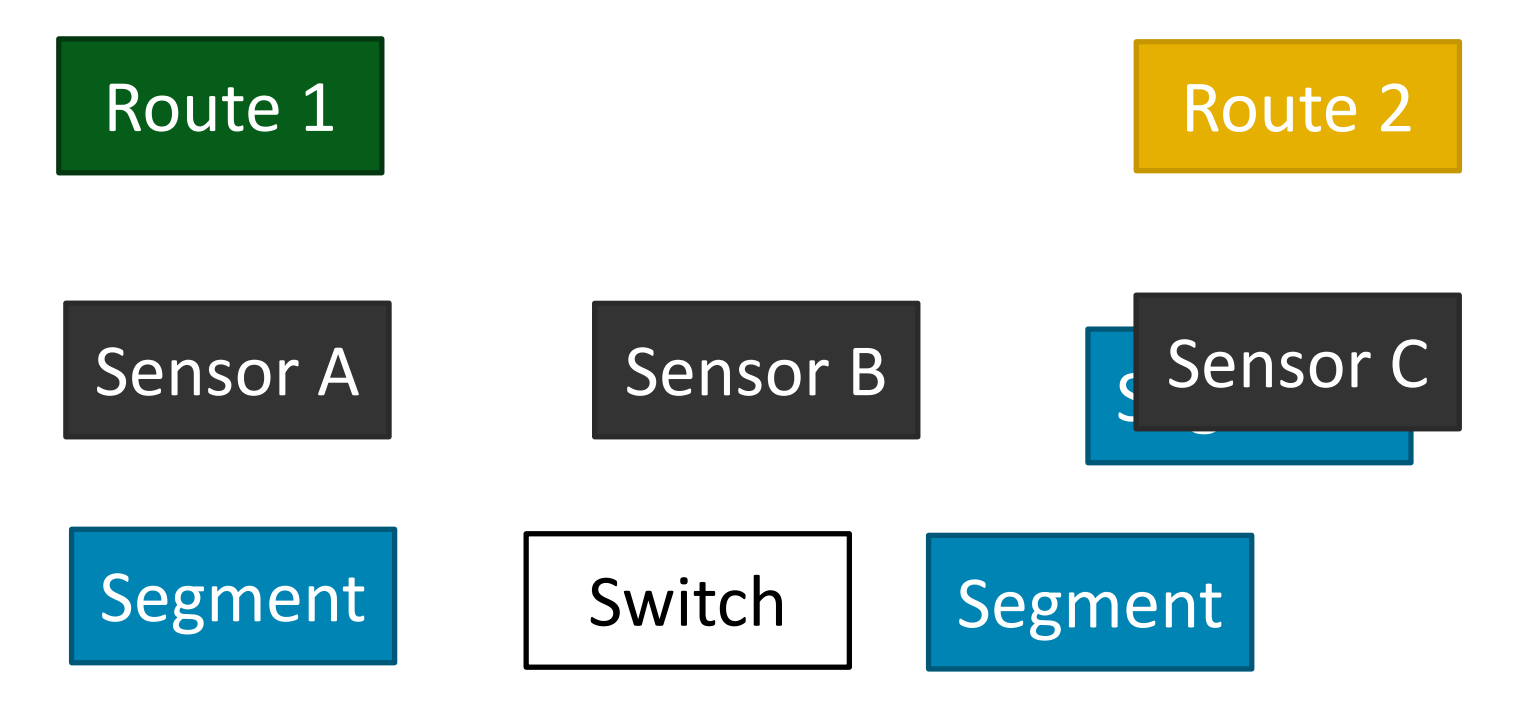

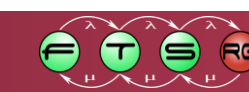

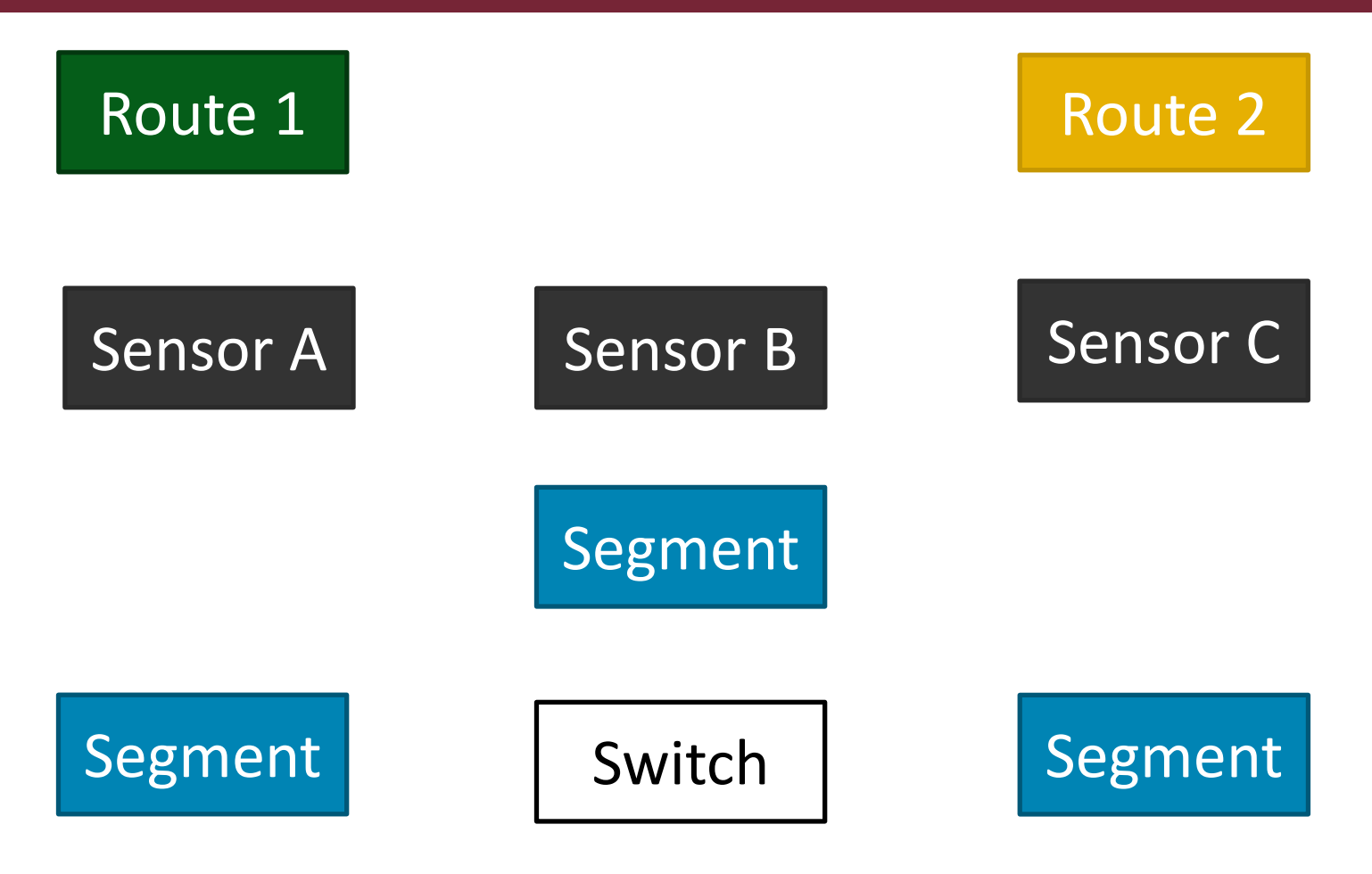

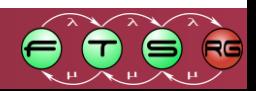

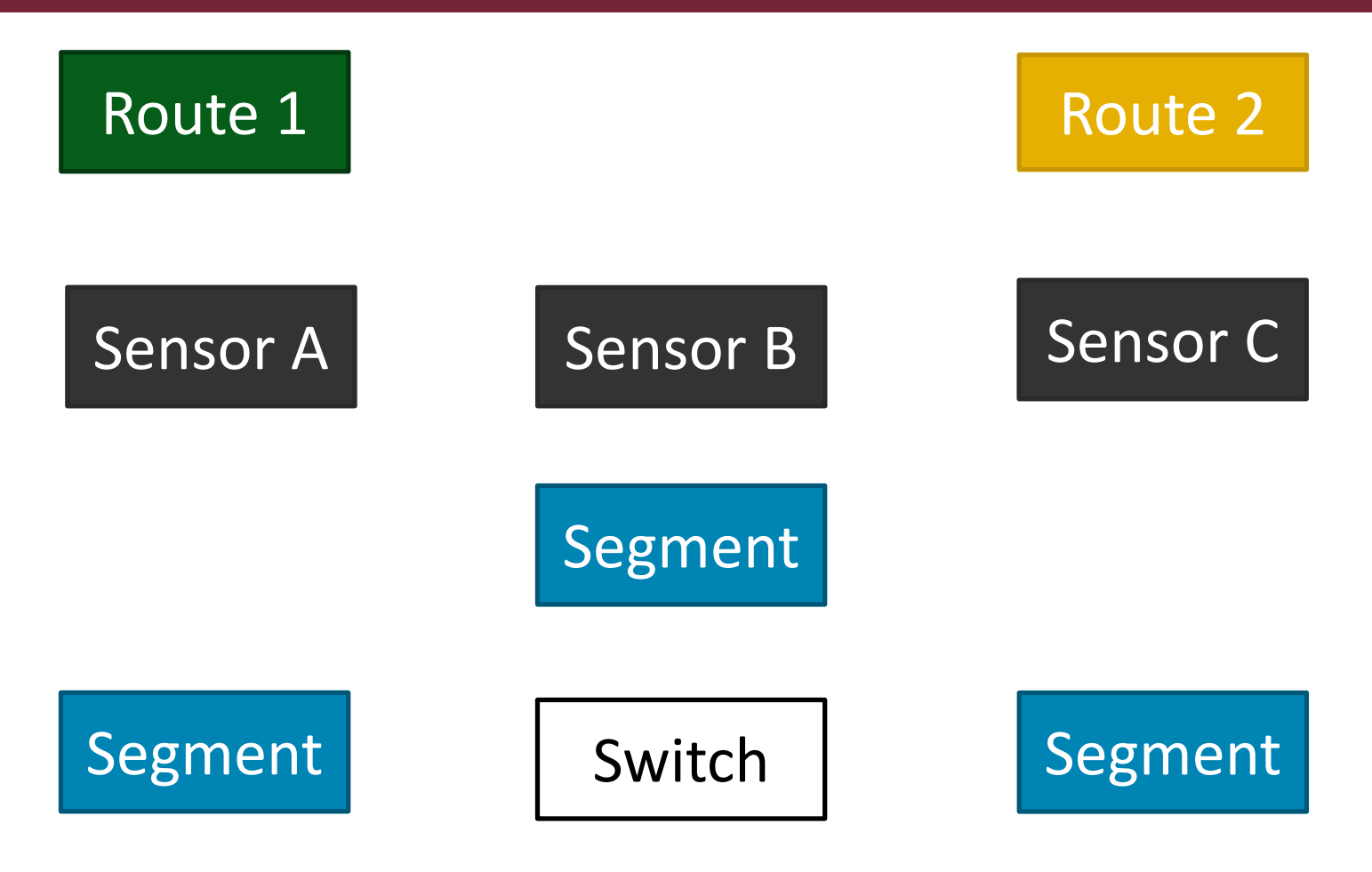

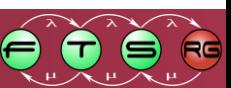

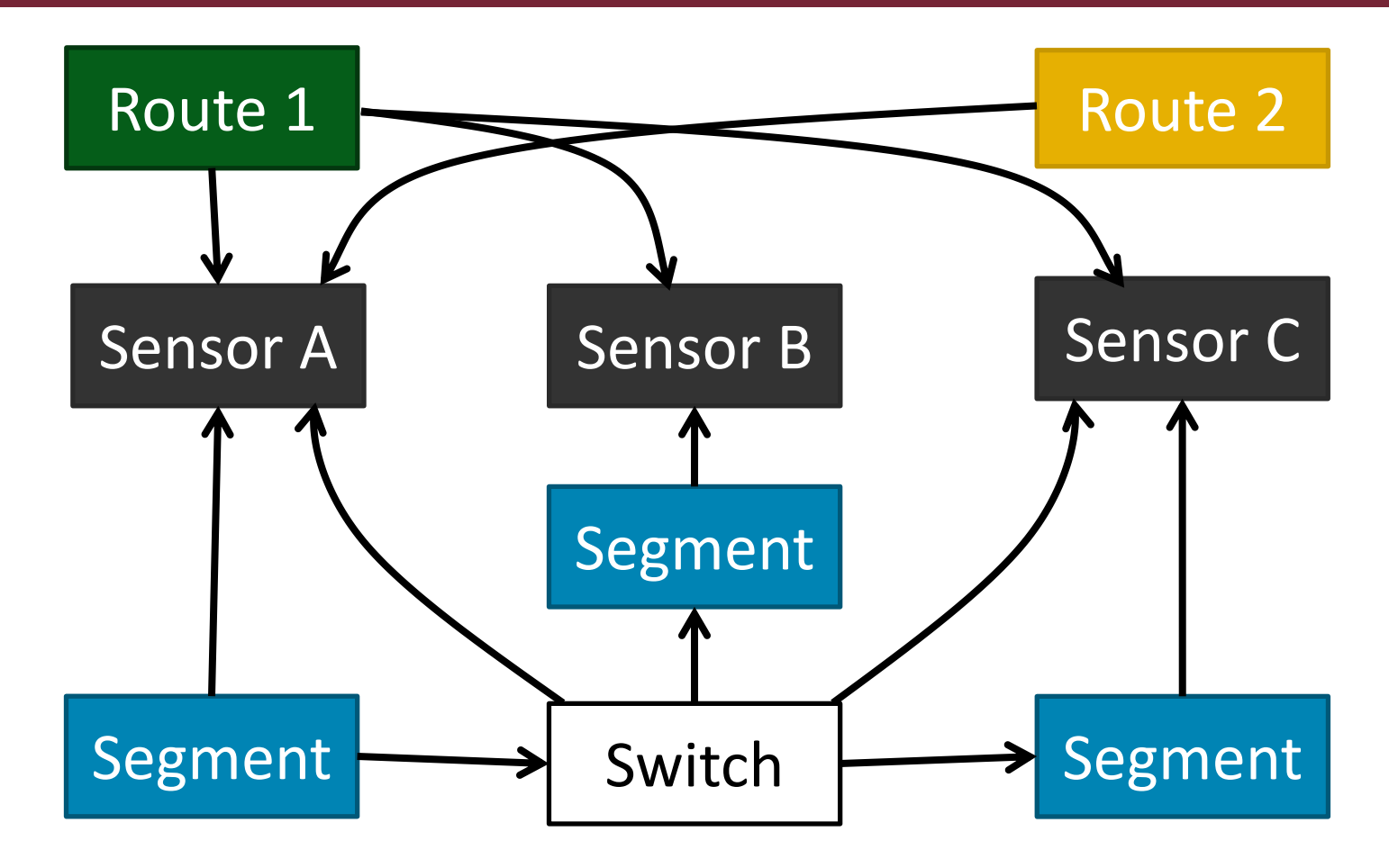

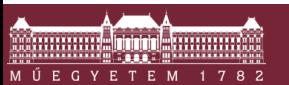

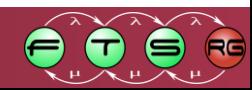

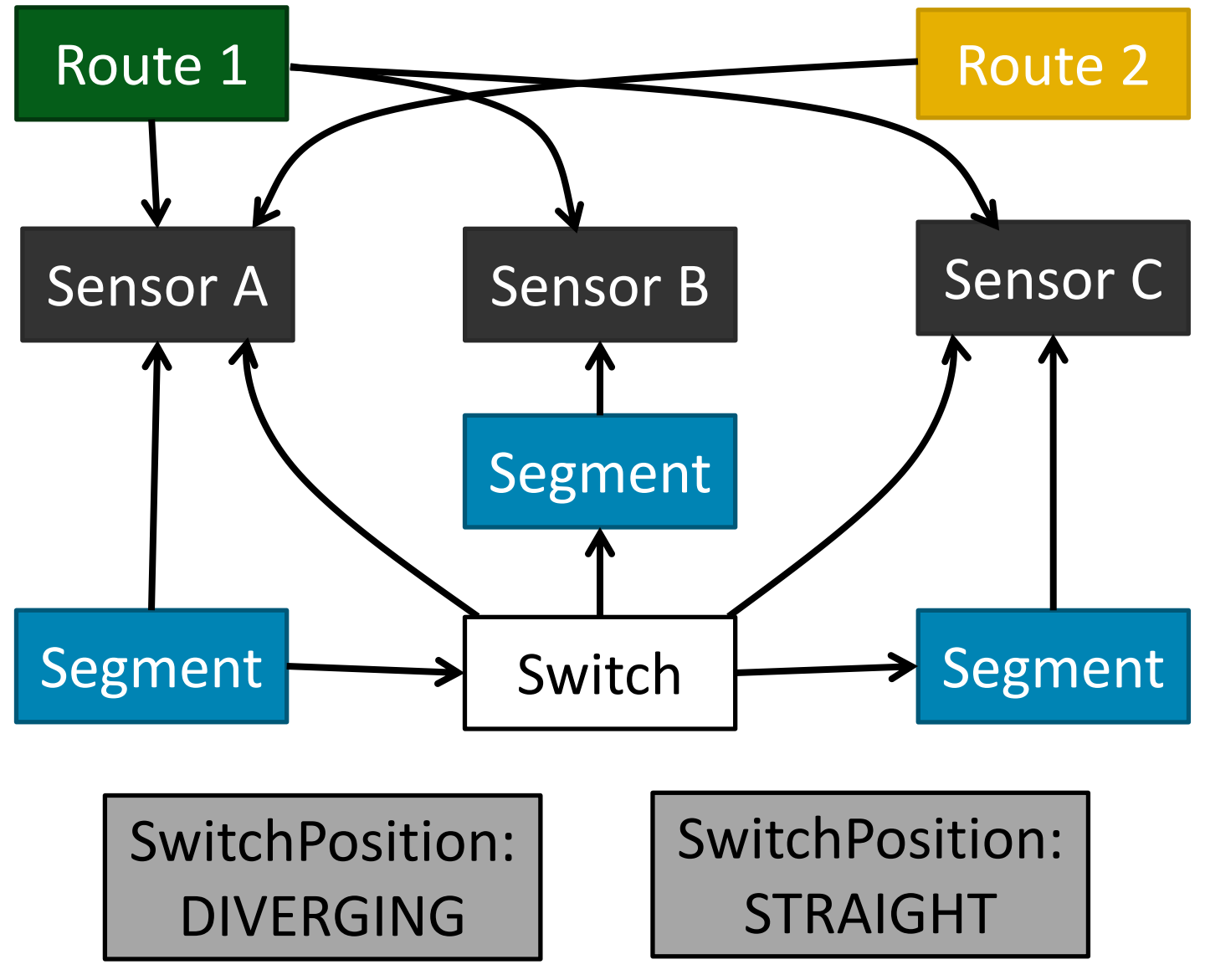

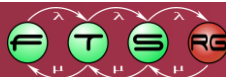

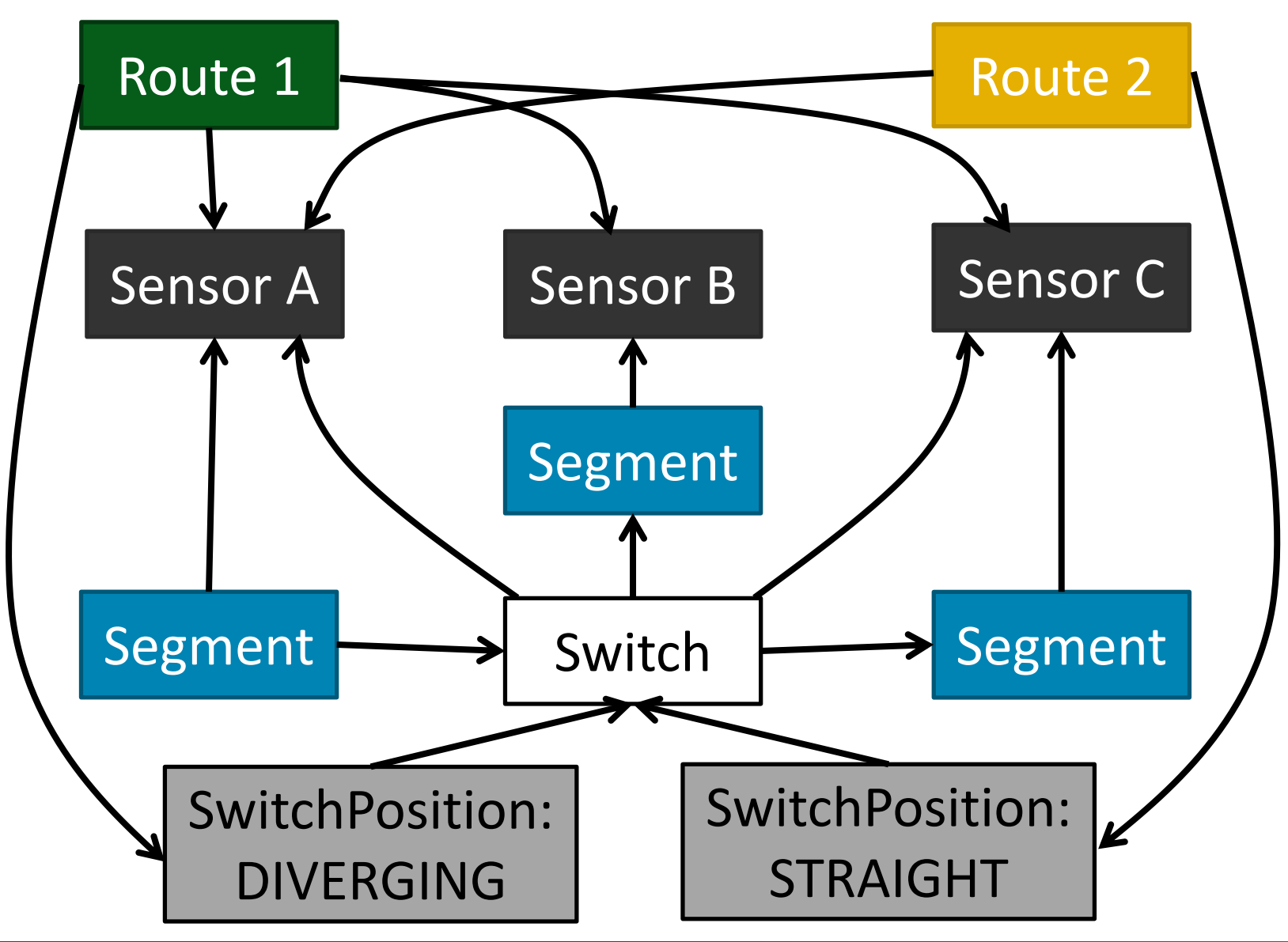

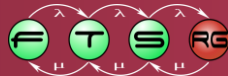
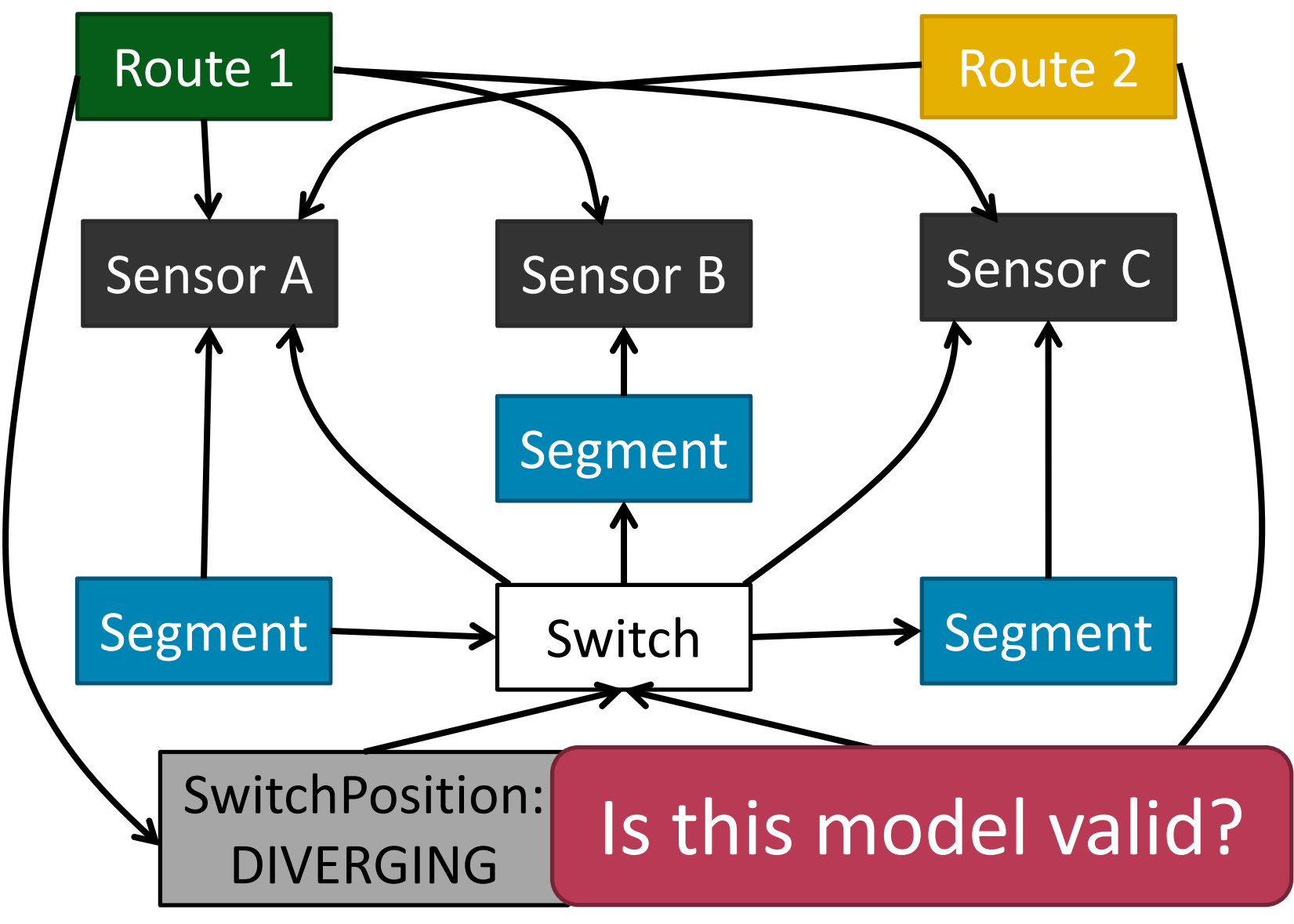

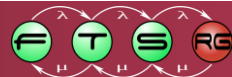

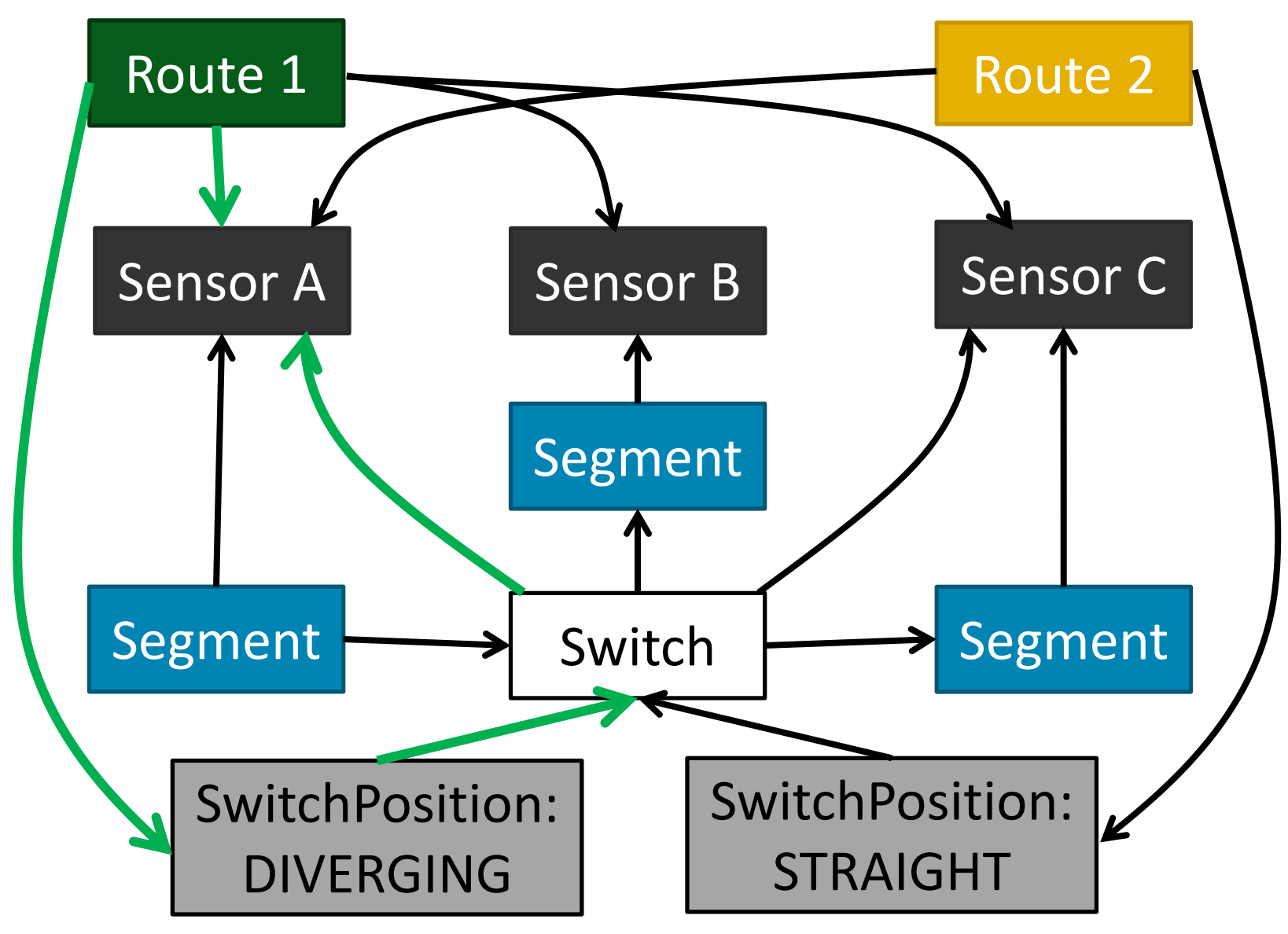

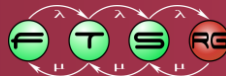

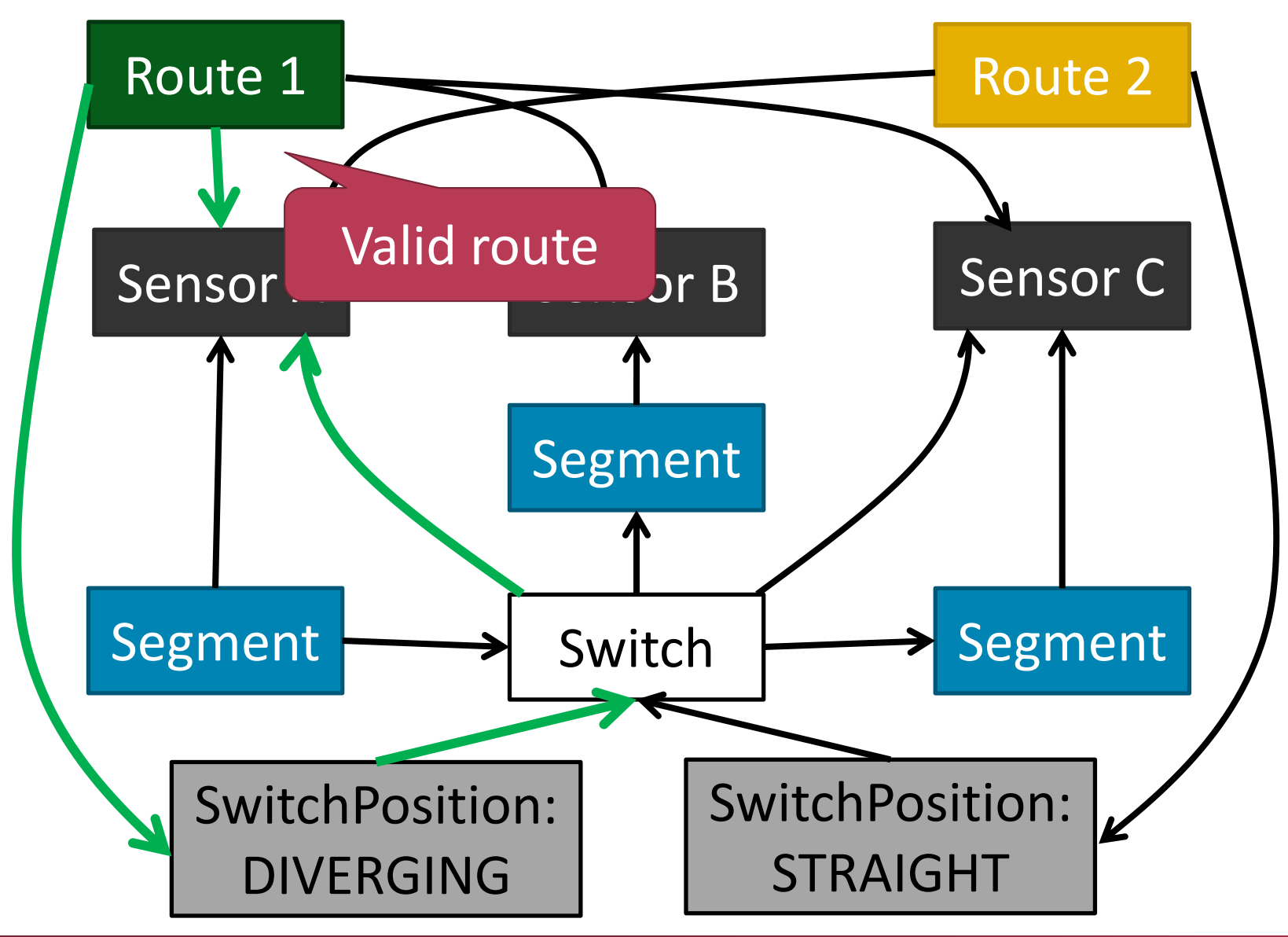

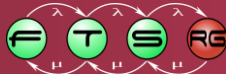

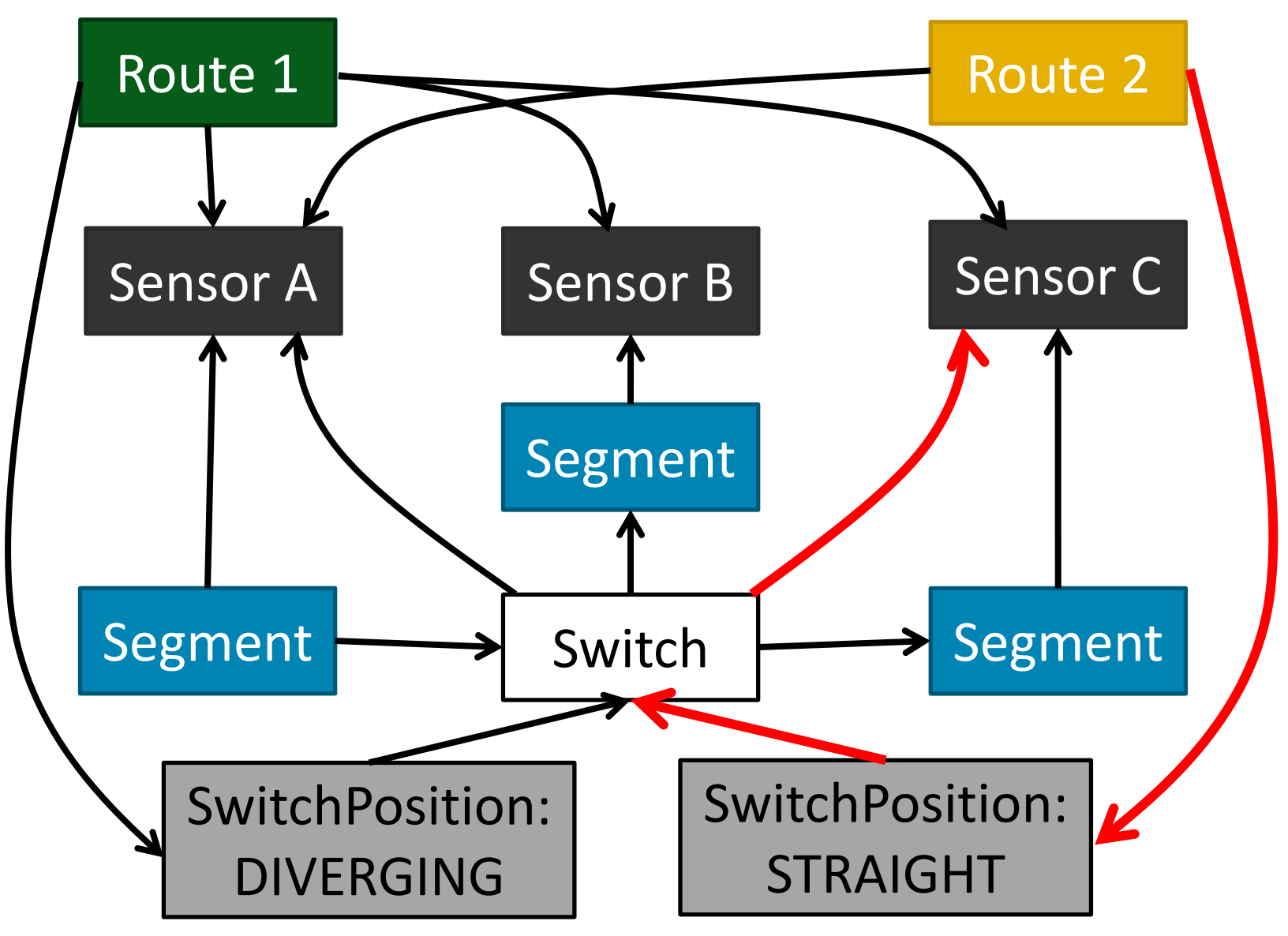

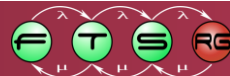

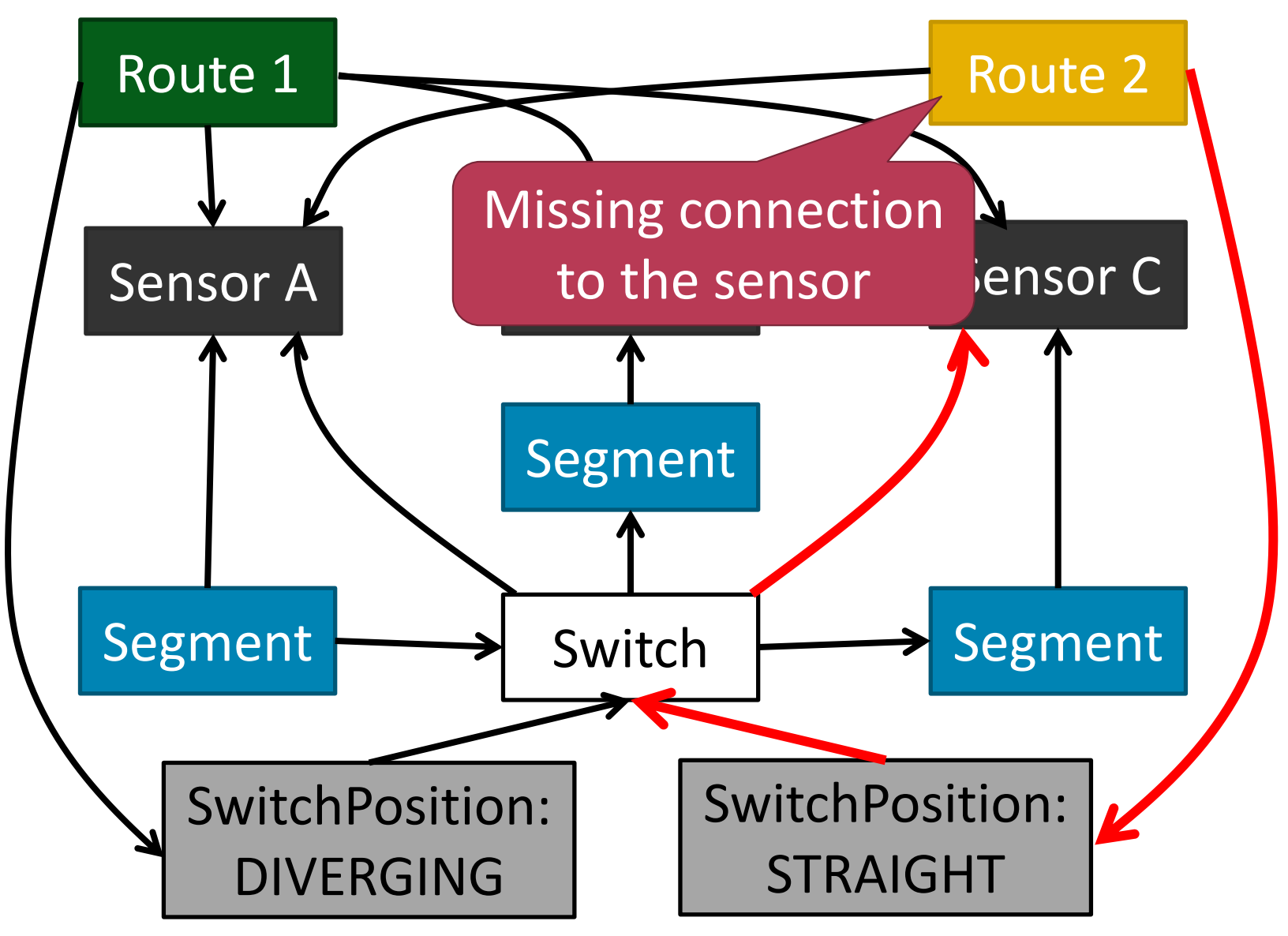

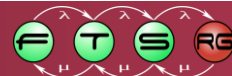

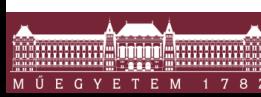

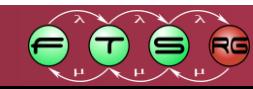

Early 1990s:

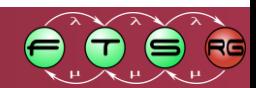

Early  $1990s:$  before the "browser wars"

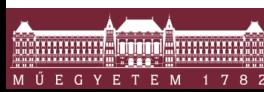

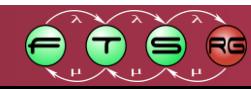

Early 1990s:

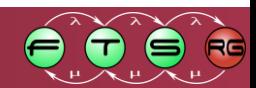

Early 1990s:

**"benchmark wars"**

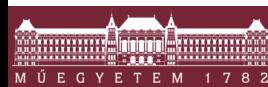

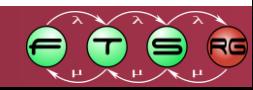

#### Early 1990s:

#### **"benchmark wars"**

Jim Gray, *Benchmark Handbook*, 1993 Criteria for domain-specific benchmarks:

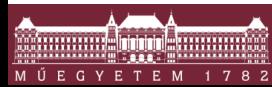

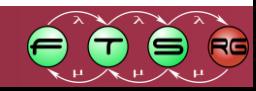

#### Early 1990s:

#### **"benchmark wars"**

Jim Gray, *Benchmark Handbook*, 1993

- Criteria for domain-specific benchmarks:
- Relevant
- **Scalable**
- **Portable**
- **Simple**

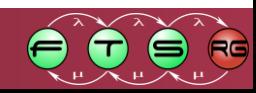

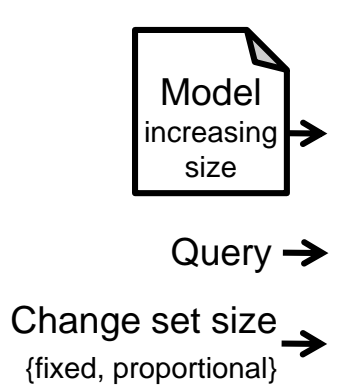

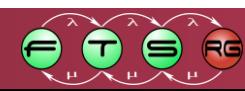

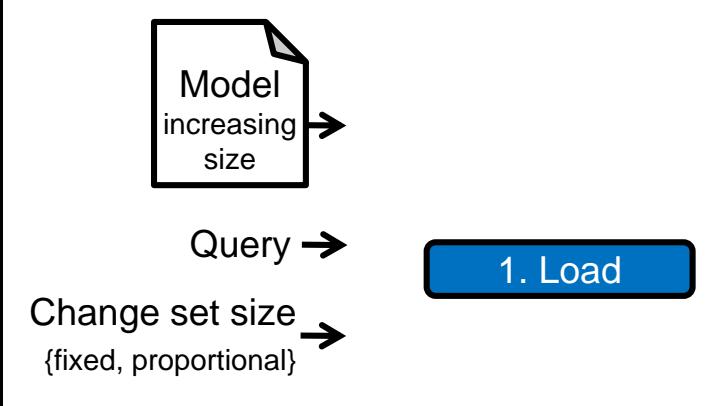

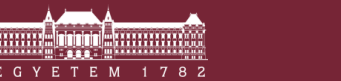

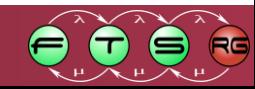

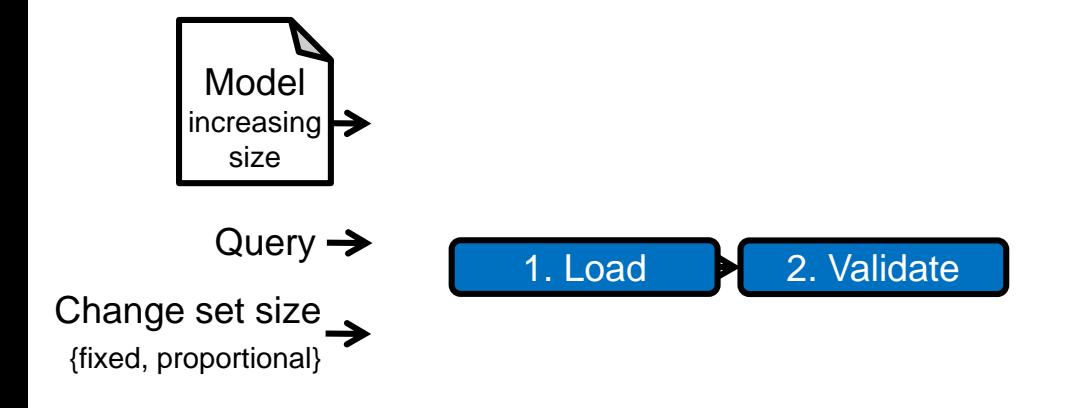

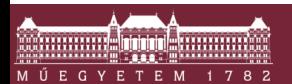

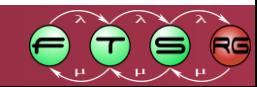

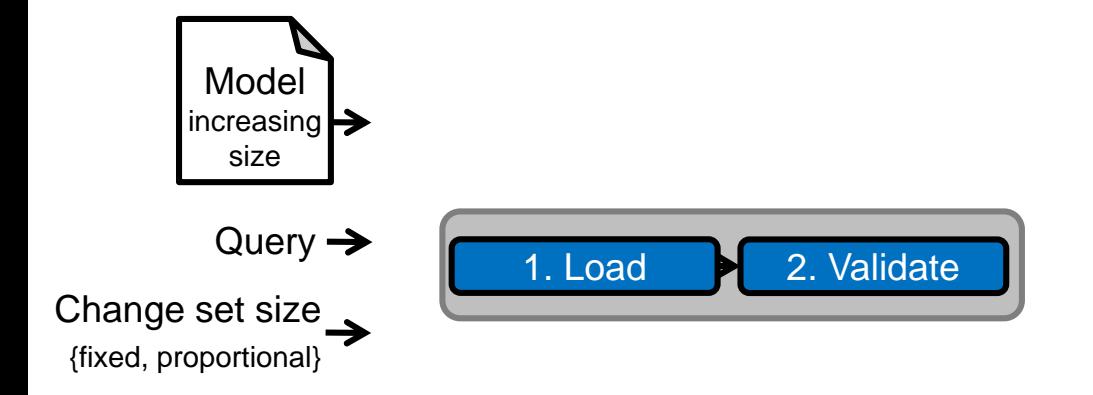

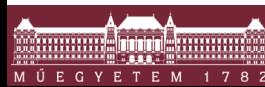

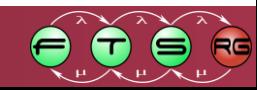

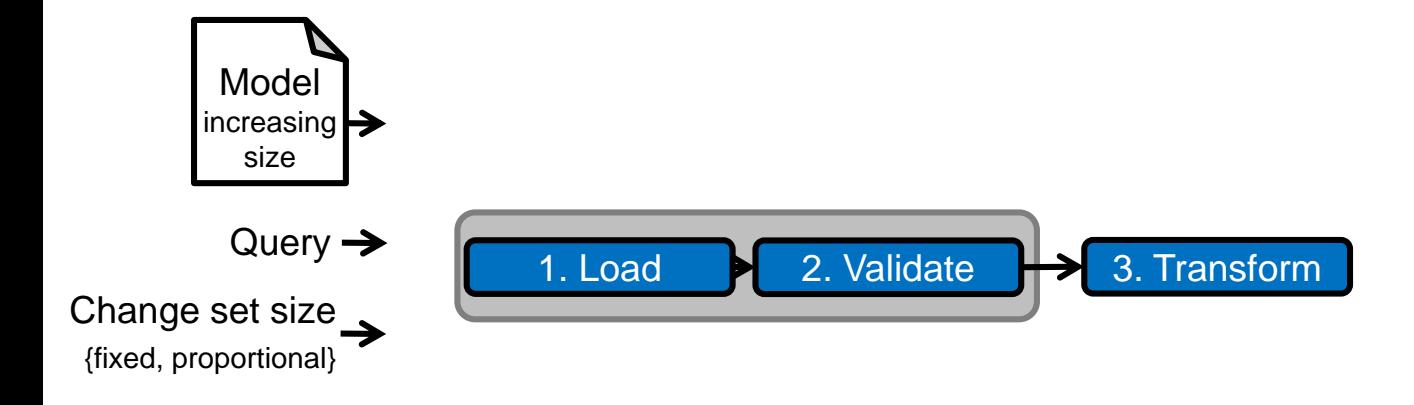

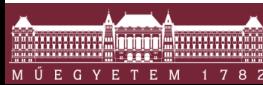

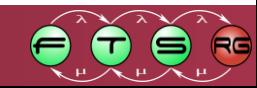

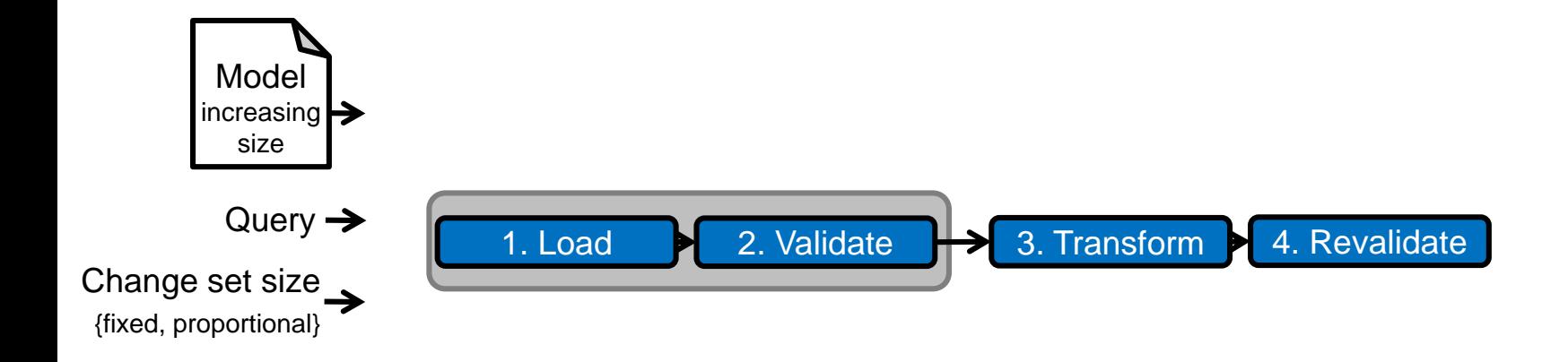

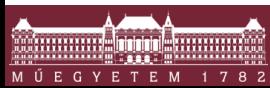

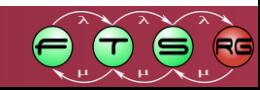

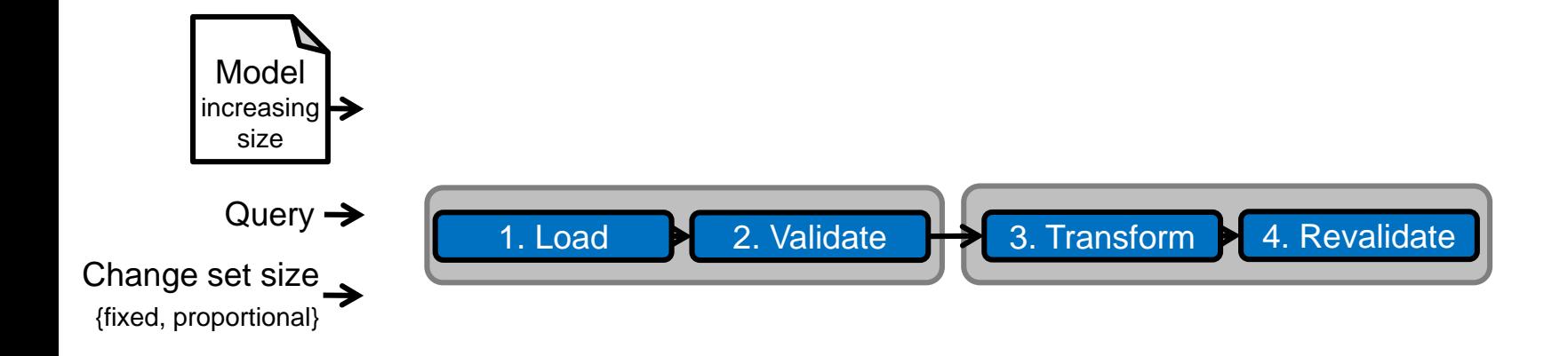

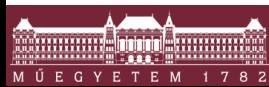

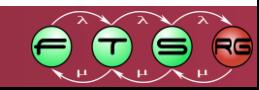

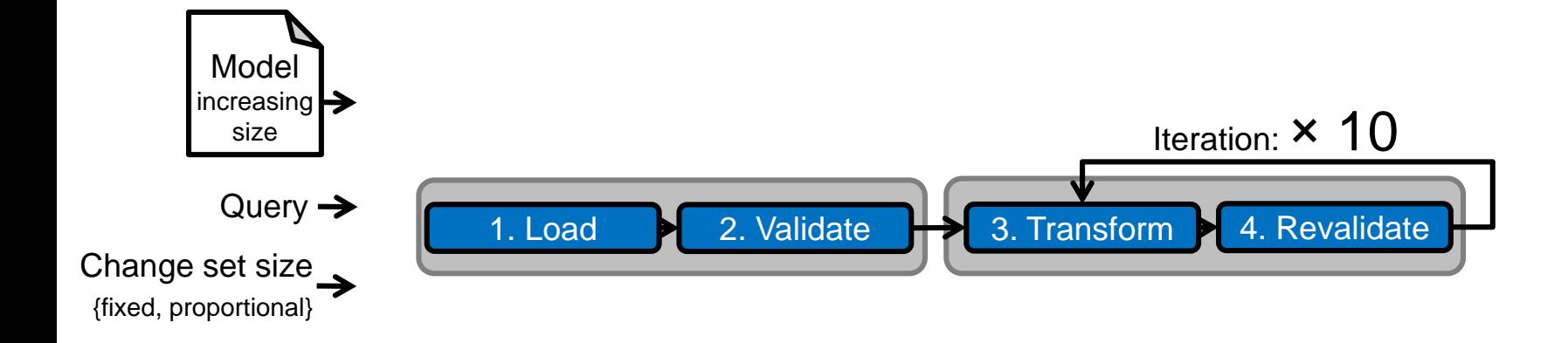

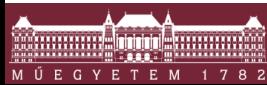

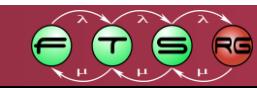

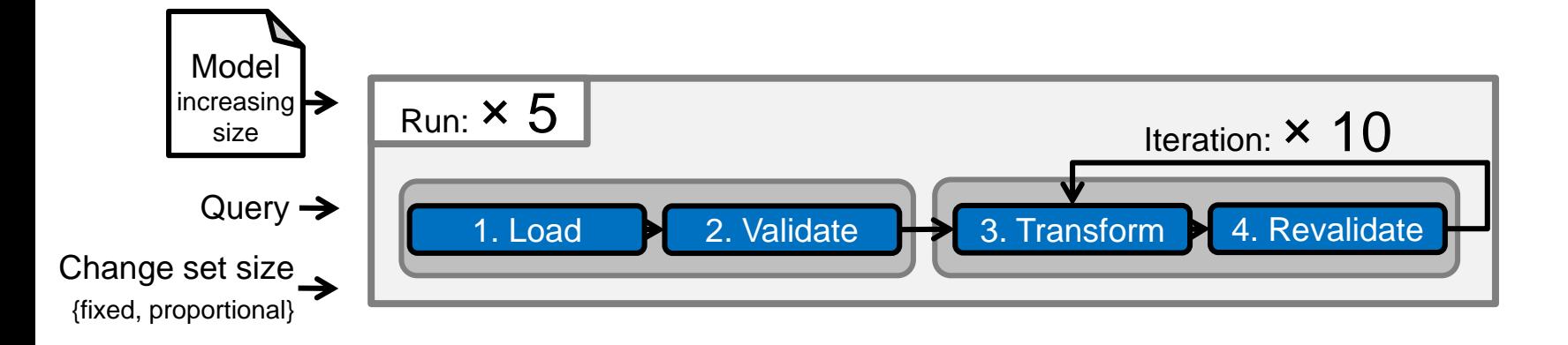

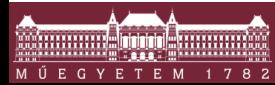

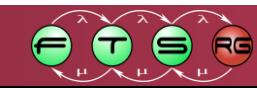

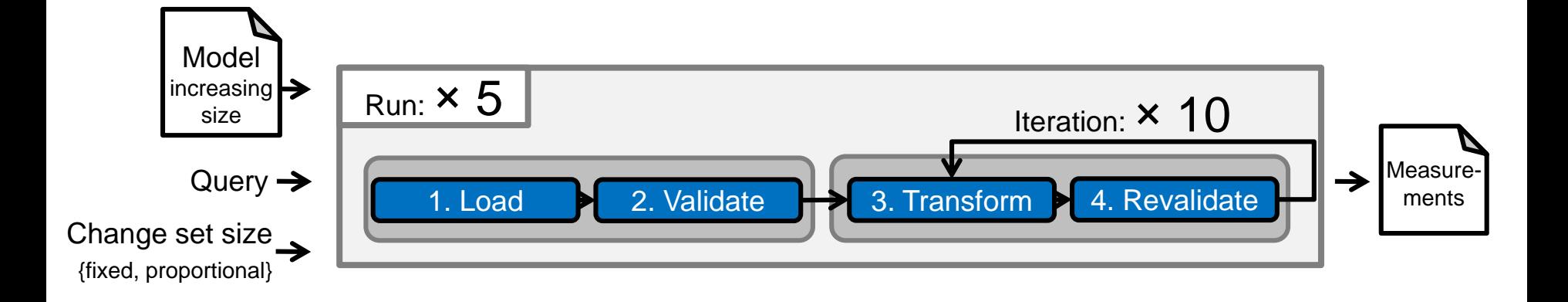

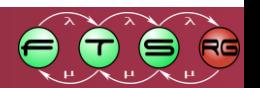

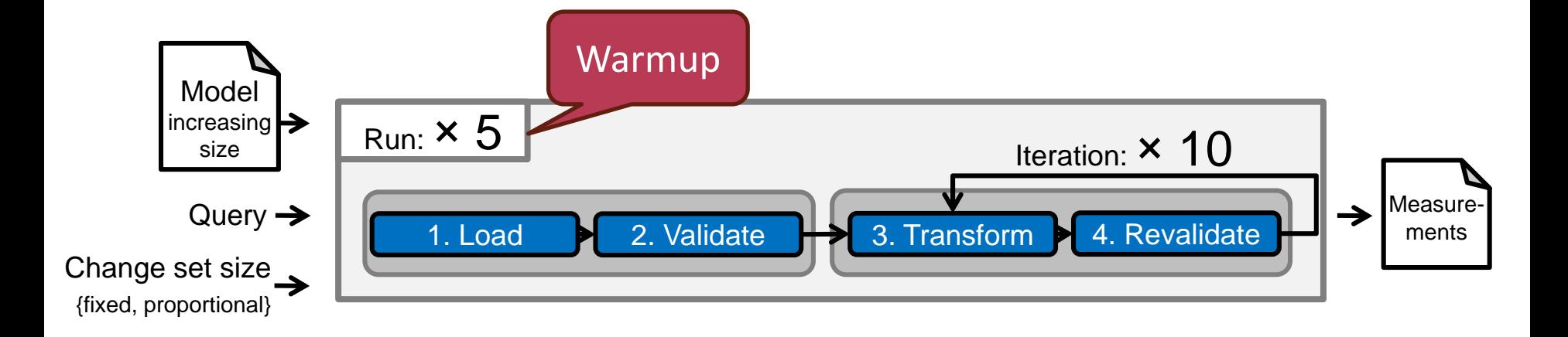

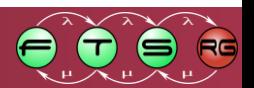

# Railway model

- **Synthetic model**
- **Customizable model generator**

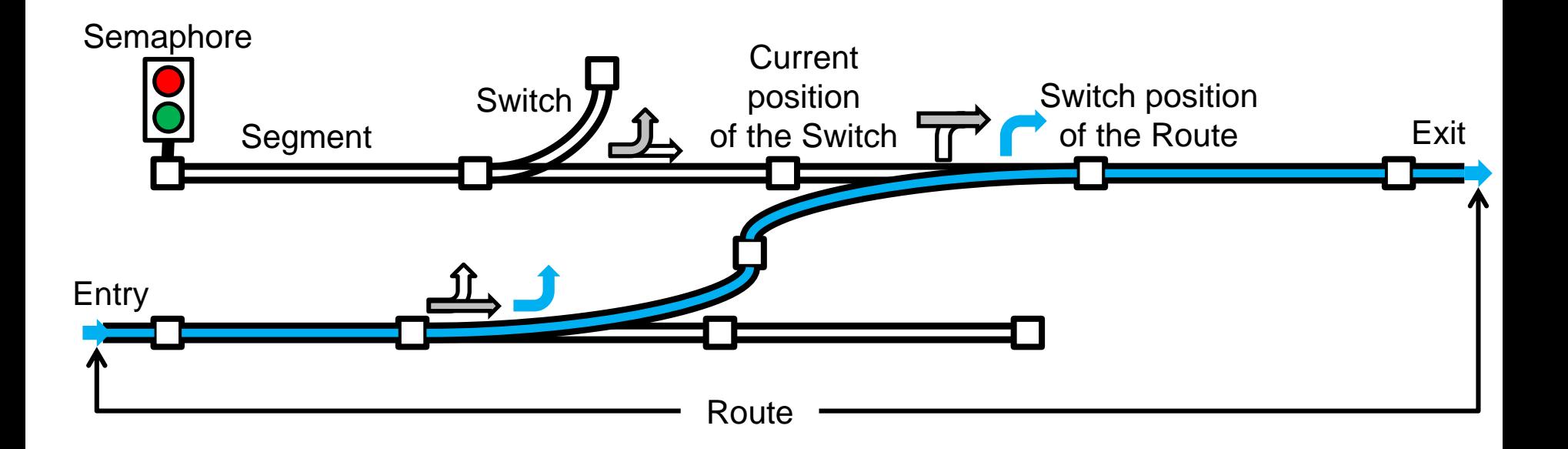

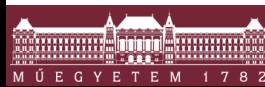

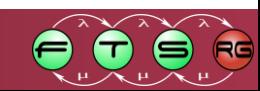

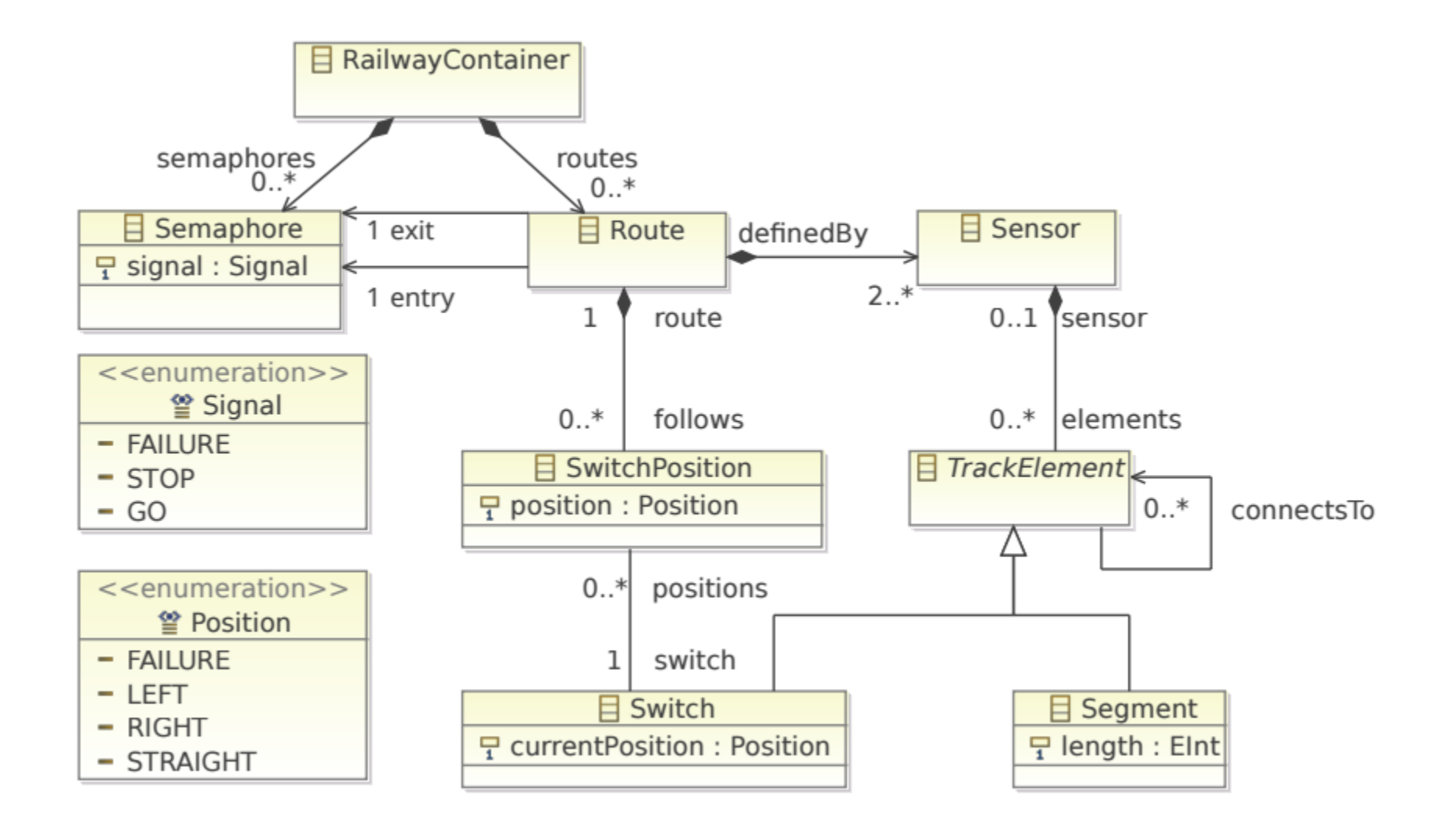

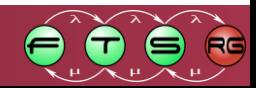

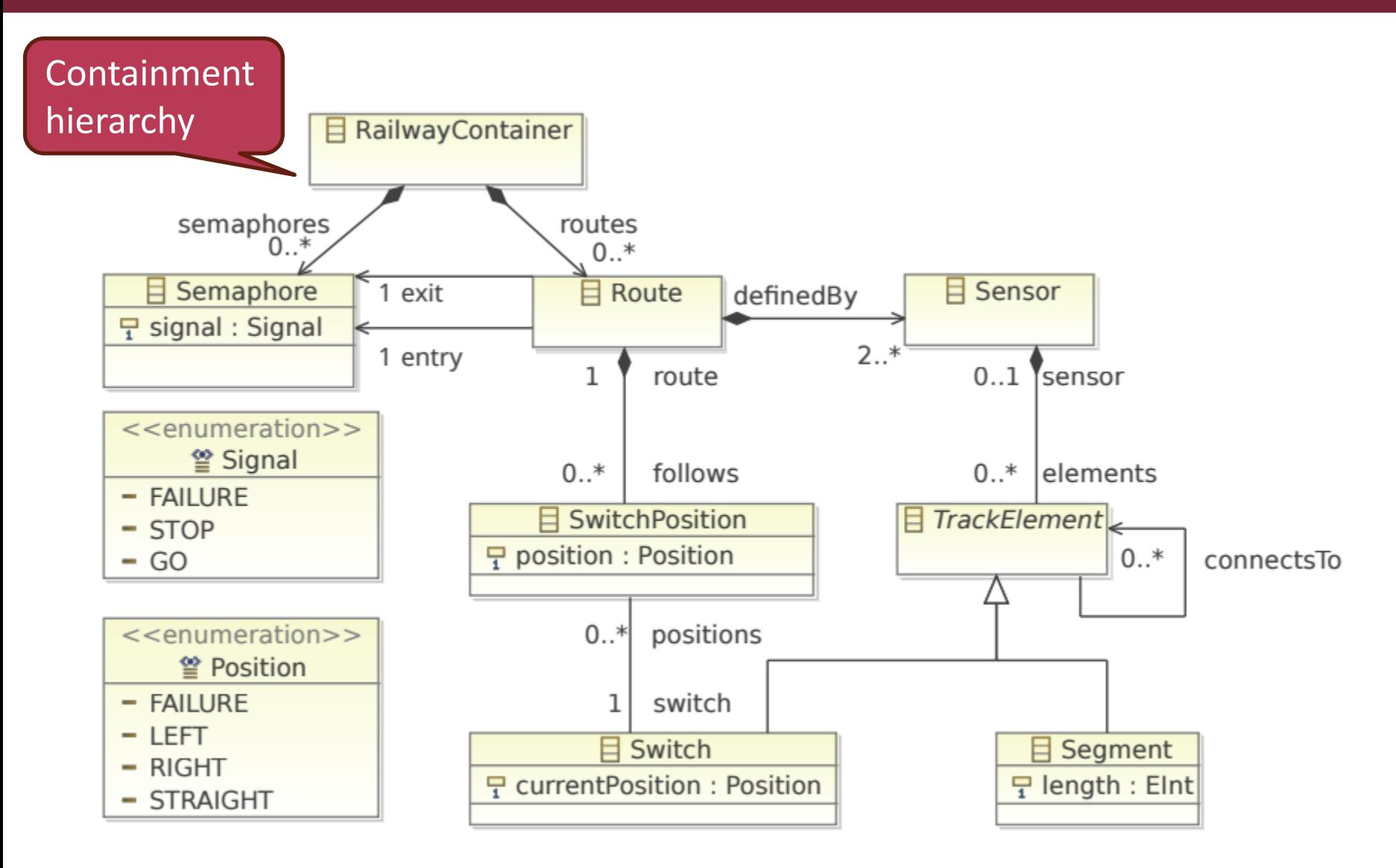

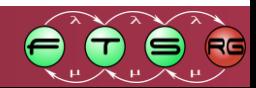

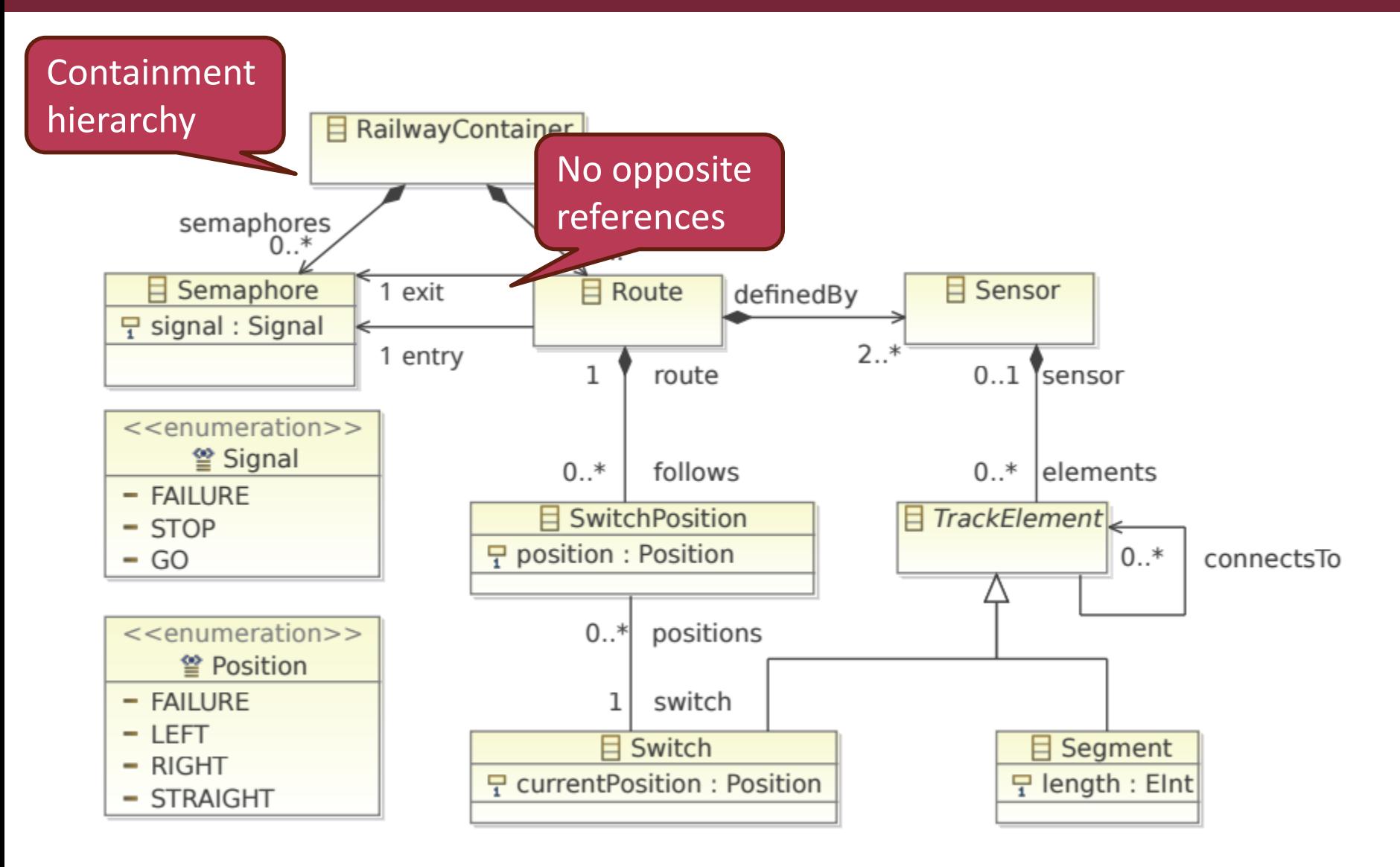

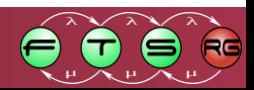

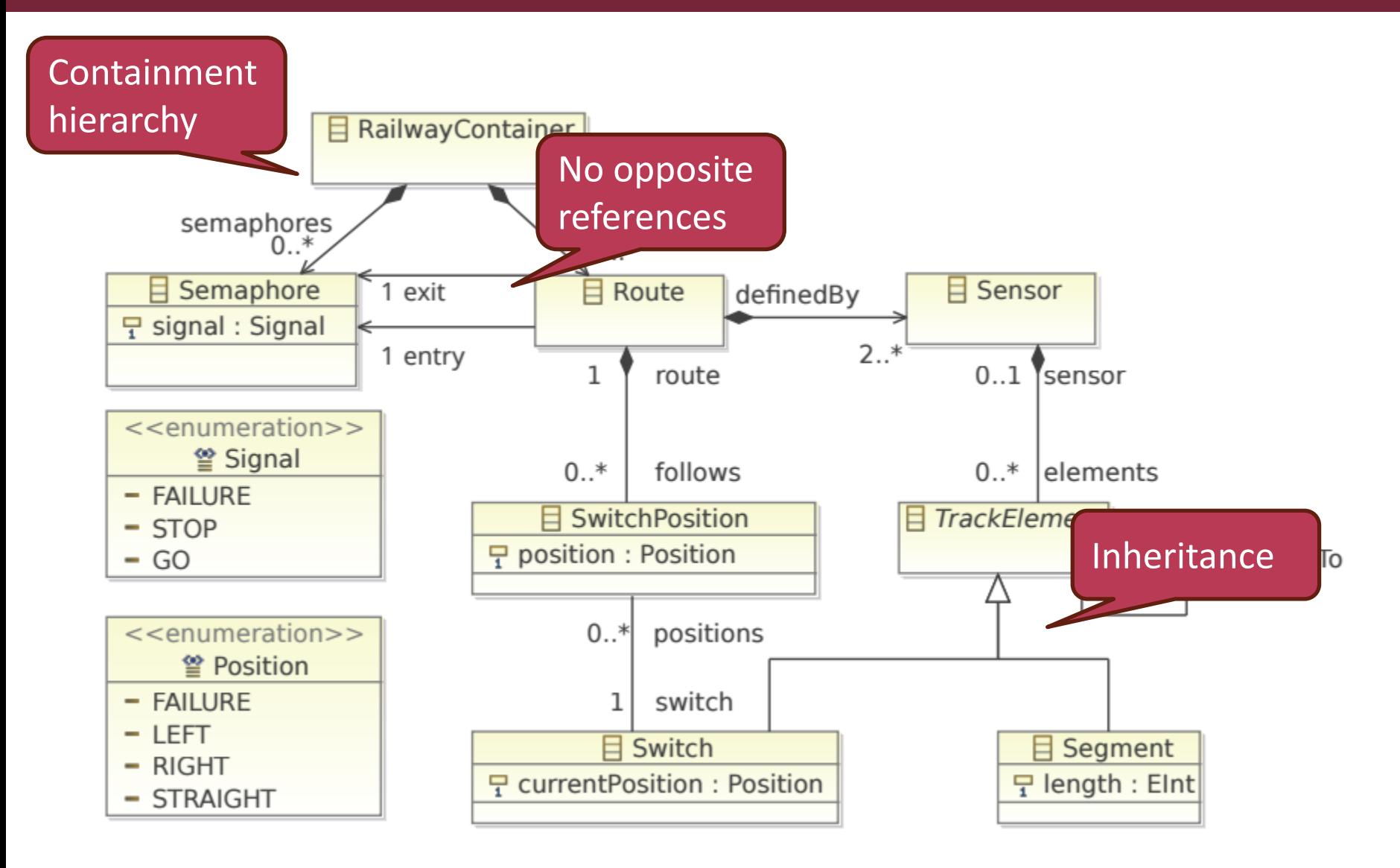

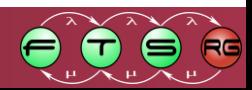

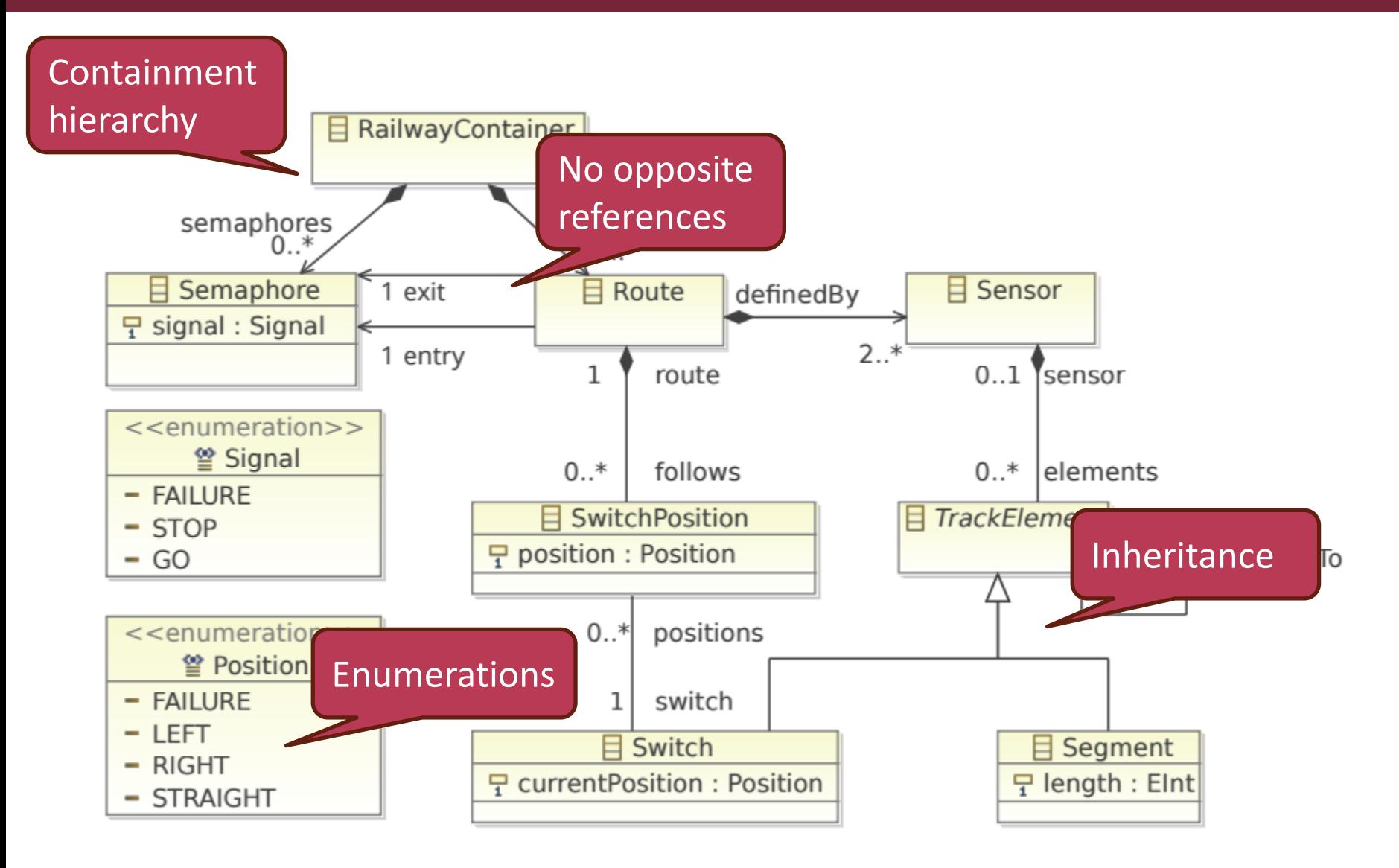

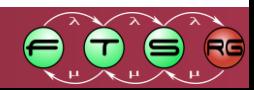

## Instance model generation

- Randomly generated with increasing sizes  $\circ$  1, 2, 4, ...
- **Violations are inserted during generation**
- **Multiple formats:** 
	- o EMF
	- o property graph
	- o RDF
	- o SQL

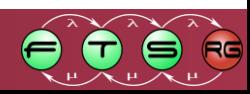

#### EMF model

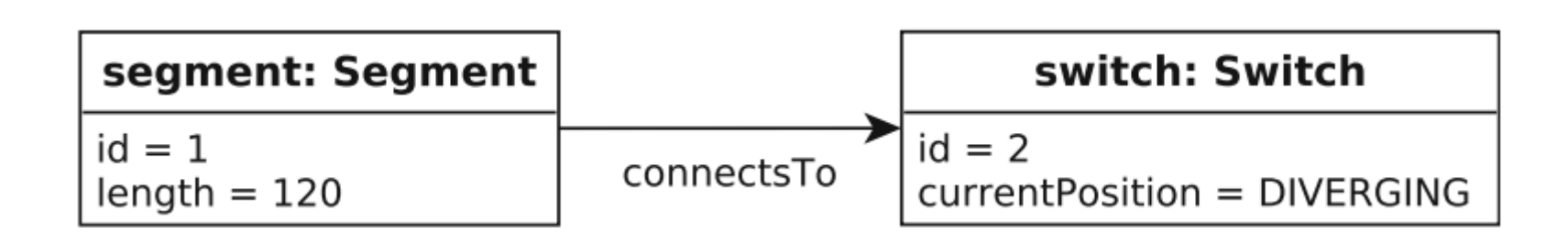

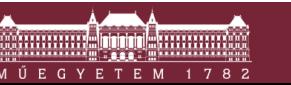

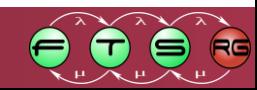

## Property graph

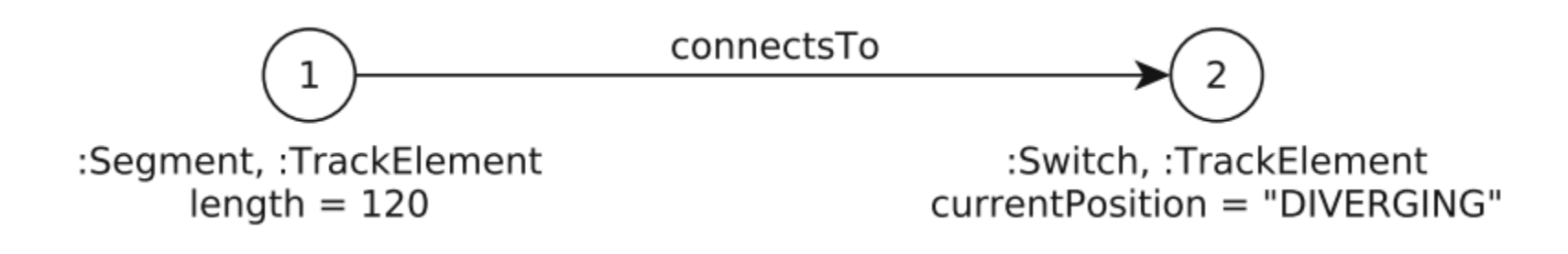

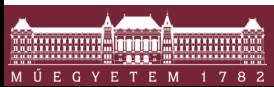

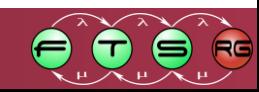

#### RDF with metamodel

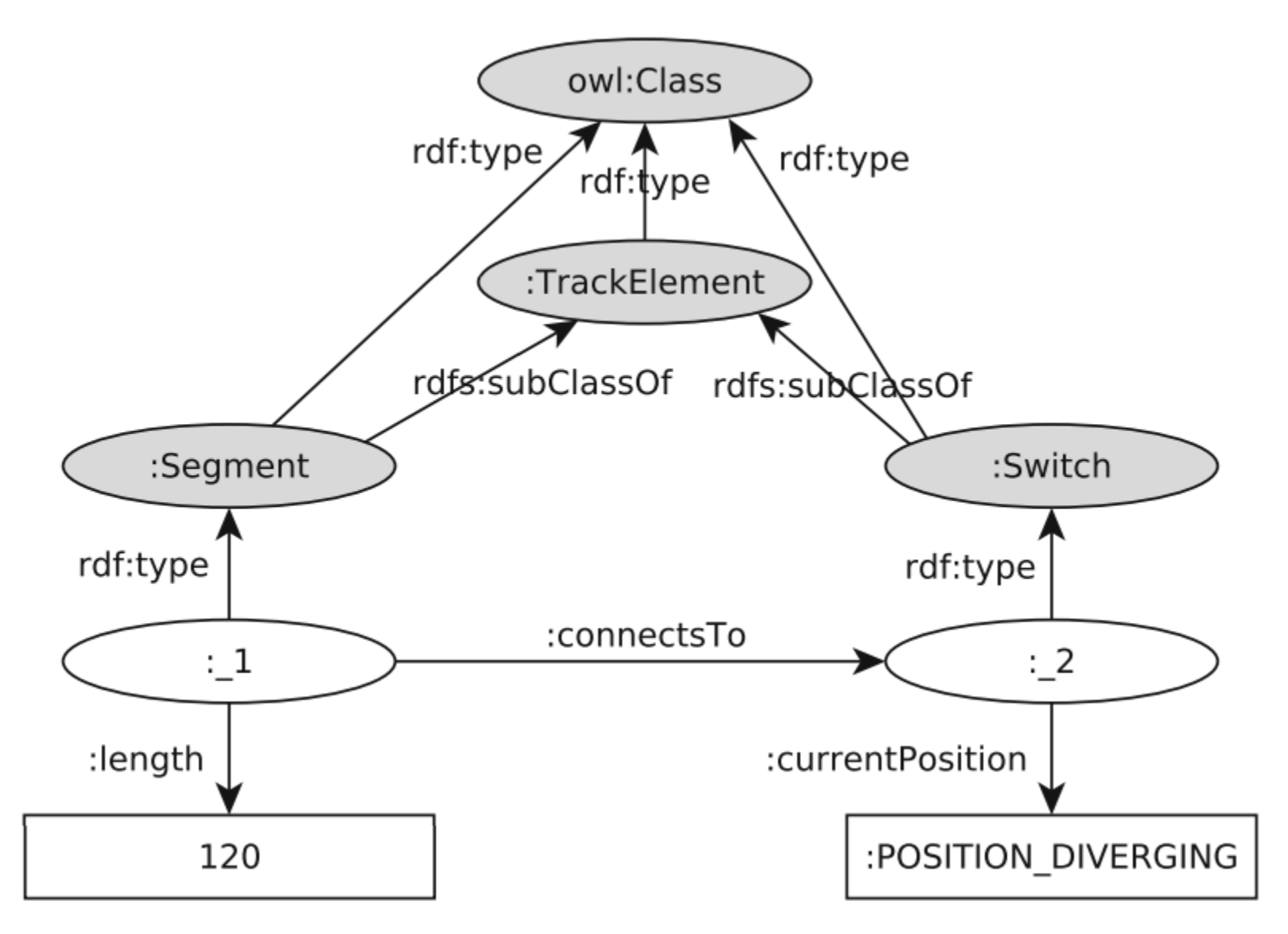

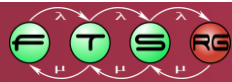

#### RDF with inferred tuples

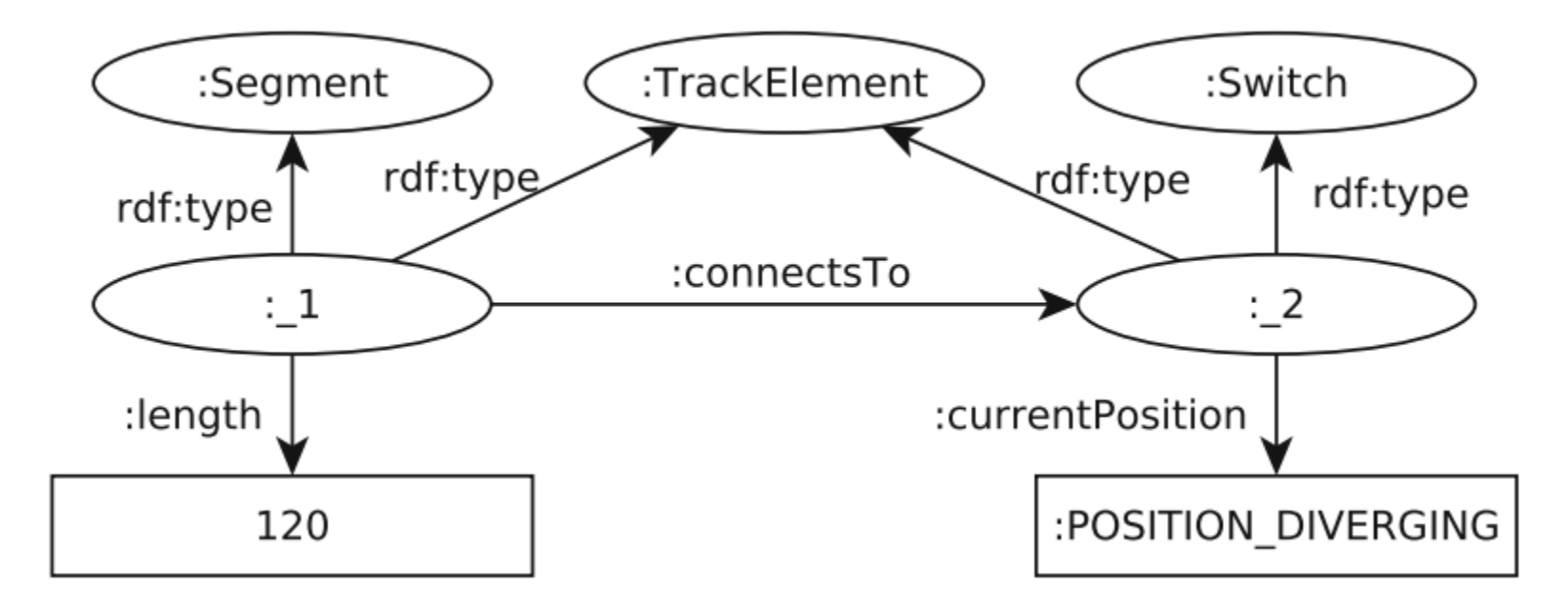

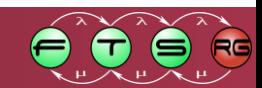

## Validation and transformation

Well-formedness constraints

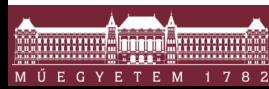

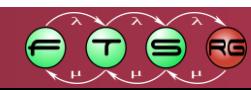

## Validation and transformation

- Well-formedness constraints
- Queries are looking for **error patterns**

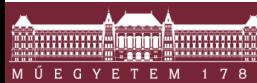

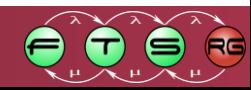
# Validation and transformation

- Well-formedness constraints
- Queries are looking for **error patterns**

o Lots of filtering, joins, etc.

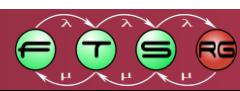

# Validation and transformation

- Well-formedness constraints
- Queries are looking for **error patterns**

o Lots of filtering, joins, etc.

**Transformations** 

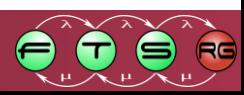

# Validation and transformation

- Well-formedness constraints
- Queries are looking for **error patterns**

o Lots of filtering, joins, etc.

- **Transformations** 
	- o Fault injections
	- o Quick fix-like repair operations

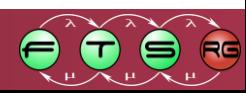

#### **Queries**

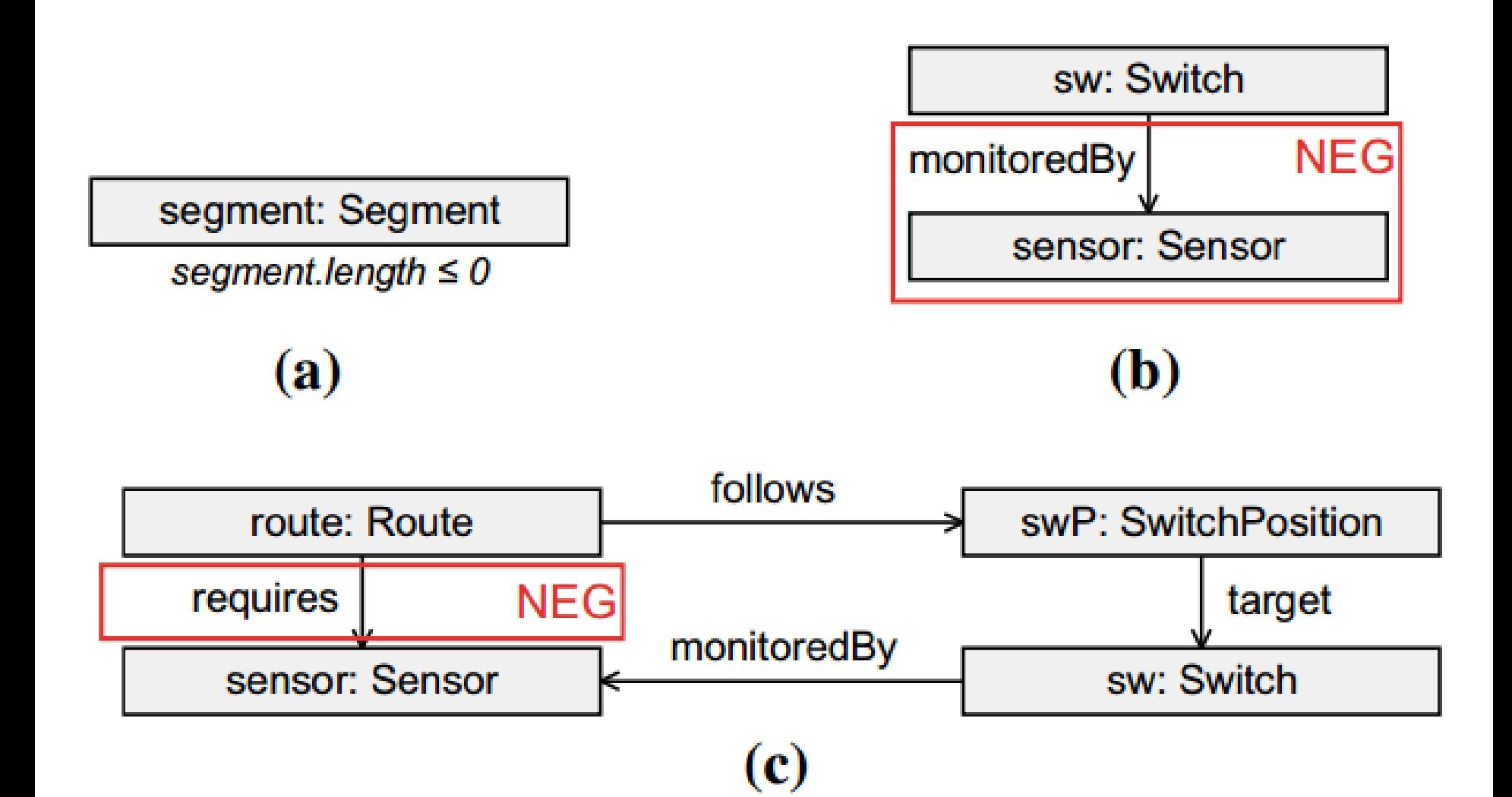

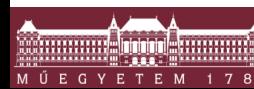

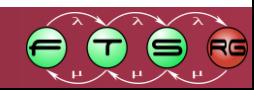

#### **Queries**

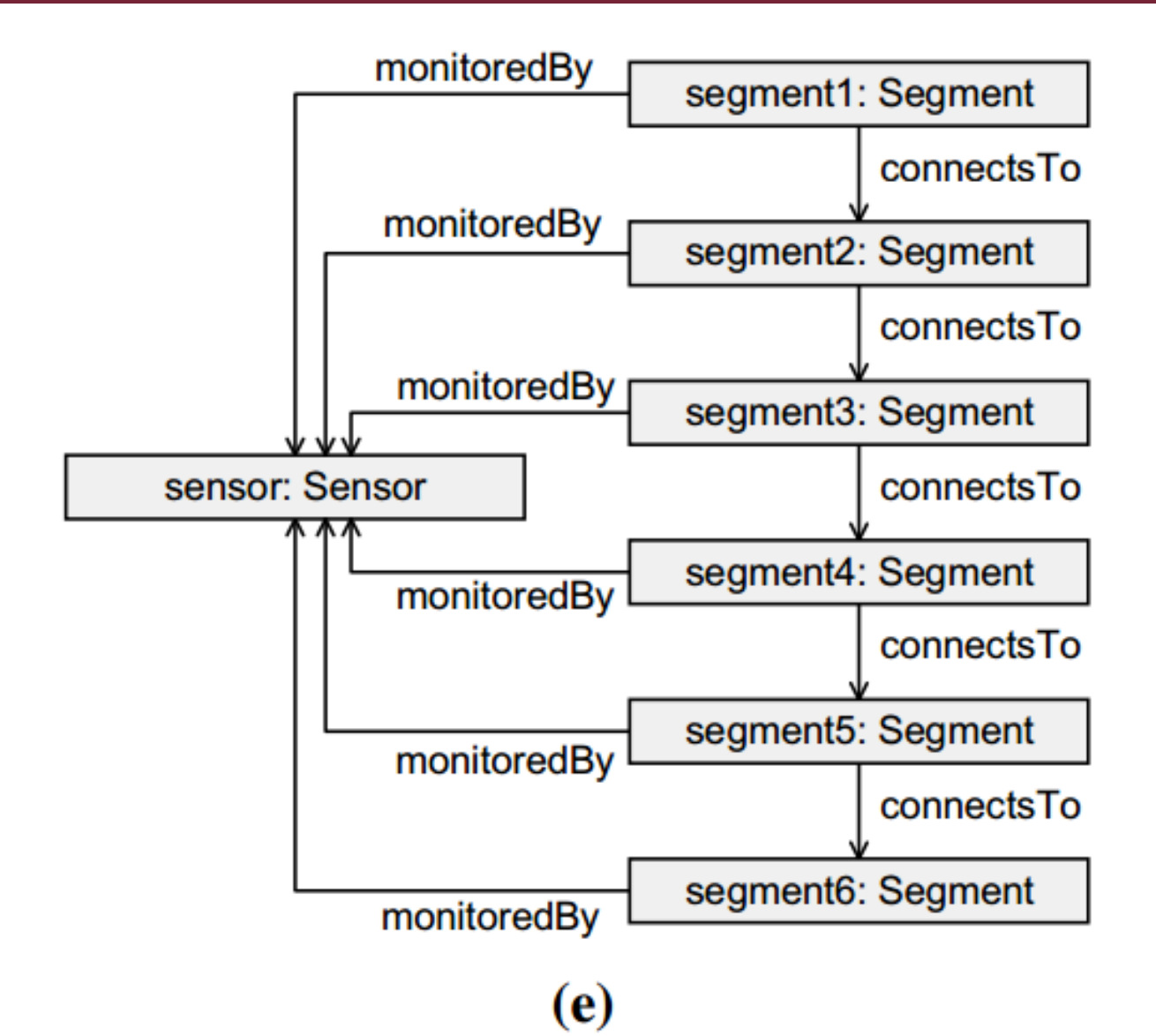

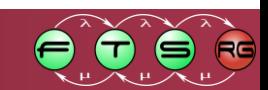

#### **Queries**

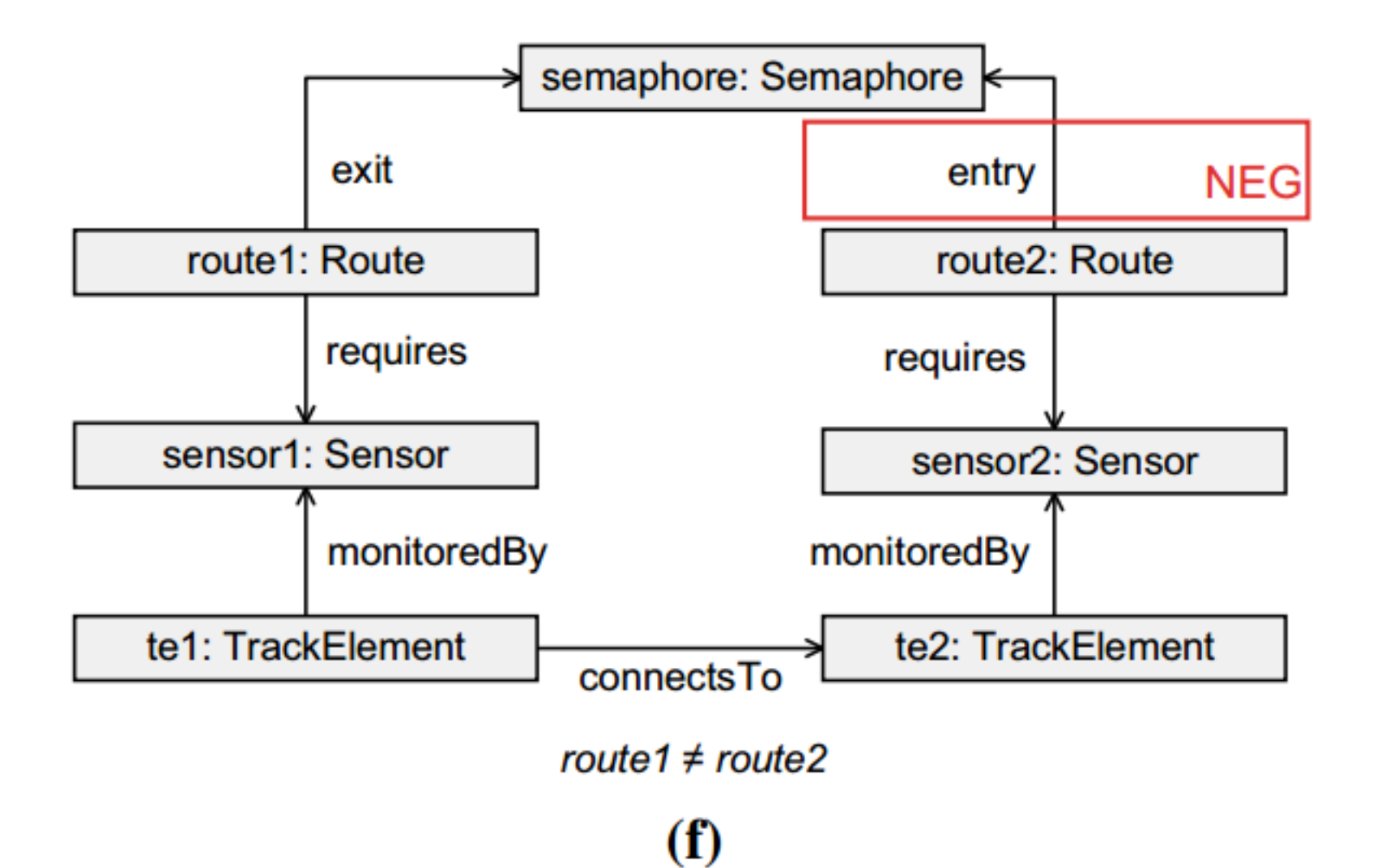

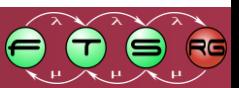

#### **Transformation**

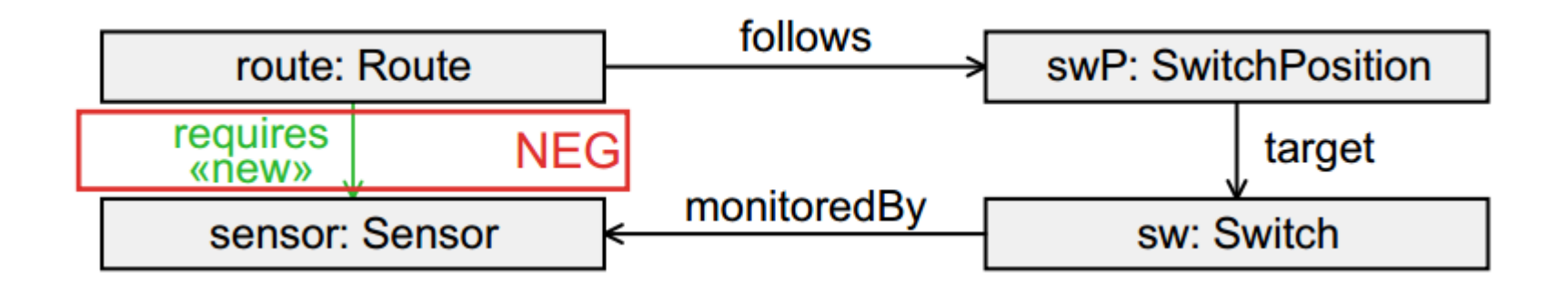

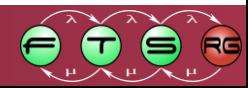

# Transformation

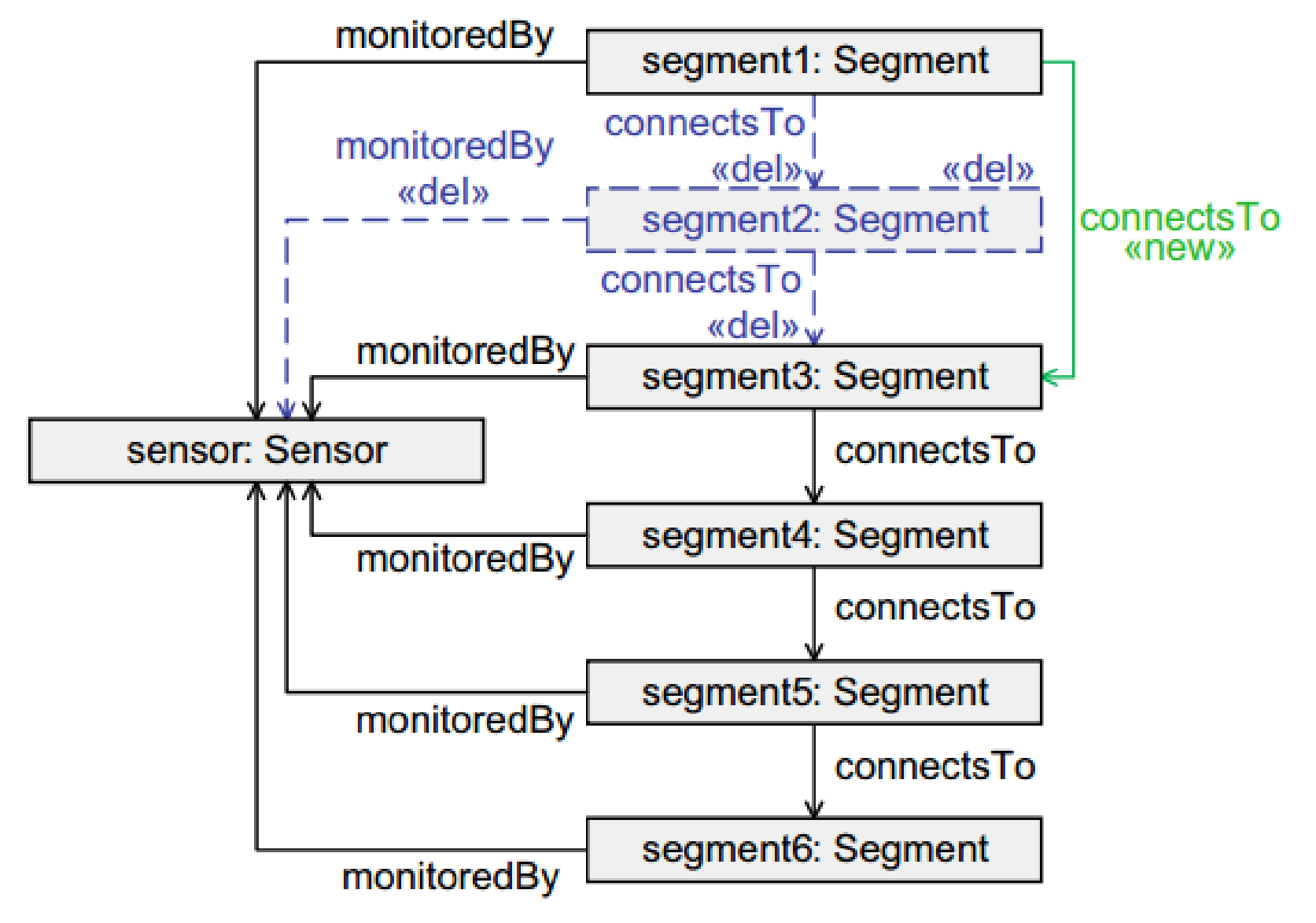

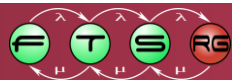

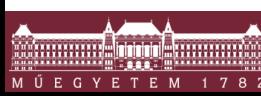

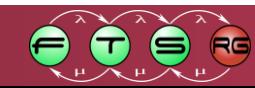

**• Operating system:** caching, scheduled jobs

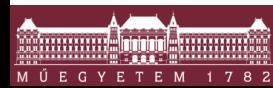

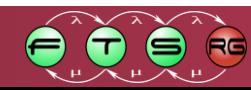

- **Operating system:** caching, scheduled jobs
- **Cloud noise** from the environment

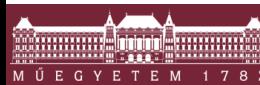

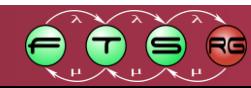

- **Operating system:** caching, scheduled jobs
- **Cloud noise** from the environment
- **Parallel processes & multithreaded execution**

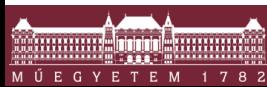

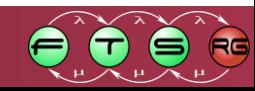

- **Operating system:** caching, scheduled jobs
- **Cloud noise** from the environment
- **Parallel processes & multithreaded execution**
- **E** Managed runtime environments
	- o Java Virtual Machine
	- o .NET CLR

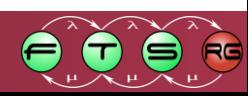

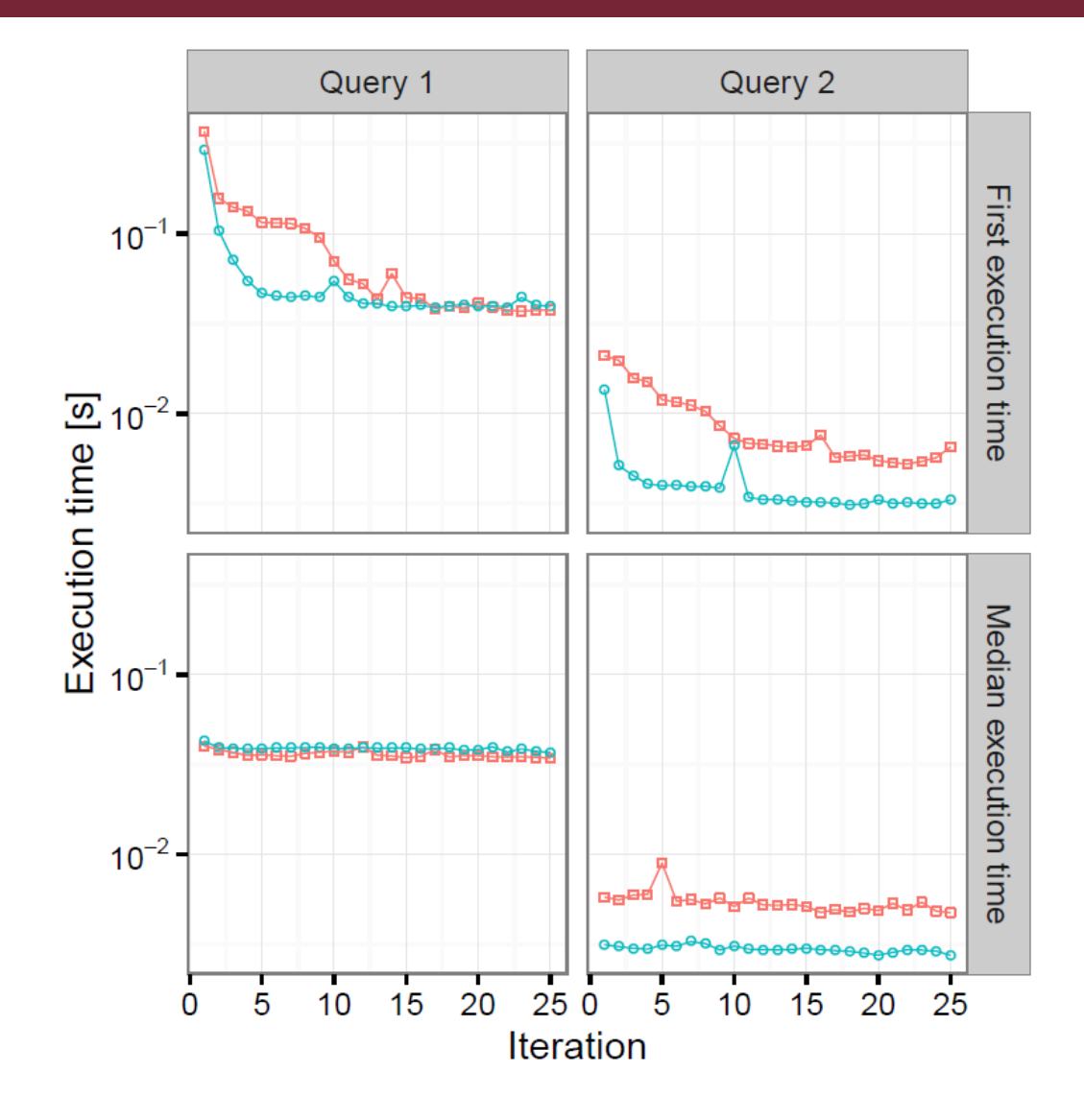

 $\overline{\phantom{a}}$  Jena  $\overline{\phantom{a}}$  Sesame

**Agoston Complete Street** 

MŰEGYETEM 178

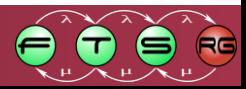

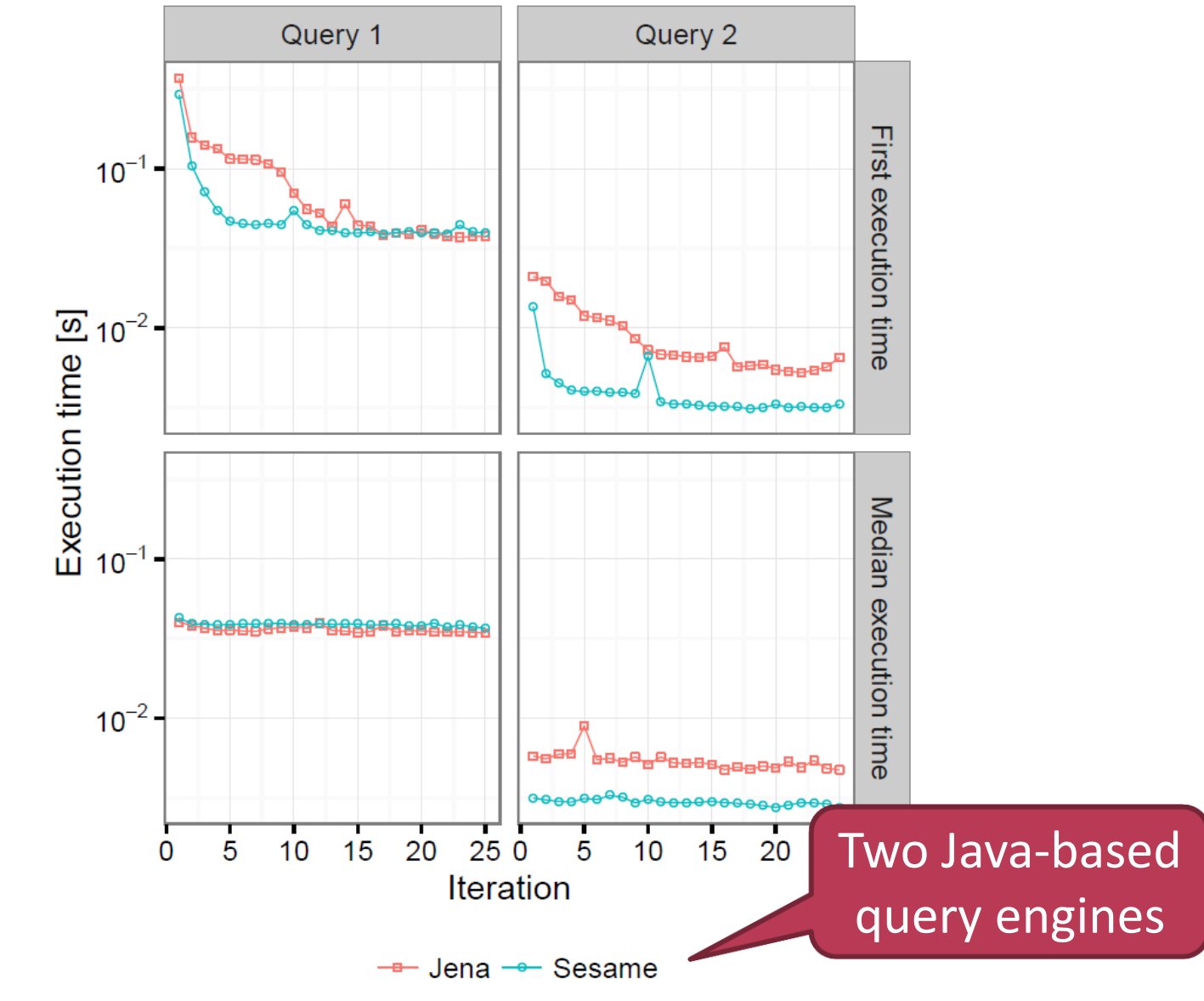

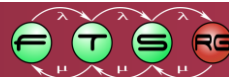

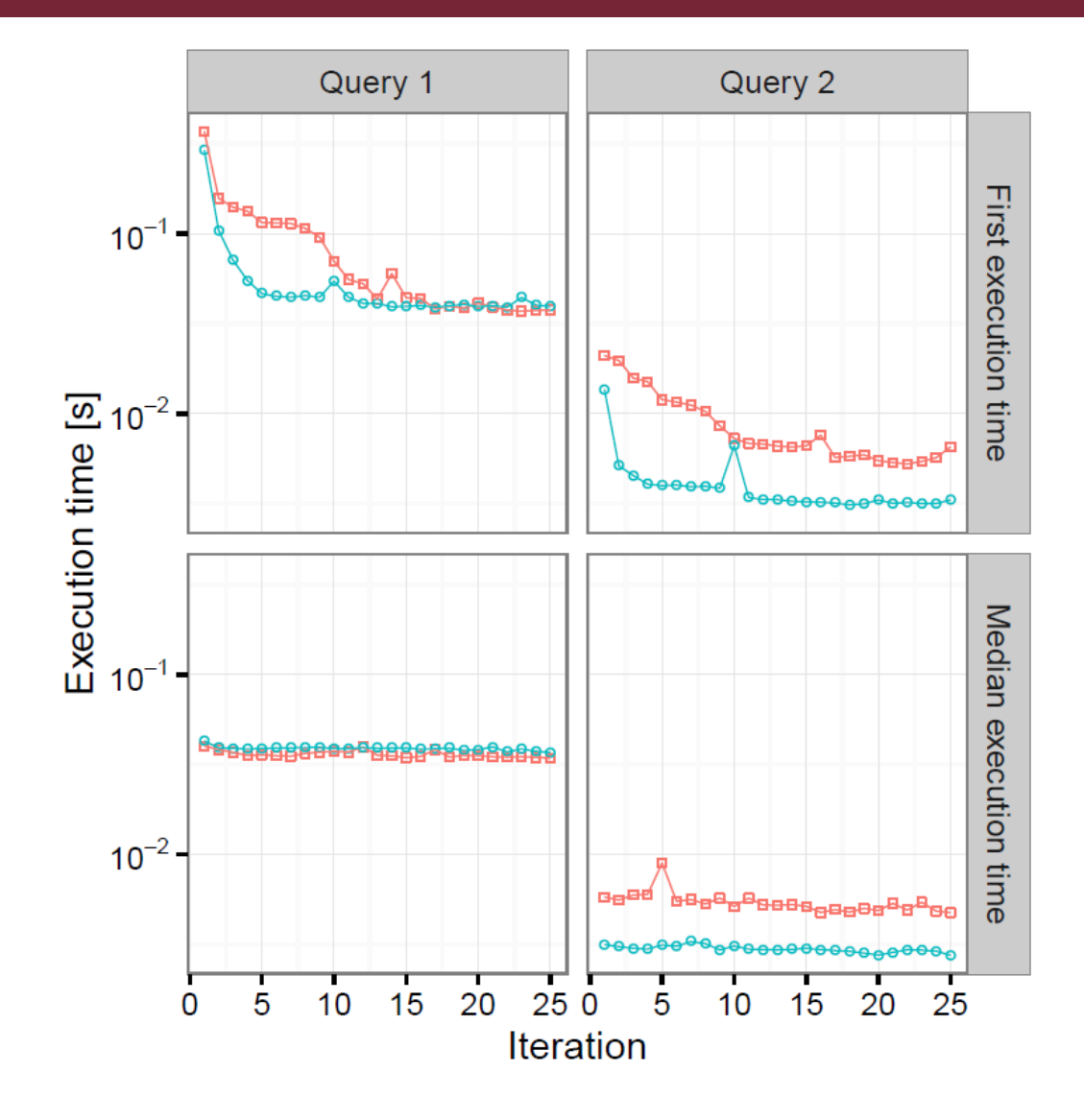

 $\overline{\phantom{a}}$  Jena  $\overline{\phantom{a}}$  Sesame

**Agoston Complete Street** 

MŰEGYETEM 178

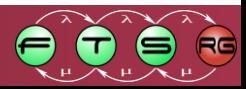

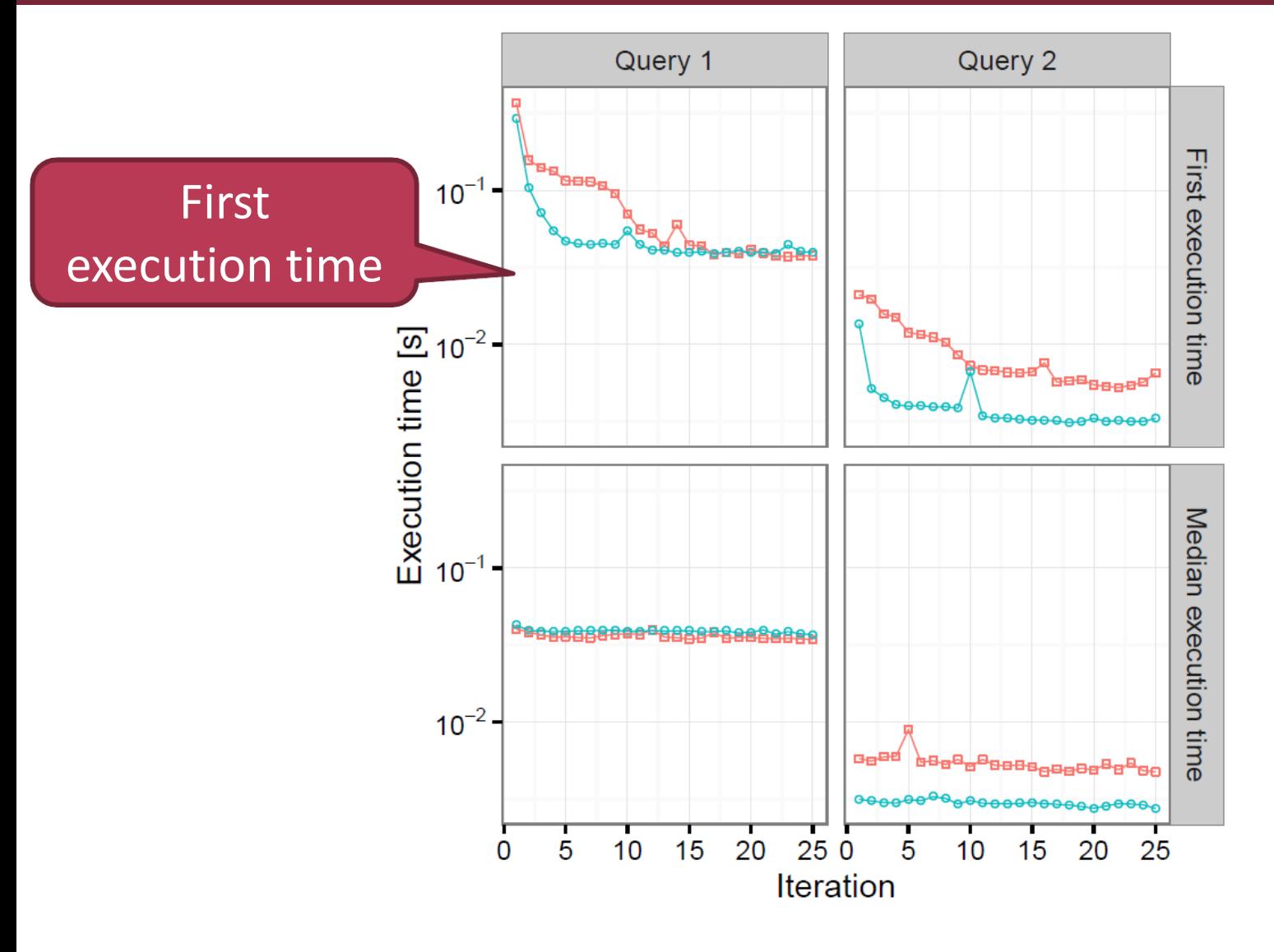

- Jena - Sesame

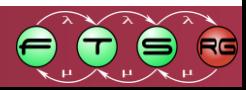

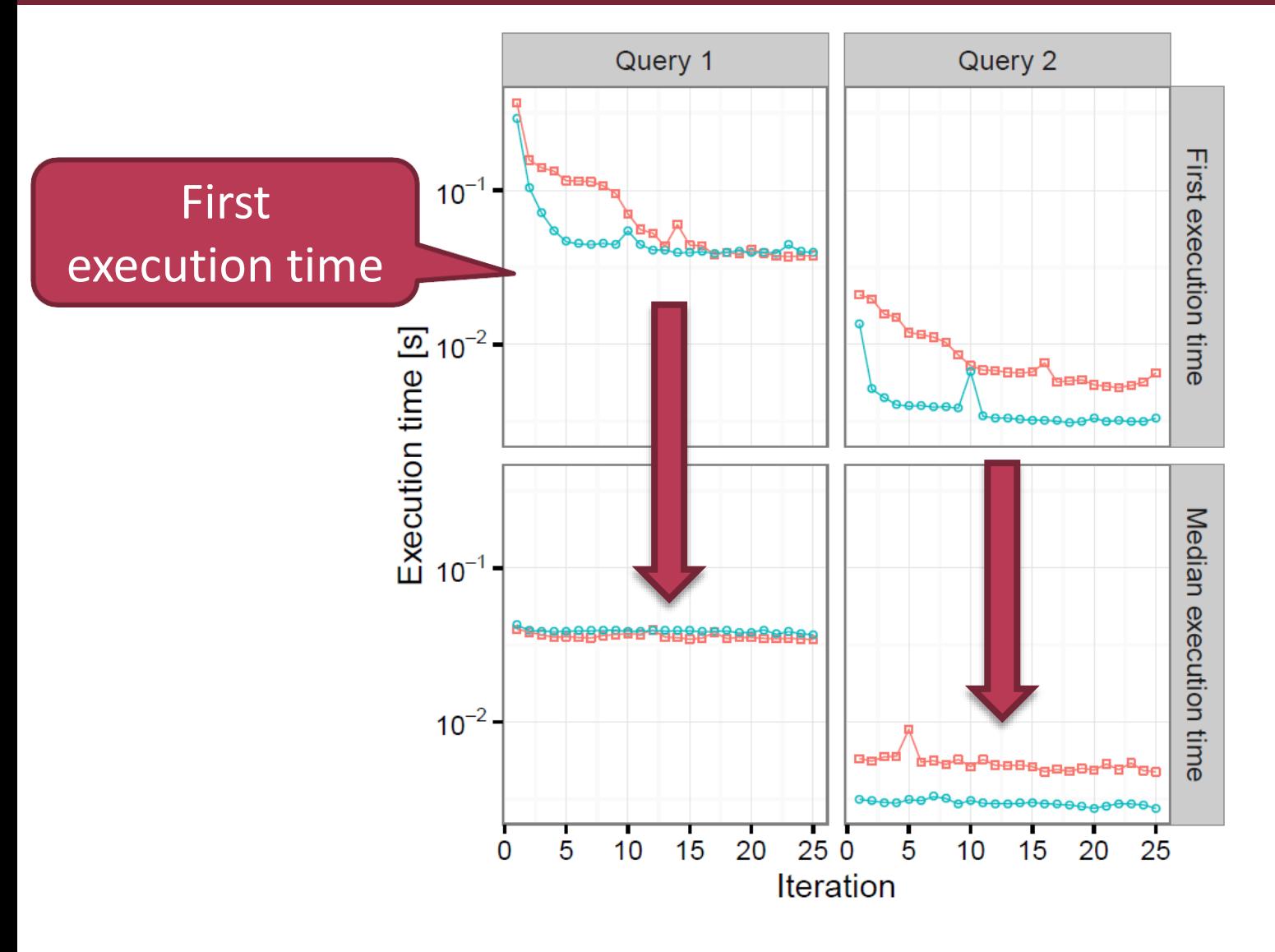

- Jena - Sesame

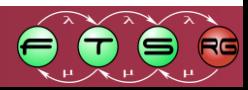

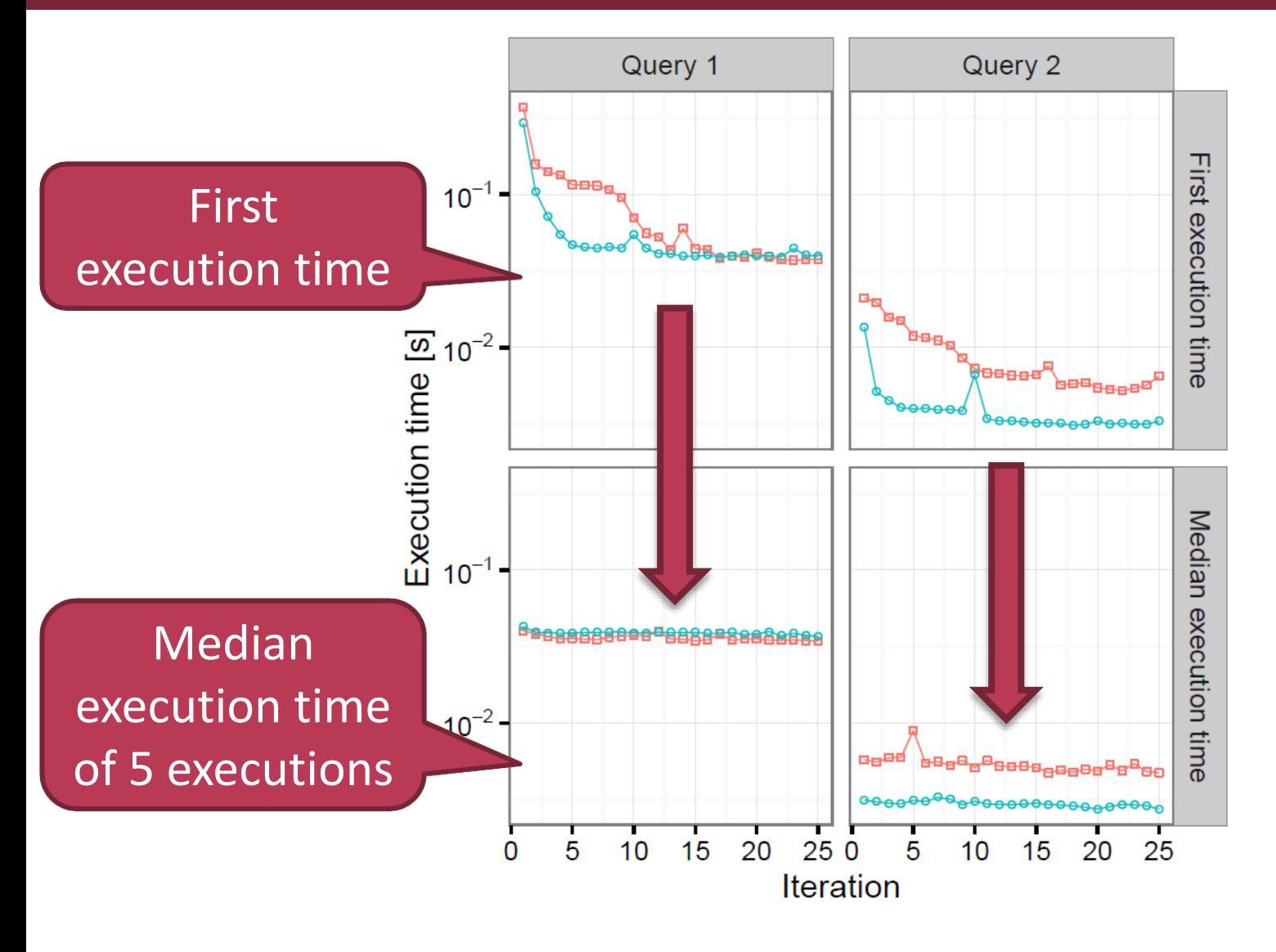

 $\rightarrow$  Jena  $\rightarrow$  Sesame

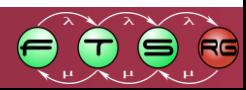

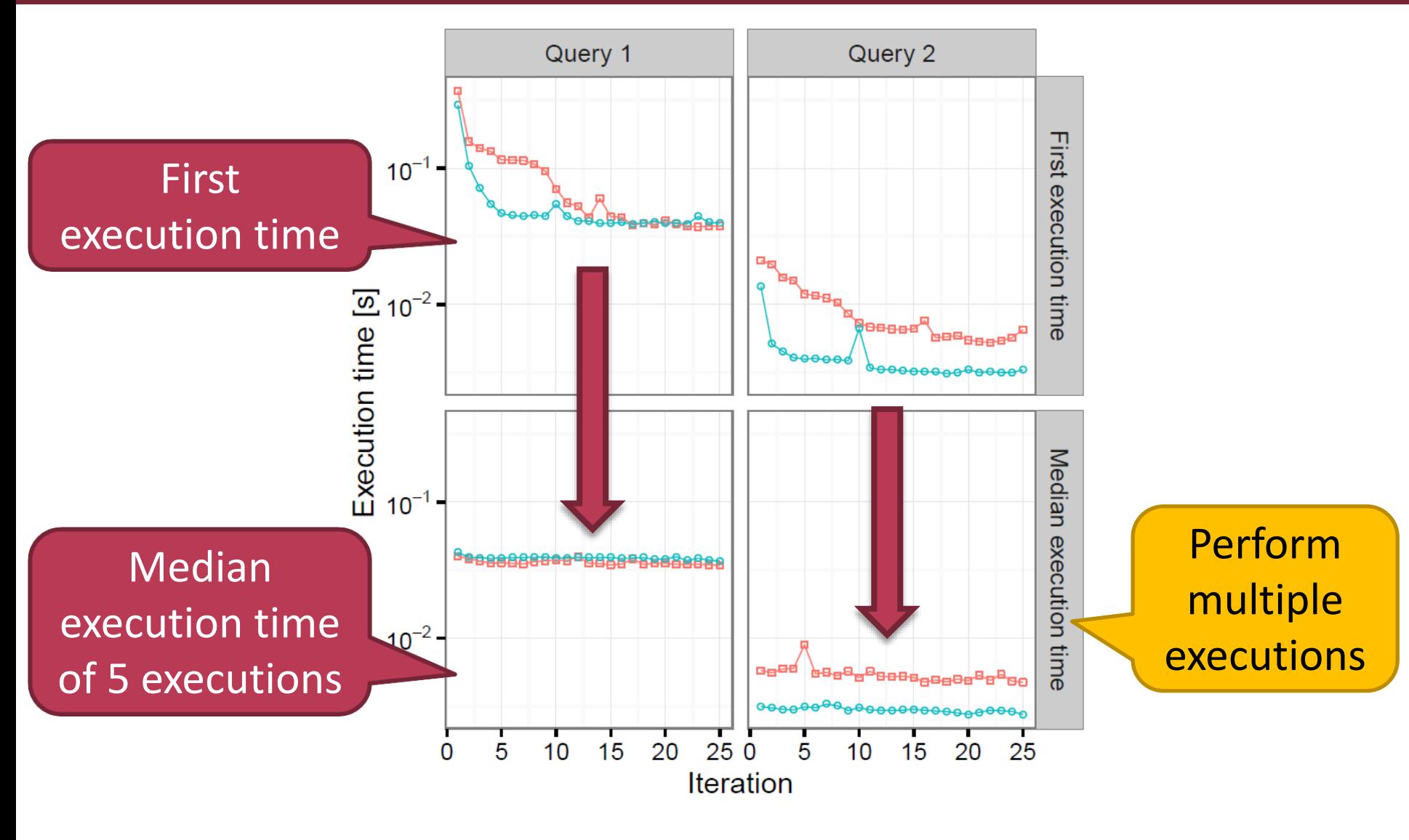

 $\rightarrow$  Jena  $\rightarrow$  Sesame

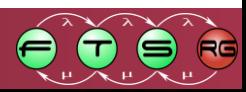

#### Benchmark environment

- Quad-core Xeon CPU
- SSD
- 16 GB RAM
- Ubuntu 14.04 with Oracle Java 8

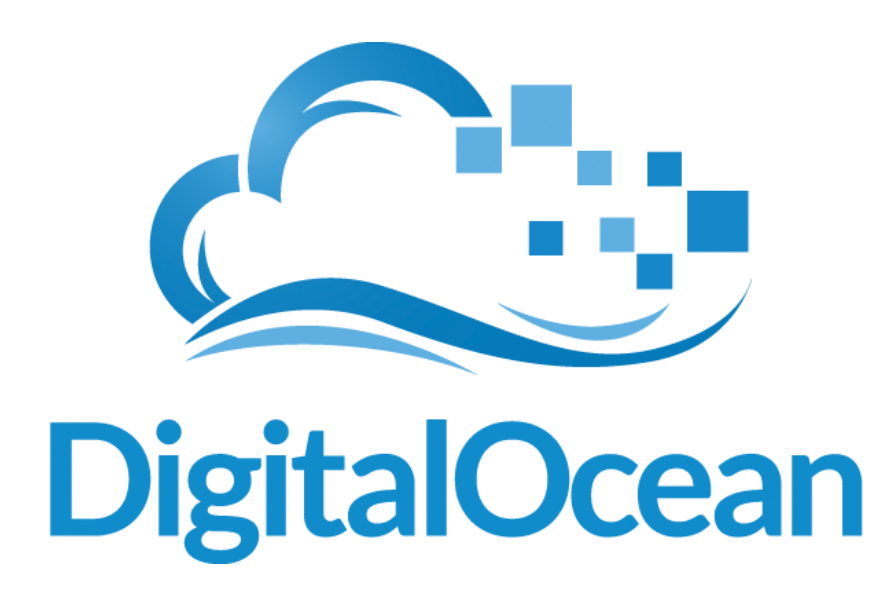

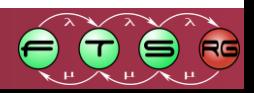

#### Benchmark environment

- Quad-core Xeon CPU
- SSD
- 16 GB RAM
- Ubuntu 14.04 with Oracle Java 8

Support for educational users

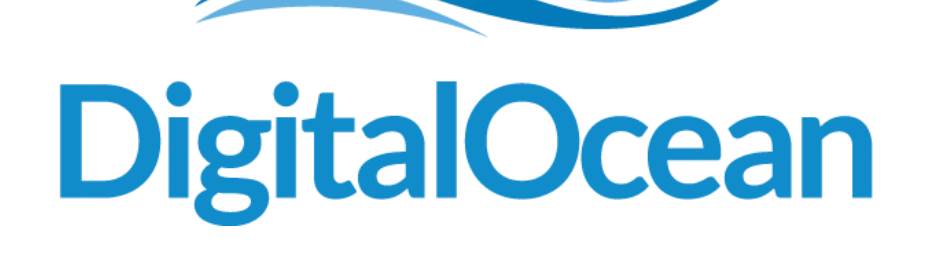

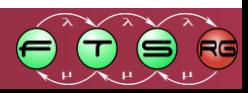

#### Inject scenario, execution time

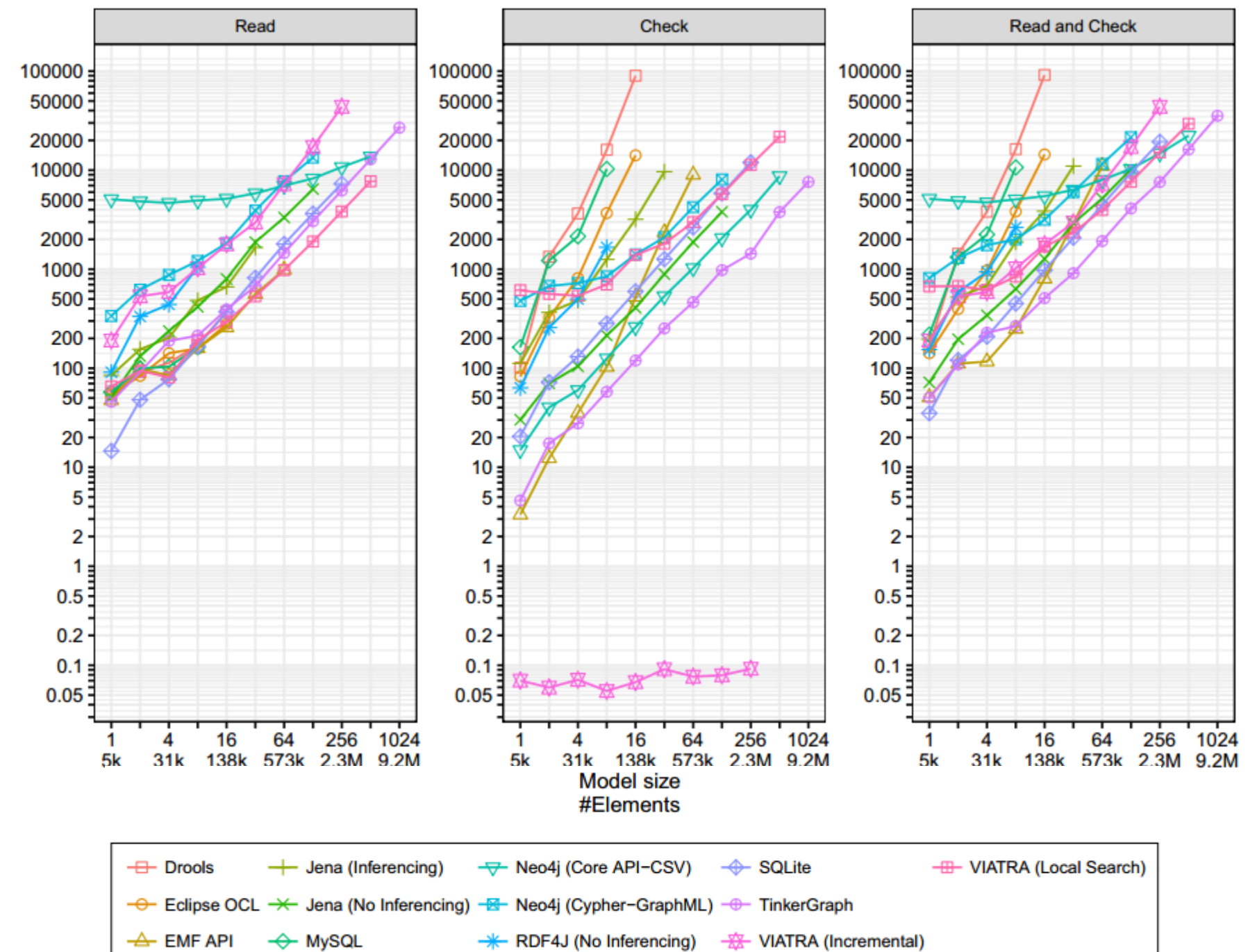

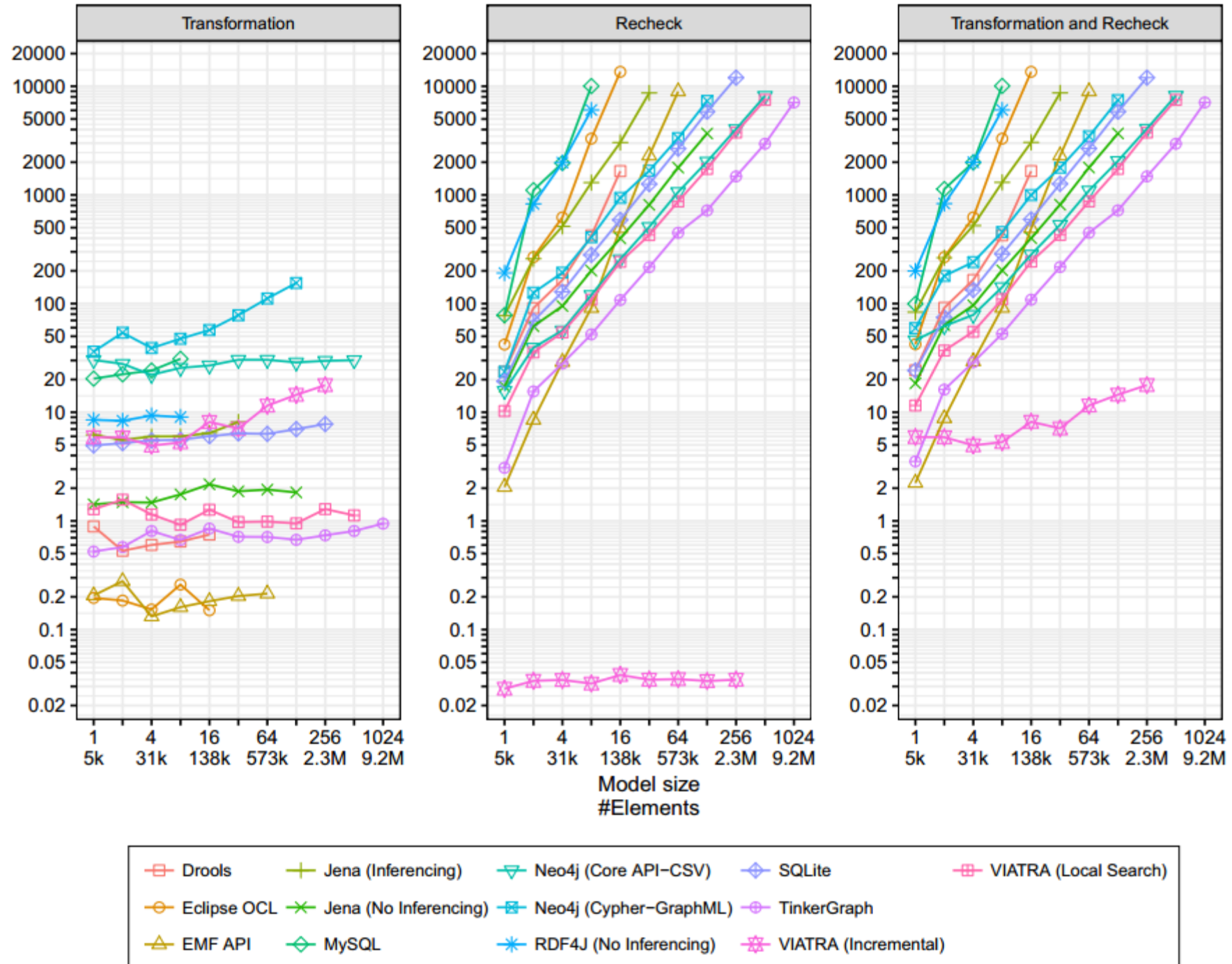

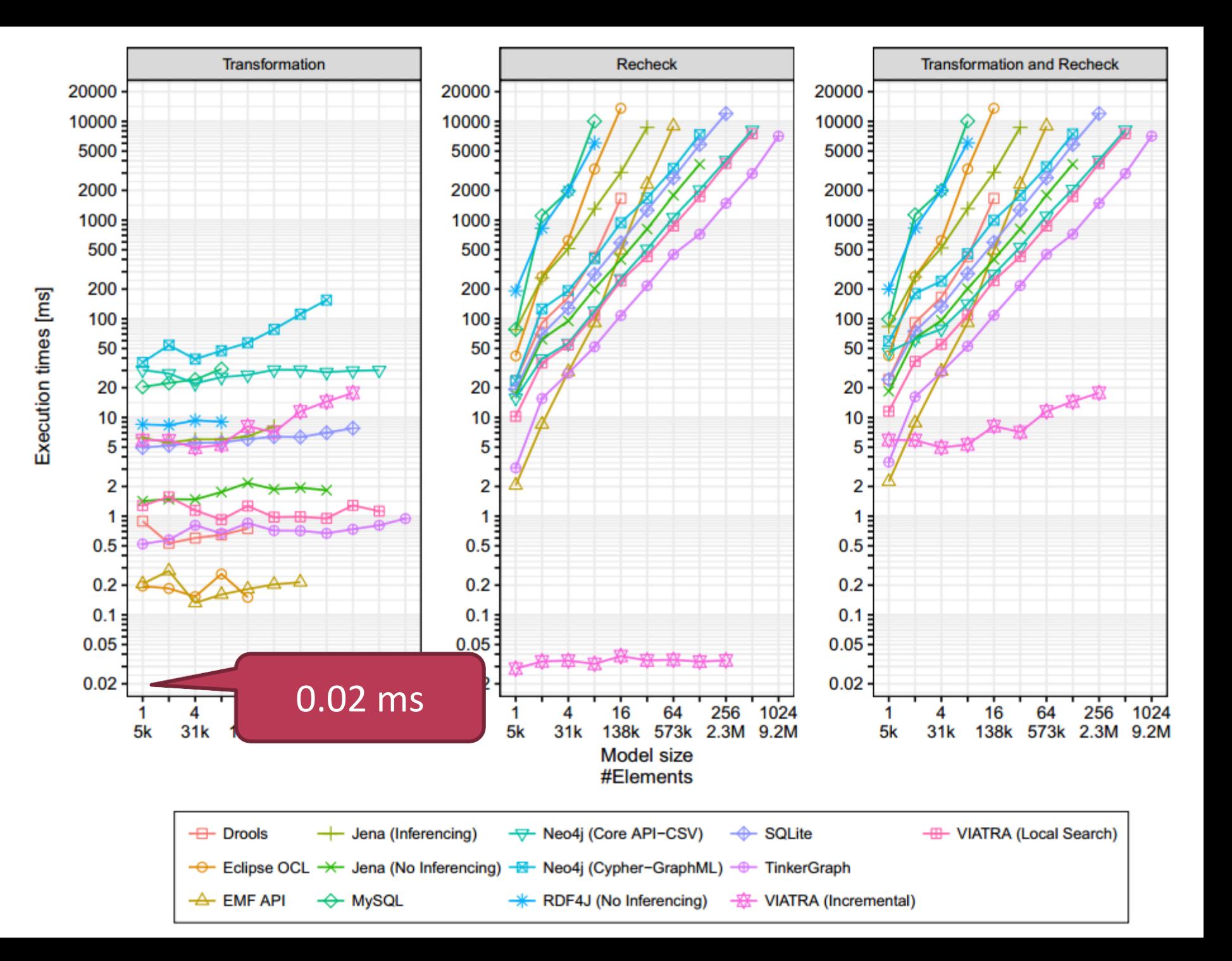

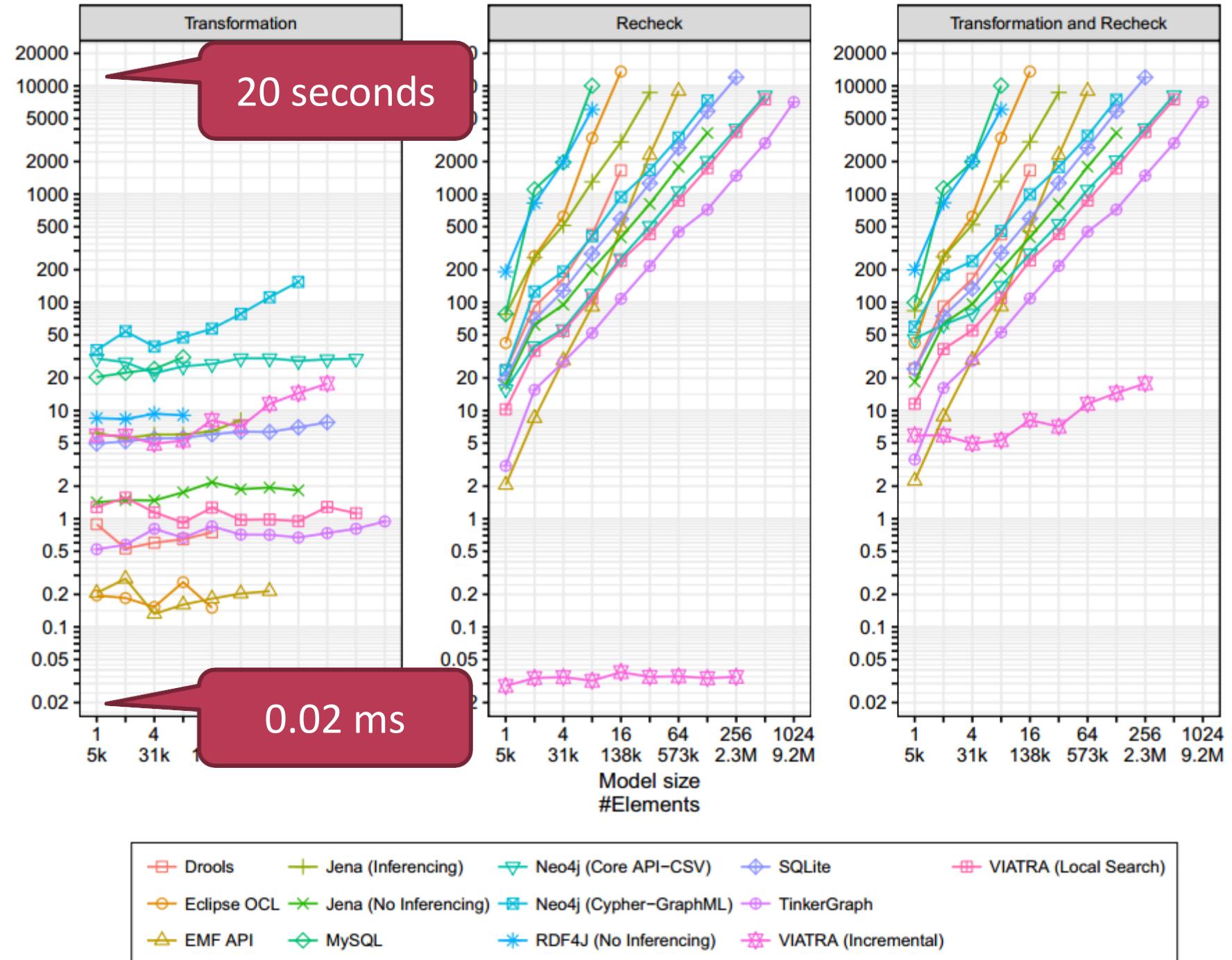

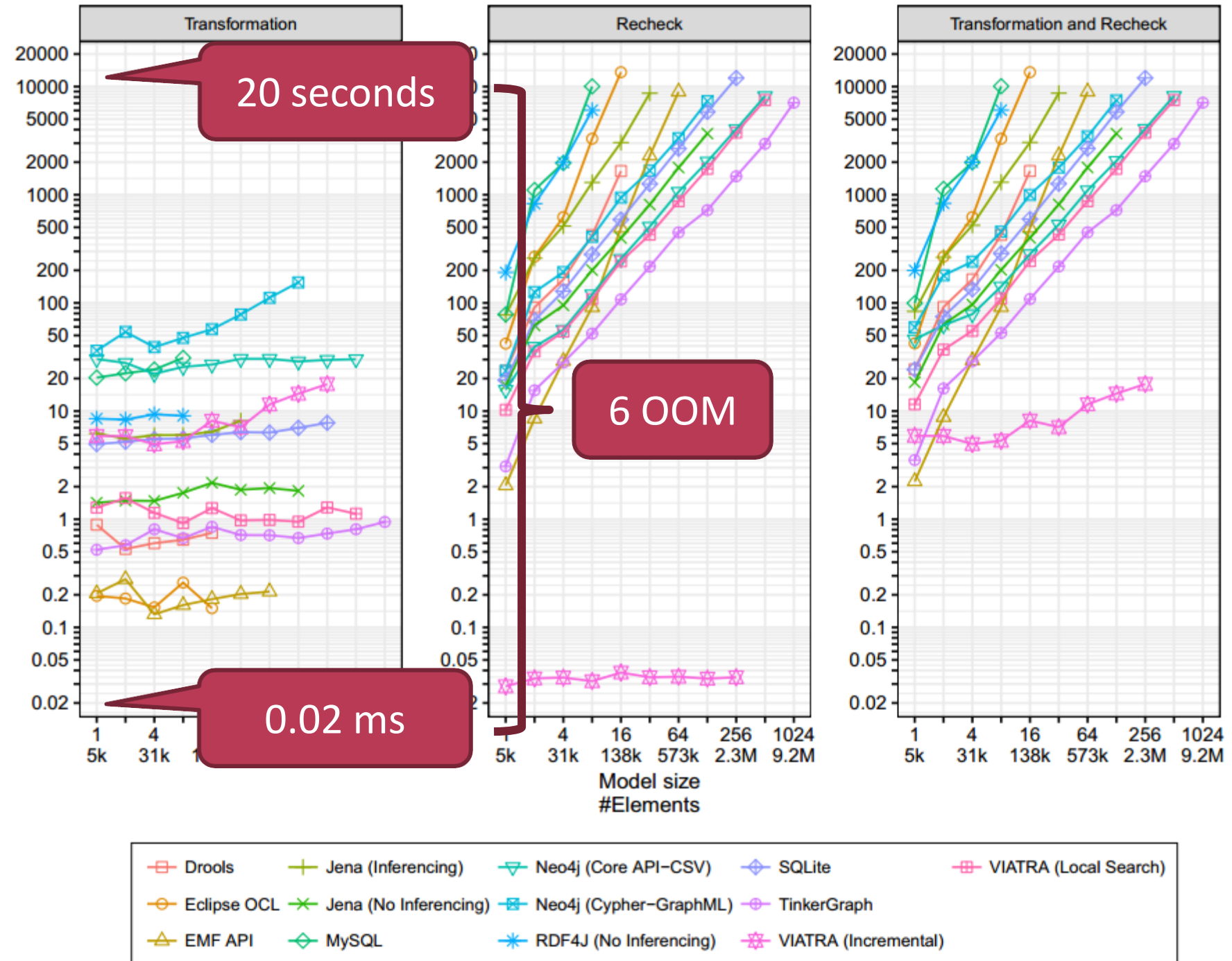

Batch scenario, memory consumption

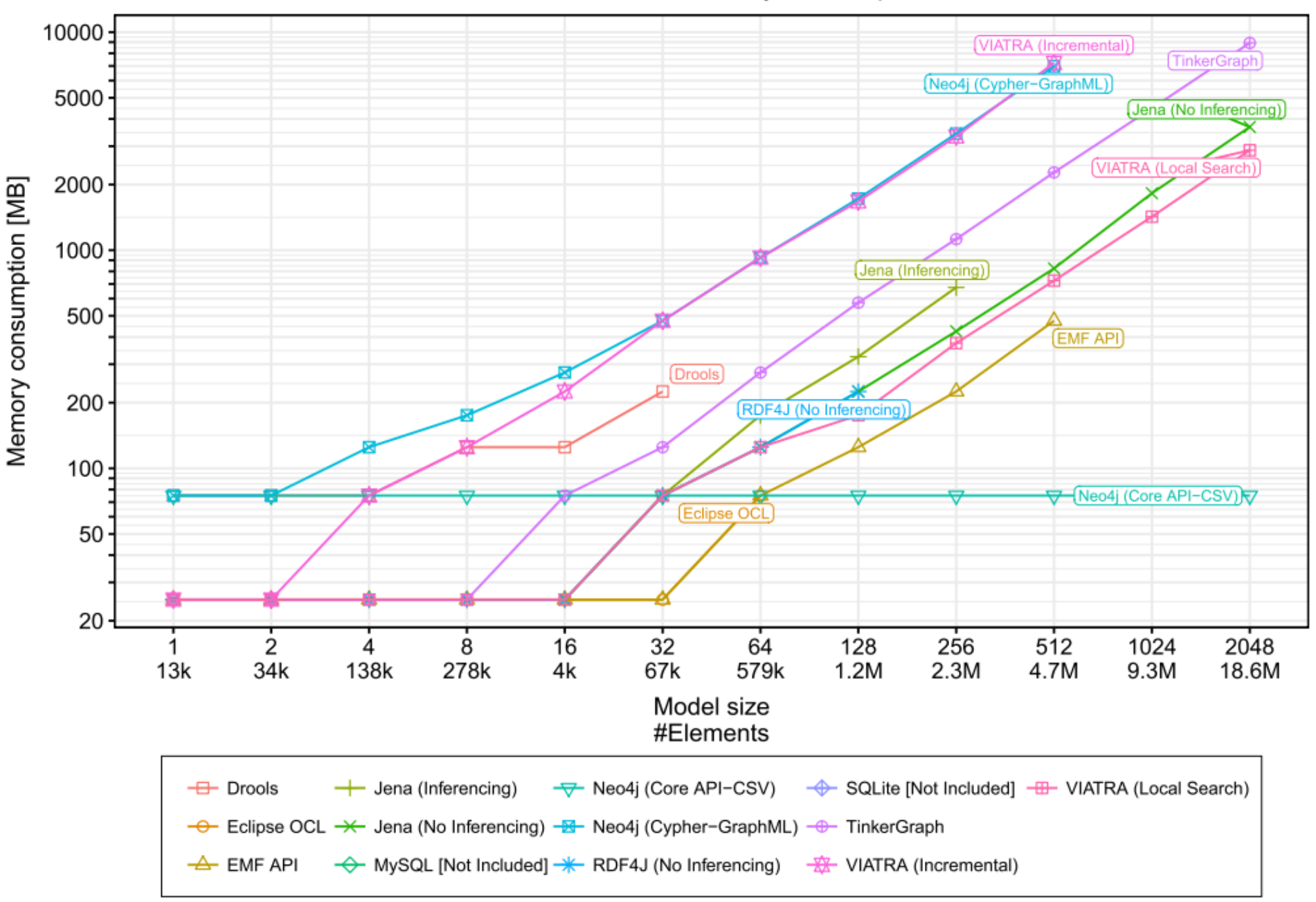

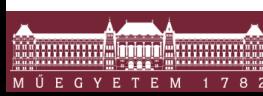

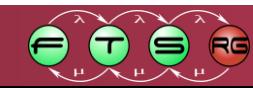

■ Contact tool authors for assistance

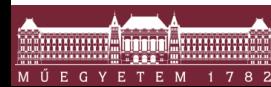

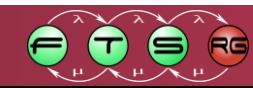

- Contact tool authors for assistance
- Very hard to tell the **actual** memory consumption  $\circ$  Manual calls to the garbage collector – not enough
	- $\circ$  Profiler still not enough
	- o Setting a hard limit is the best approach

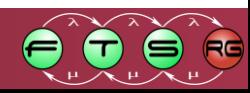

- Contact tool authors for assistance
- Very hard to tell the **actual** memory consumption  $\circ$  Manual calls to the garbage collector – not enough
	- $\circ$  Profiler still not enough
	- o Setting a hard limit is the best approach
- Difficult to get **relevant results**

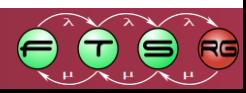

- Contact tool authors for assistance
- Very hard to tell the **actual** memory consumption
	- $\circ$  Manual calls to the garbage collector not enough
	- $\circ$  Profiler still not enough
	- $\circ$  Setting a hard limit is the best approach
- Difficult to get **relevant results** 
	- o Lots of factors can add noise to the results

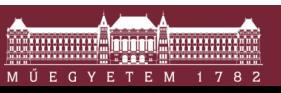

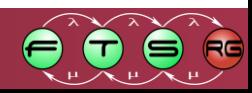

- Contact tool authors for assistance
- Very hard to tell the **actual** memory consumption  $\circ$  Manual calls to the garbage collector – not enough
	- o Profiler still not enough
	- $\circ$  Setting a hard limit is the best approach
- Difficult to get **relevant results** 
	- o Lots of factors can add noise to the results
	- o Nothing works on the first try

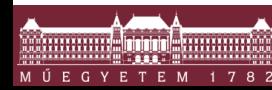

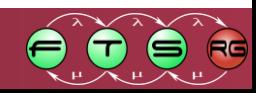

- Contact tool authors for assistance
- Very hard to tell the **actual** memory consumption
	- $\circ$  Manual calls to the garbage collector not enough
	- $\circ$  Profiler still not enough
	- o Setting a hard limit is the best approach
- Difficult to get **relevant results** 
	- o Lots of factors can add noise to the results
	- o Nothing works on the first try
- Visualization helps **a lot**

o Automate with R/Python script

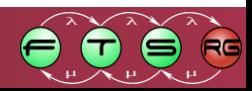

# Train Benchmark summary

- **Scalable model generator** 
	- 4 representation formats
- **Realistic workload** 
	- **6 validation queries**
	- 12 transformations
	- Implemented for 12+ tools
- **Visualization and reporting**

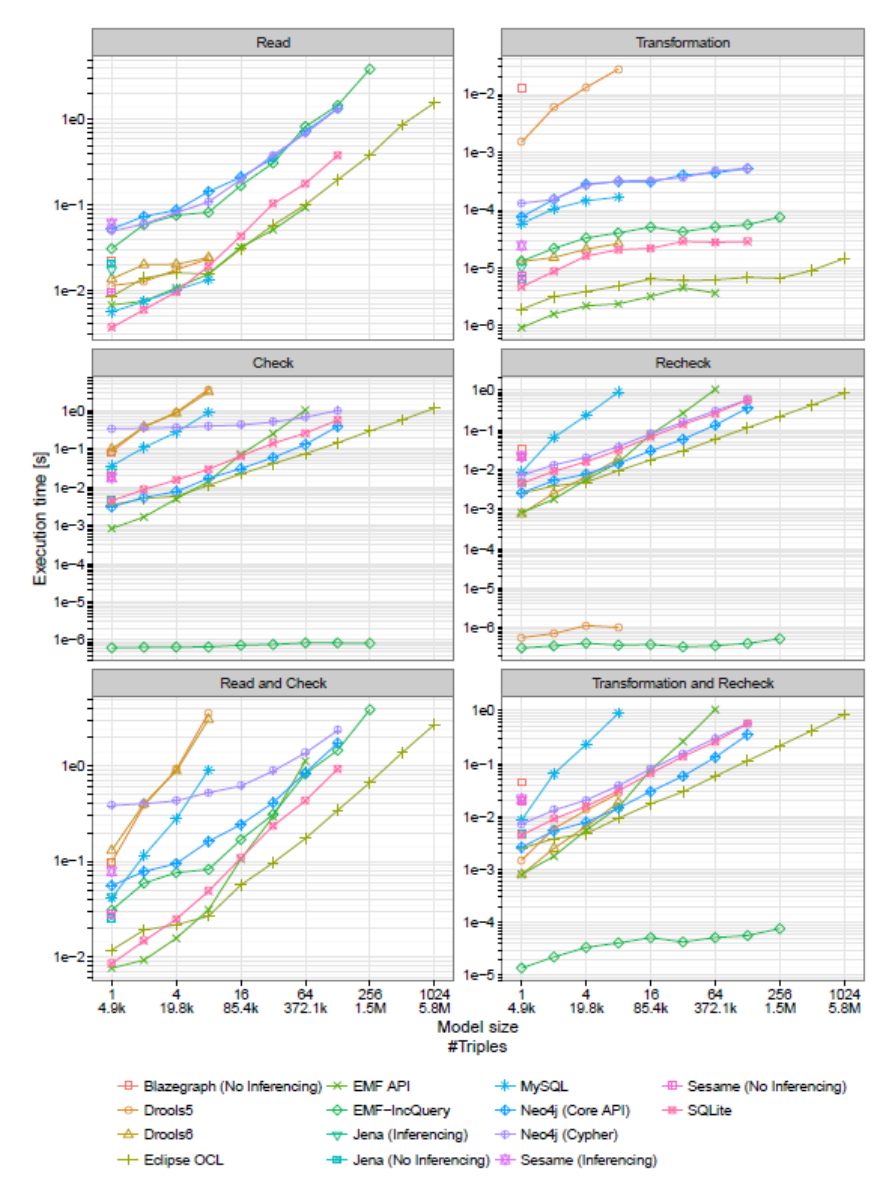

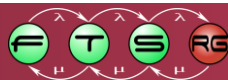
## Train Benchmark summary

- **Scalable model generator** 
	- 4 representation formats
- Realistic workload
	- 6 validation queries
	- 12 transformations
	- Implemented for 12+ tools
- **Visualization and reporting**

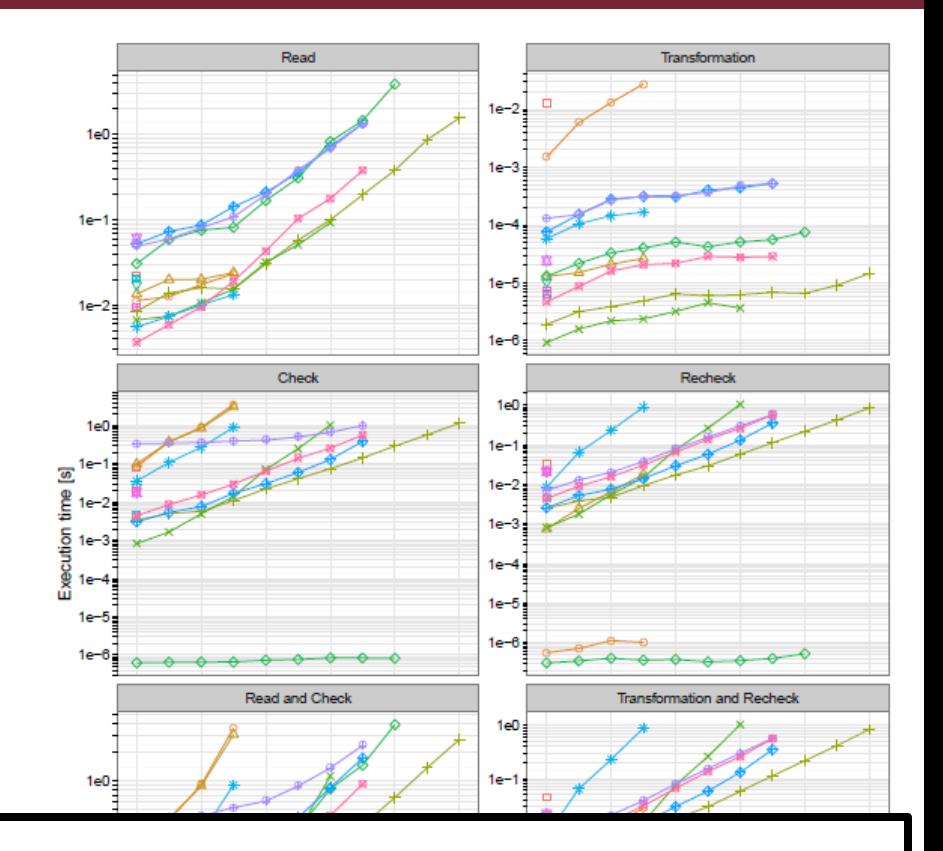

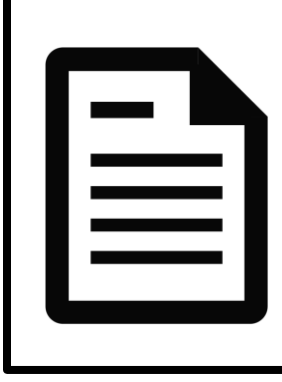

Gábor Szárnyas, Benedek Izsó, István Ráth, Dániel Varró:

*The Train Benchmark: cross-technology performance evaluation of continuous model queries,* SOSYM 2017,

<http://link.springer.com/article/10.1007/s10270-016-0571-8>

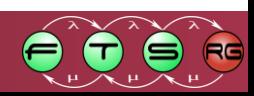